### **ESCUELA SUPERIOR POLITECNICA DEL LITORAL S.A. (ESPOL) INSTITUTO DE CIENCIAS HUMANISTICAS Y ECONOMICAS (ICHE)**

# **" Valoración de NOKIA CORPORATION S.A."**

PROYECTO PARA OBTENER EL TITULO DE ECONOMISTA CON MENCION EN GESTION EMPRESARIAL, ESPECIALIZACION **FINANZAS**

INGRID VERÓNICA MONCAYO MONCADA

*A Christian por la incondicionalidad de su amor y por la felicidad que me ha dado su dulce compañía, a mis padres por su apoyo y cariño, a mis maestros por sus conocimientos y dedicación, a mi abuela y mis hermanos por la amistad y complicidad.*

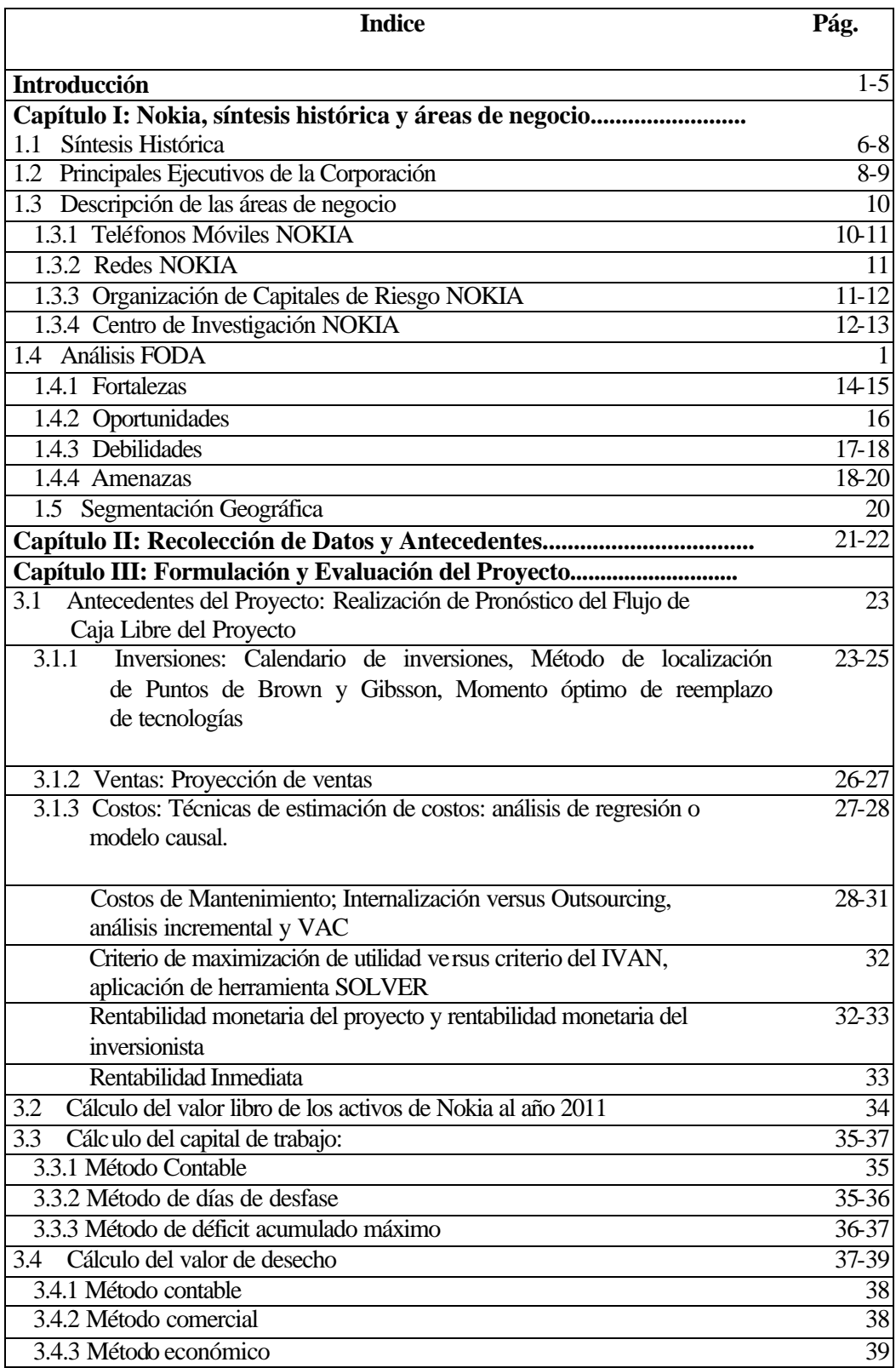

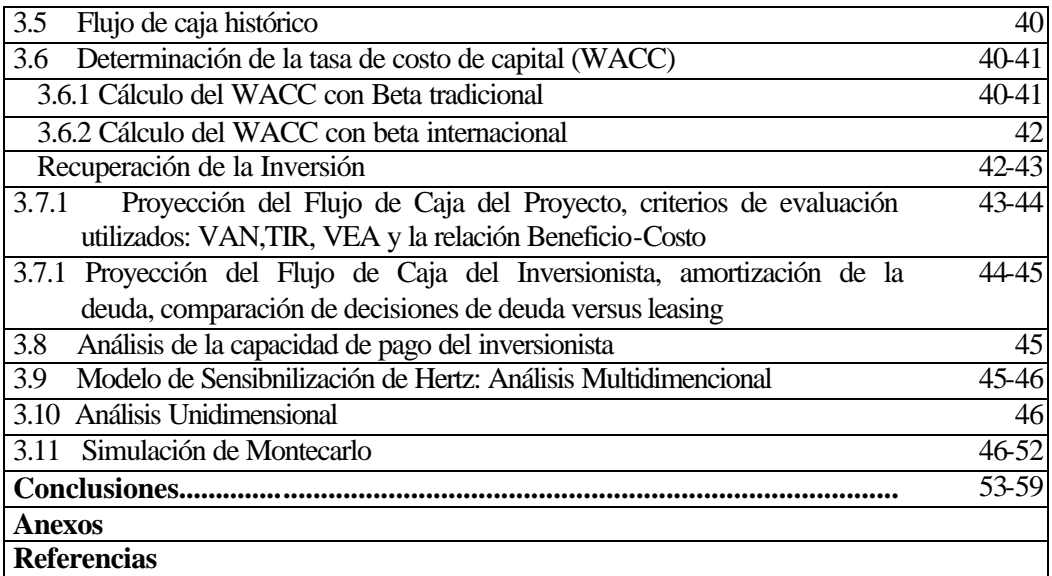

# **Introducción**

<span id="page-4-0"></span>La valoración de NOKIA S.A. constituye una aplicación que hace uso de las múltiples herramientas metodológicas proporcionadas por la evaluación de proyectos.

Con ello los problemas que no se ven solucionados eficientemente desde una estructura de análisis meramente contable:

- El desfase entre la ocurrencia de egresos y la recaudación de los ingresos en forma posterior que corresponde a la inversión en capital de trabajo de la empresa.
- La forma de cálculo del valor remanente de la inversión al término de su período de evaluación o valor de desecho del proyecto.
- La forma de cálculo del valor remanente de un equipo existente en la empresa que se considera posible reemplazar con el nuevo que se podría adquirir.
- La determinación de los costos y beneficios incrementales ocasionados por la decisión de emprender la inversión.
- La diferenciación entre los costos contables asignados y los costos pertinentes que deben ser considerados para la decisión.

- La medición del grado de impacto que un cambio en el valor de una variable tenga sobre el resultado de la rentabilidad calculada para el proyecto.
- La sensibilización de una variable con impacto dual hacia la situación actual y la situación con proyecto.

Todos ellos constituyen algunas de las particularidades que a través de ésta aplicación serán analizadas desde la perspectiva del evaluador de proyectos, ofreciéndose un criterio general para enfrentar correctamente los problemas previamente enunciados con sus correspondientes metodologías.

La elección de valorar esta empresa se basa en que NOKIA es el mayor productor de teléfonos móviles a nivel mundial con cobertura en todos los segmentos de Mercado y con una participación actual del 37%.

NOKIA S.A. se ha posicionado en el mercado mundial por su habilidad de implementar nuevas tecnologías, por su capacidad para entregar productos y servicios que tienen alta demanda y aceptación, por la explotación de las economías de escala y ámbito que posee las cuales descansan en: la naturaleza de sus productos, en la fortaleza de marca y en los canales de distribución.

Sin embargo, durante los últimos años el precio promedio de los teléfonos móviles ha decrecido significativamente lo que obliga a la firma a reducir los precios de los mismos en el futuro, esto constituye una verdadera amenaza para los márgenes de

contribución de la firma en caso de que NOKIA no pueda contrarrestar el impacto de la reducción de precios mediante la mayor eficiencia o reducción de costos.

Se emplearán técnicas de proyección de flujo de caja, análisis incremental, criterio medición de rentabilidad con criterios tradicionales de evaluación, VAC, racionamiento de fondos, análisis de sensibilización, análisis de escenarios, análisis de simulación y análisis optimizante que permitan asignar las respectivas ponderaciones a las oportunidades y amenazas que enfrenta NOKIA, para poder con ello valorar las oportunidades de crecimiento presentes y futuras de la empresa.

El objetivo general del proyecto consiste en optimizar las decisiones de inversión de una empresa en marcha: NOKIA S.A., utilizando conceptos teóricos, procedimientos técnicos y herramientas metodológicas computacionales para estar en capacidad de formular, evaluar, sensibilizar e interpretar correctamente los resultados de los proyectos de inversión.

Los objetivos específicos se detallan a continuación:

• Mejoramiento del proceso de asignación de recursos mediante la identificación y evaluación de ideas de proyecto de outsourcing, reemplazo, ampliación, abandono e internalización para NOKIA S.A.

• Realizar un análisis de la variación en la creación del valor futuro de la firma con relación al valor que se podría esperar de ésta si mantiene su situación actual.

• Evaluar la conveniencia del reemplazo ó del abandono del proyecto.

- Realizar la evaluación de la firma en un contexto de incertidumbre y riesgo.
- Analizar el riesgo de las inversiones de NOKIA S.A.
- Realizar el análisis optimizante para la determinación del momento óptimo de inversión y de tamaño óptimo de la misma.

La formulación y evaluación de proyectos tomado como un proceso de generación de información sirve de apoyo a la actividad gerencial, éste ha alcanzado un posicionamiento indiscutible entre los instrumentos más empleados en la difícil tarea que constituye la toma de decisiones de inversión.

La valoración de NOKIA S.A., como modelo de aplicación de la evaluación de proyectos, provee de mecanismos que posibilitan la creación y mantenimiento de valor mediante la asignación y uso eficiente de los recursos.

Esta valoración constituye una guía para las personas interesadas en los procesos de evaluación de las ideas de proyecto que surgen de la observación permanente de problemas susceptibles de mejorar, o de las oportunidades de negocio posibles

de aprovechar, ambos aspectos fundamentales en el logro de una mayor eficiencia de las empresas.

# **CAPITULO I**

#### <span id="page-9-0"></span>**NOKIA, SINTESIS HISTÓRICA Y AREAS DE NEGOCIO**

#### **1.1. SÍNTESIS HISTÓRICA DE LA COMPAÑÍA NOKIA**

La Corporación NOKIA corresponde a una sociedad anónima abierta, la cual opera bajo las leyes de la República de Finlandia, presentando sus estados financieros consolidados en euros. Formalmente, NOKIA nace en octubre del 2001 con la fusión de las subsidiarias NOKIA Telefonía Móvil, Redes NOKIA y algunas otras compañías del grupo NOKIA.

NOKIA remonta sus orígenes hace 136 años atrás, fecha desde la cual ha evolucionado de ser una compañía fabricante de papel a ser un conglomerado que manufactura diversos productos, y más recientemente, uno de los líderes mundiales de comunicación móvil.

El Grupo NOKIA como tal, fue formado en 1967 a través de la fusión de tres compañías finlandesas: la Corporación NOKIA, una fábrica maderera fundada en 1865; la Fábrica Finlandesa de Cauchos, una empresa productora de llantas, botas y otros productos de consumo fundada en 1898; y la Compañía de Cable Finlandesa, una firma manufacturera de cable para transmisión telegráfica y redes telefónicas fundada en 1912.

El Grupo NOKIA finalmente concentra y fortalece su posición en el mercado de telecomunicaciones, productos electrónicos, y

computadoras en los años 1980, a través de la toma de control de algunas compañías en tal rubro y de su propia expansión.

Hoy en día NOKIA está compuesta por tres áreas de negocio clave: Teléfonos Móviles NOKIA, Redes NOKIA y Fondo de Capital de Riesgo NOKIA, contándose además con una división dedicada exclusivamente a la investigación: el Centro de Investigaciones NOKIA.

Continuando con su expansión en el área tecnológica NOKIA durante el año 2001 completó dos adquisiciones estratégicas en Estados Unidos: Redes Ramp, encarga de proveer aplicaciones de Internet diseñadas especialmente para oficinas, y Redes Amber Networks, cubriendo todo lo referido a redes corporativas.

Como reflejo de su agresiva expansión, NOKIA destinó a gastos de capital 1.041 millones de euros durante el año 2001, 1.580 millones de euros en el 2000 y 1.302 millones de euro en 1999.

Además, en noviembre del 2001, NOKIA anuncia su compromiso a la iniciativa de una Arquitectura Móvil Abierta junto con otros líderes de la industria, a objeto de establecer las bases a una transición que signifique un mundo global de servicios multimedia. Entre las empresas participando junto con NOKIA están: AT&T Wireless, NTT Docomo, Vodafone, NEC, Samsumg, Ericsson, Sony y China Móvil. A ellos también se unieron en diciembre de 2001 compañías líderes en infraestructura IT como son Borland, Hewllett Packard, IBM, Oracle y Sun.

<span id="page-11-0"></span>Su oficina principal esta localizada en Keilalahdentie 4, P.O. Box 226, FIN – 00045 NOKIA Group, Espoo, Finland y su número telefónico es: + 358 ( 0 ) 7 1800 – 8000.

La dirección de su sucursal en Estados Unidos es NOKIA INC., 6000 Connection Drive, Irving, Texas, 75039, y su número telefónico es + 1 ( 972 ) 894 – 5000.

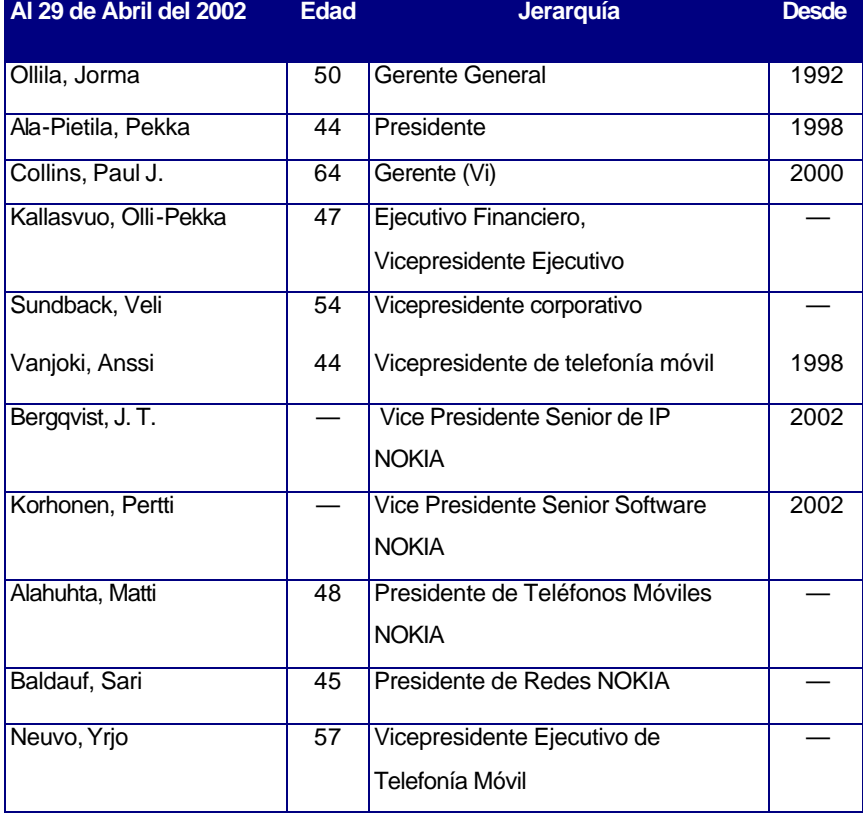

#### **1.2. PRINCIPALES EJECUTIVOS DE CORPORACIÓN NOKIA**

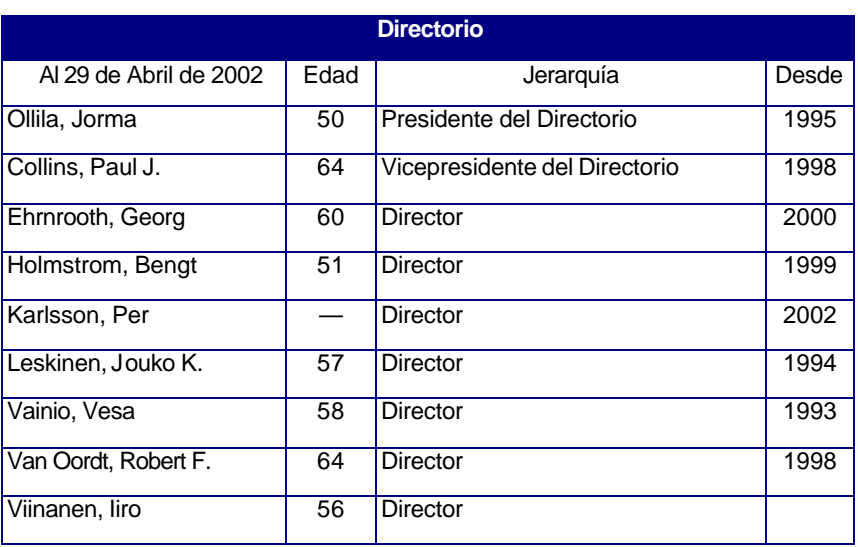

# <span id="page-13-0"></span>**1.3. DESCRIPCIÓN DE LAS AREAS DE NEGOCIO DE NOKIA**

Las principales unidades de negocio de NOKIA corresponden a sus divisiones de Teléfonos Móviles y Redes, las que cuentan con unidades de investigación propias para su mayor desarrollo. Adicionalmente cuenta con un Fondo de Capital de Riesgo, el Ventures Organization NOKIA, el cual está dedicado al desarrollo de iniciativas no vinculadas directamente al negocio clásico de la empresa. Las Ideas y Proyectos que de ahí surjan, irán posteriormente a ser implementadas por las áreas que constituyen per sé el núcleo de la compañía: la Telefónia Móvil y en forma creciente las Redes NOKIA. Además, NOKIA cuenta en forma independientemente con un Centro de Investigación y Desarrollo que actúa como ente autónomo al resto de las divisiones.

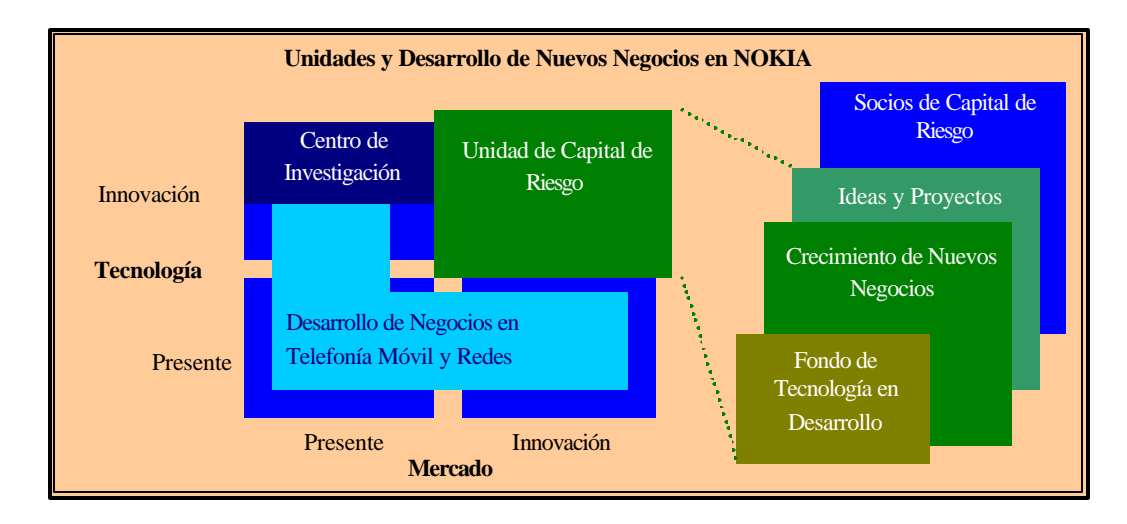

#### **1.3.1 Teléfonos Móviles NOKIA.-**

Esta unidad corresponde al mayor productor de teléfonos móviles en el ámbito mundial. Cuentan con un portafolio de productos que cubre todos los segmentos de consumo y protocolo de celulares. La funcionalidad de los teléfonos móviles incluye

<span id="page-14-0"></span>desde central de voz, hasta multimedia, imaging, entretenimiento y aplicaciones de negocios. La telefonía móvil de NOKIA ha tenido un crecimiento en su participación dentro del mercado global durante el año 2001 que la ha llevado a dominar aproximadamente el 37% del total, casi el doble de lo alcanzado en el año 1998 cuando poseía un nivel de 19%.

La importancia de esta división radica en que representa dentro del negocio de las comunicaciones, cerca del 76% de las ventas netas totales de NOKIA.

#### **1.3.2 Redes NOKIA.-**

NOKIA también interviene como proveedor de redes móviles, de banda ancha, redes IP, y servicios relacionados. A su vez desarrolla aplicaciones de data móvil y soluciones generales para operadores y proveedores del servicio de Internet. Tiene como objetivo en este segmento ser líderes en IP mobility core, acceso de banda ancha para proveedores de redes y operadores de las mismas.

En el 2001 fortalecieron su posición y encontraron nuevas oportunidades en diferentes regiones geográficas, como operadores en los Estados Unidos. Redes NOKIA representa el 22% de las ventas netas de la compañía aproximadamente.

#### **1.3.3. Organización de Capitales de Riesgo NOKIA.-**

Se encarga de la identificación de nuevas oportunidades de negocio, a través del desarrollo de nuevas estrategias operacionales. Además provee financiamiento para ideas de negocios dentro de la compañía y también ha invertido en empresas

<span id="page-15-0"></span>asociadas al grupo NOKIA. Esta unidad ha hecho de NOKIA la firma que más invierte en capitales de riesgo, en IP y tecnología, a nivel mundial.

Dentro de esta misma división, a través de NOKIA Internet Communications y NOKIA Home Communications, sus dos negocios con mayor proyección, provee seguridad de redes y soluciones virtuales privadas, también plataformas digitales y soluciones de comunicación. En el año 2001, el Fondo de capital de Riesgo NOKIA representó aproximadamente el 2% de as ventas totales de la Corporación.

#### **1.3.4. Centro de Investigación NOKIA.-**

NOKIA invierte una proporción sustancial de sus recursos en actividades de investigación y desarrollo para el apoyo de sus unidades de negocio principal, las que se concentran en el Centro de Investigación NOKIA. Se contabiliza que cerca de 3 billones de Euros han sido gastados durante el año 2002 en curso, y para fines de diciembre del 2001, se emplearon 18.600 personas en esta área, lo que representa un 35% de la fuerza total de trabajo de NOKIA.

Este centro de investigación constituye la unidad central de investigación, teniendo por finalidad asegurar la competitividad de NOKIA mediante la renovación tecnológica de las distintas áreas que conforman la firma, interactuando conjuntamente con todas las unidades de negocios, al proporcionarles nuevas ideas, nuevas tecnologías y aplicaciones.

Focalizándose para ello más allá del desarrollo y perfeccionamiento de los productos tradicionales, buscando continuamente conducir investigación tecnológica destinada a desarrollar tecnologías desafiantes y quebrantadoras de esquemas.

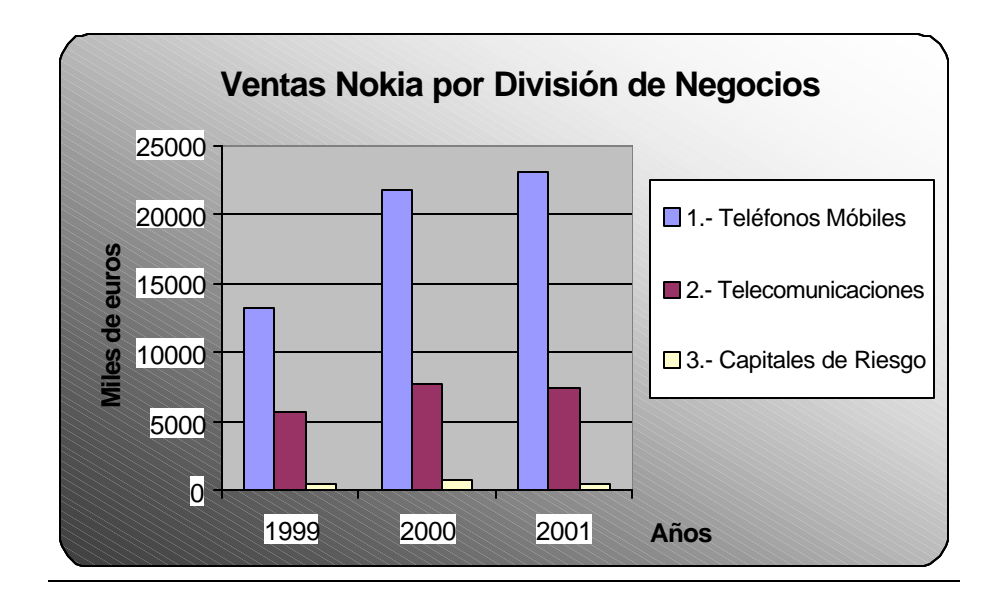

# **1.4. ANÁLISIS FODA.-**

### <span id="page-17-0"></span>**1.4.1. Fortalezas.-**

a) NOKIA es un líder mundial en comunicación móvil, se caracteriza por su experiencia, innovación, fuerza de marca y calidad de sus productos, sobre los cuales basa su estrategia.

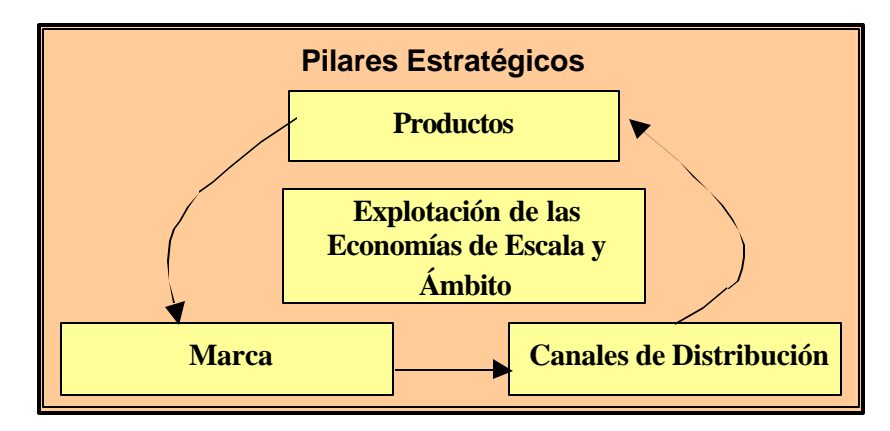

- b) Para el año financiero 2001, sus ventas totales en euros ascendieron a 31.2 billones de euros (USD 27.7 billones), contratando a cerca de 54.000 personas y tiene su producción concentrada en 9 países, investigación y desarrollo en 14 países y ventas en más de 130 países, junto con ventas globales de redes, servicios a los clientes y otras unidades operacionales.
- c) Es el mayor productor de teléfonos móviles a nivel mundial, con cobertura a todos los segmentos de mercado y una participación actual del 37%.
- d) Es una empresa que crea nuevas ideas e innovaciones fuera del ámbito de la compañía, así como también, contribuye al desarrollo mismo del negocio.
- e) Identifica las oportunidades de negocios, que se generan como consecuencia del desarrollo tecnológico y las nuevas ideas en lo que respecta a estrategia operacional.
- f) Se ha posicionado en el mercado mundial con su diligencia en la entrega de productos, su habilidad para implementar nuevas tecnologías, y su capacidad para entregar productos y servicios que tienen alta demanda y aceptación.
- g) Eficiencia de la compañía para proveer de productos y nuevos servicios al mercado a precios aceptables.
- h) Los productos de NOKIA han sido considerados por el mercado como de buen diseño, alta calidad y de tecnología de punta, es más, han sido catalogados de amistosos y fácil uso por los usuarios.
- i) Redes NOKA es una de las empresas líderes que proporcionan servicio de banda ancha, infraestructura de redes IP, y otros servicios relacionados.

### <span id="page-19-0"></span>**1.4.2.- Oportunidades.-**

- a) NOKIA visualiza oportunidades de crecimiento en lo que respecta a multimedia, imaging, entretenimiento y aplicaciones de negocios como parte de su transformación a 3G en telefonía móvil. Además, tecnologías como Java, XHTML, packet switching y mensajes multimedia se han convertido en una realidad tangible en la forma de nuevos productos, categorías y conceptos.
- b) Capitalizar su rol de líderes en los segmentos target e ingresar a segmentos emergentes en el mercado de las comunicaciones, donde se espera que en ellos se tenga un rápido crecimiento o un crecimiento mayor al de la industria como un todo.
- c) Como tiene un buen posicionamiento de mercado, le es factible llegar a ser líder en unidades móviles IP, radio y banda ancha, así como en multimedia y en aplicaciones de Internet.
- d) Las estimaciones de la compañía son de 930 millones de suscriptores de teléfonos móviles a fines del 2001, y proyectan aumentar dicha base en más de un billón de usuarios durante el primer semestre del 2002 y posteriormente alcanzar 105 billones en el 2005.
- e) Nuevas líneas de productos llegando rápidamente al mercado, incluyendo teléfonos imaging que incluyen cámaras, que trabajan como music players o que incluyen video juegos. Lo que crea mercados nuevos de comunicación, en los que NOKIA podría tener fácil aceptación debido al prestigio de su marca.

### <span id="page-20-0"></span>**1.4.3.- Debilidades.-**

- a) El precio promedio de los teléfonos móviles ha decrecido significativamente durante los últimos años, lo que obliga a la firma a reducir los precios de los mismos en el futuro, lo cual constituye una verdadera amenaza para los márgenes de contribución de la firma, en caso de que ésta no pueda contrarrestar el impacto de la reducción de precios mediante mayor eficiencia o reducción de costos.
- b) La red de negocios global descansa en un limitado número de grandes clientes y los contratos que se realizan con los mismos, son de larga duración. El desarrollo desfavorable de los compromisos que la firma adquirió en dichos contratos o una malas relaciones con los grandes clientes afectan los resultados operacionales y los flujos de caja negativamente.
- c) Dependencia en la habilidad de los oferentes de entregar pedidos a tiempo ya que si fallan se afecta la entrega de sus productos y soluciones exitosas a tiempo.
- d) Desarrollo de nuevos productos y soluciones en compañía de otras firmas. Si alguna de esas compañías fallase, NOKIA sería incapaz de entregar sus servicios satisfactoriamente y a tiempo.
- e) Las ventas netas y los costos son altamente sensibles a las fluctuaciones del tipo de cambio, particularmente al dólar, pues la moneda en la que hace los reportes NOKIA (balance general, estado de resultados y estado de flujo de efectivo consolidados) es el euro. Siendo precisamente una buena fracción de sus ventas en dólares.
- <span id="page-21-0"></span>f) Las ventas netas y activos localizados en países de economía emergente son altamente afectados por factores económicos, regulatorios y políticos en dichos países.
- g) Alta volatilidad en el precio de la acción en respuesta a las condiciones del mercado de valores global en general y específicamente en los sectores de comunicación y tecnología.
- h) Alta sensibilidad al ambiente operacional competitivo y al estado de la economía, es así como las ventas de Teléfonos Móviles NOKIA se incrementaron en un 6%, en comparación al año 2000, mientras las ventas de Redes NOKIA decayeron en un 2% con respecto al año anterior.

#### **1.4.4. Amenazas.-**

a) Los nuevos y avanzados productos y soluciones que lanzan al mercado incorporan complejidad tecnológica y tecnología de tercera generación, lo cual requiere sustanciales inversiones y recursos. Sin embargo esos nuevos productos podrían no ser aceptados a los niveles esperados por la compañía, con lo que consecuentemente no se alcanzaría los retornos esperados sobre la inversión realizada en tecnología.

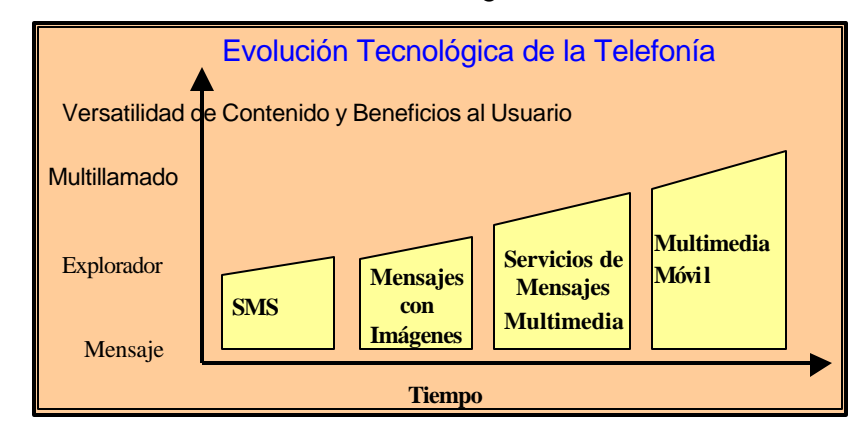

- b) Incertidumbre experimentada por los accionistas como consecuencia de que los dividendos que reciben son pagados en euro, y por ende se ven afectados por la fluctuación de dicha moneda con respecto al dólar, lo cual afecta también el precio de las acciones del Helsinki Exchanges en dólares equivalentes al precio en euro, como resultado es probable que se afecte el precio de mercado de los ADSs en los Estados Unidos.
- c) Experimentaron en los años anteriores, grandes variabilidades en los resultados operativos, pues los mismos dependen fuertemente de las condiciones económicas generales, del nivel de desarrollo y aceptación de nuevas tecnologías.
- d) Si terceras personas reclamasen que la compañía ha infringido sus derechos de propiedad, las demandas ejercidas contra la compañía resultarían altamente costosas y consumidoras en tiempo. Dichos litigios hacen propensa a la firma a padecer debido a que tales litigios podrían invalidar derechos de propiedad intelectual de los depende la actividad de la empresa.
- e) La aplicación de su plan estratégico depende fuertemente de la capacidad de la firma de reclutar y retener personal con un alto nivel de especialización.
- f) Cambios en la industria de la comunicación, hacen factible el aumento de los competidores y un consecuente cambio en el entorno competitivo, lo cual puede afectar los resultados de la firma negativamente.

<span id="page-23-0"></span>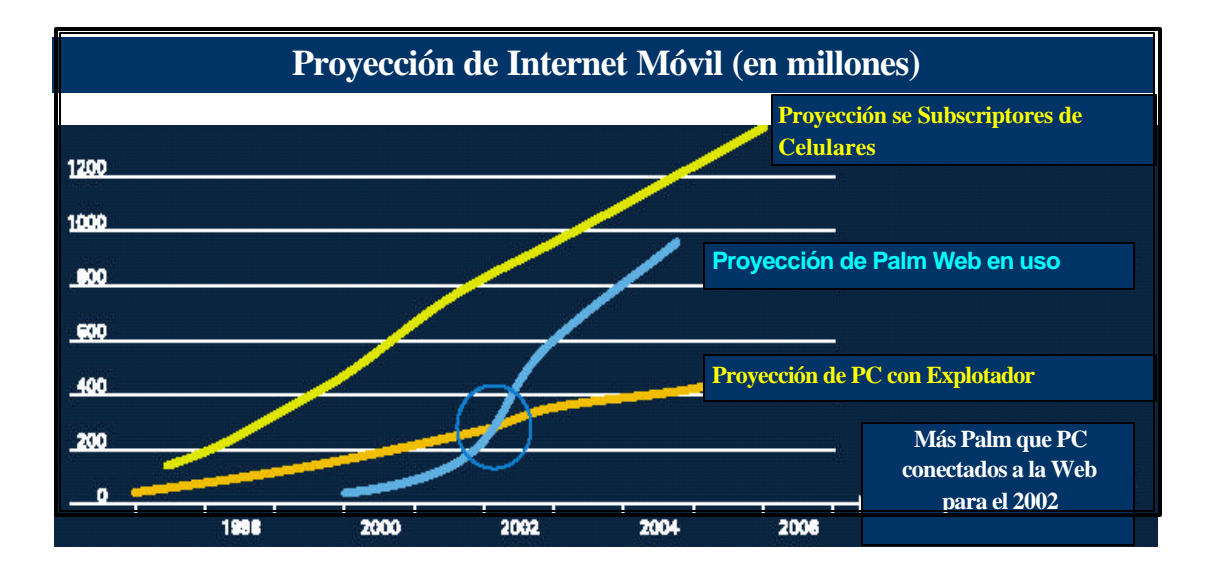

# **1.5. SEGMENTACIÓN GEOGRÁFICA**

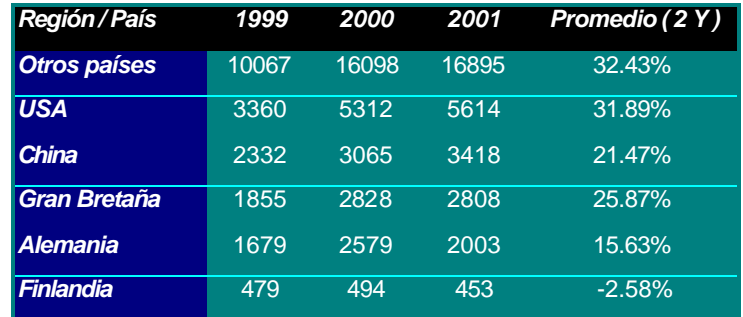

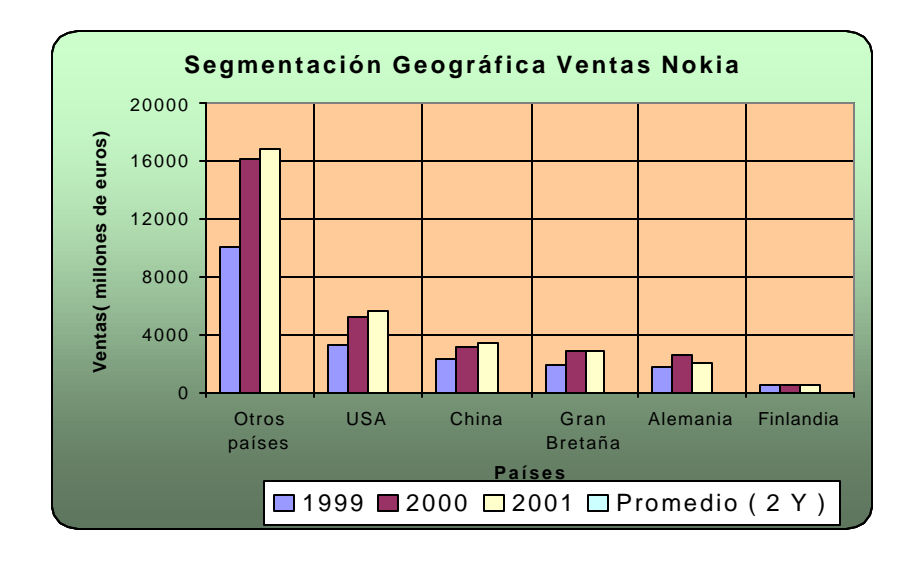

# **CAPITULO II**

# <span id="page-24-0"></span>**Recolección de Datos y Antecedentes**

La información de carácter contable y bursátil necesaria para la realización de la valoración de NOKIA S.A. fue obtenida de la base de datos BLOOMBERG.

Se ha utilizado principalmente:

- Balance General:
- Estado de Resultado:
- Precio de Cierre NOKIA S.A.
- Precio de Cierre Indice S&P 500
- Indicadores Financieros de Nokia
- Indicadores Financieros Industria Telefónica
- Beta ajustado por variaciones de capital de NOKIA y de la industria.
- Tasa libre de riesgo, retorno y riesgo de mercado, estadounidense y finlandés.

La información de carácter informativo se obtuvo en las Memorias Anuales de NOKIA y en www.yahoo.finance.com.

Las herramientas metodológicas son básicamente las impartidas en Cursos de Administración de Carteras de Inversión, Finanzas y Formulación y Evaluación de Proyectos.

Los programas computacionales necesarios para pronóstico, cálculo, sensibilización y optimización son Crystal Ball, Microsoft Excel 2000 y el programa econométrico E-Views.

# **CAPÍTULO III**

# <span id="page-26-0"></span>**FORMULACION Y EVALUCION DEL PROYECTO**

# **3.1 Antecedentes del Proyecto: Realización de Pronóstico del Flujo de Caja Libre del Proyecto**

### **3.1.1 Inversiones.-**

Las inversiones realizadas por NOKIA S.A. para el año 2002 son las siguientes, adicionalmente el **calendario de inversiones** mensual consta en el **Anexo 1.1**.

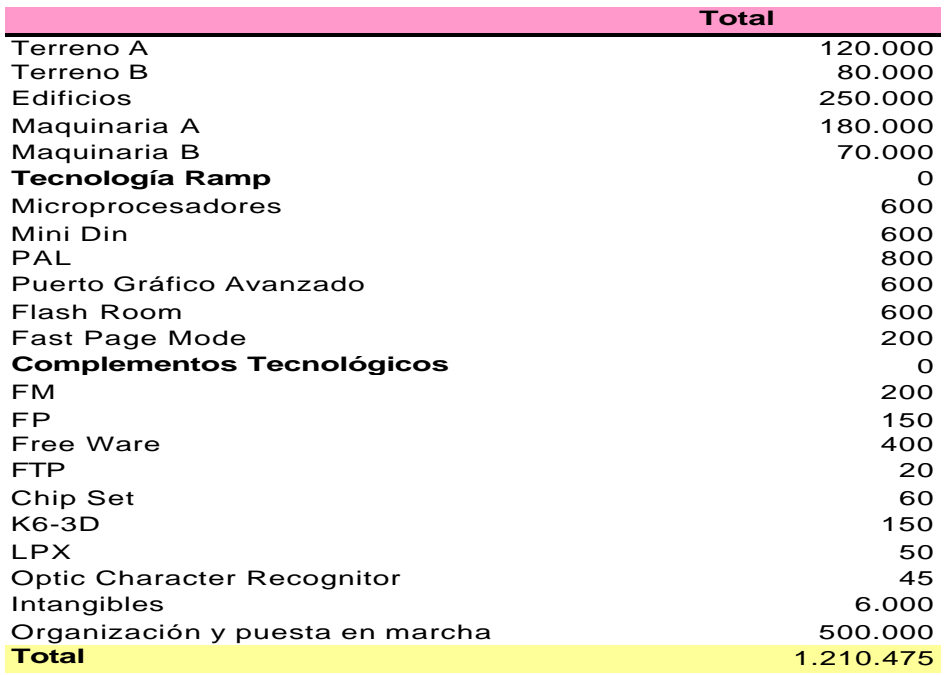

Debemos recalcar que los terrenos A y B se compraron después de realizar el **Análisis de Localización** respectivo, ambos se encuentran en el sector norte de Santiago.

Los factores cualitativos que sirvieron de marco para la toma de decisiones de conformidad al **Método de Puntos de Brown y Gibsson** fueron: servicios de energía y tecnología, cercanía a los proveedores y clima, además de los factores cuantitativos.

Entre los factores de naturaleza cuantitativa se consideró la más importante a la cercanía a los proveedores, luego igual importancia se le otorga a la facilidad de adquirir servicios o de disponer de un clima favorable.

Los terrenos alternativos eran A-B en el sector norte, C-D en el sector sur, E-F sector poniente.

En lo que respecta a los servicios ( comunicación y energía), es mejor en la localización C-D con respecto a A-B, e igual que E-F.

En la cercanía a proveedores, la localización de C-D se encuentra más cerca de los proveedores de complementos tecnológicos con respecto a la localización A-B, e igual de cercano con respecto a E-F.

La calificación que seguimos es 1: mejor; 0: peor, 1-1 es empate. Como conclusión deducimos que la localización óptima es elegir los terrenos A-B localizados en el sector norte.

La ponderación que asignamos a los factores cuantitativos respecto a los cualitativos fue de 4 a 1.

Los resultados obtenidos fueron los siguientes:

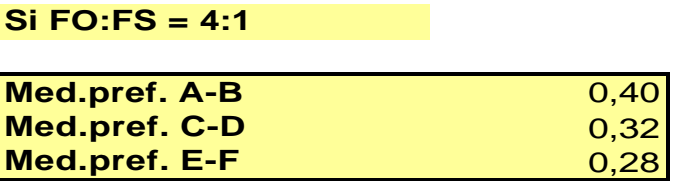

La metodología completa consta en **Anexo 1.2**

En el año 2007 se invierte en maquinaria C para satisfacer el incremento de demanda en este año superior a 1500 líneas telefónicas, las características de ésta son: valor de compra \$ 70.000, vida útil contable 10 años y vida útil real 7 años.

Adicionalmente en el año 2008 al término de la vida útil real de la máquina B se reemplaza la misma por la maquinaria B.2 que es una tecnología de iguales características: valor de compra \$ 70.000, vida útil contable 10 años y vida útil real 7 años, sin embargo cabe recalcar que esta decisión surge después de analizar dos alternativas de inversión máquina B.2 y Alfa, realizando una **Análisis Incremental** para ver cual de las dos inversiones es más rentable:

Sobre la base del **Criterio del VAC** se decide que es más conveniente trabajar con la tecnología B.1 que con tecnología Alfa. La metodología en detalle consta en **Anexo 2.1**

Para determinar el **Momento Optimo para Reemplazar** la maquinaria B.1 se utilizo el **Análisis Optimizante** que consta se detalla a continuación:

<span id="page-29-0"></span>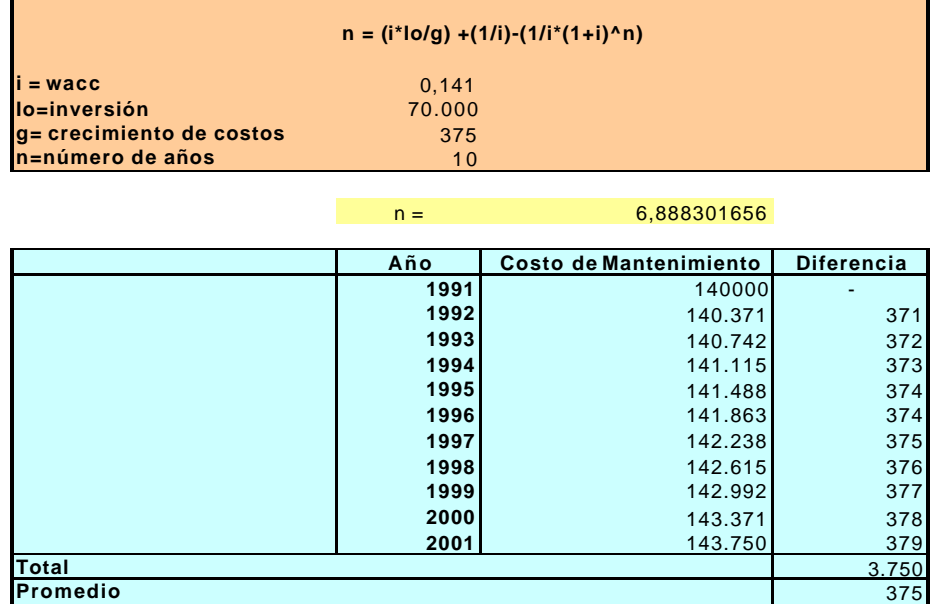

Este análisis nos sirvió para determinar el momento de reemplazo de la máquina B.1, que tal como se puede apreciar era en el año 7.

Ver **Anexo 2.2**

### **3.1.2 Ventas.-**

Las ventas en el año 2002 son de 900 líneas (incluyendo telefonía móvil) a un precio de \$35.000 por línea, dicho precio se incrementa anualmente en un 10%, para mantenerse constante en \$50.000 cuando nivel de actividad superior a 1700 líneas. La tasa de crecimiento de la cantidad de líneas vendidas se obtuvo a través del uso de una función representativa de tendencia histórica que nos permitió deducir el crecimiento porcentual de las mismas: 9.417%.

<span id="page-30-0"></span>La función utilizada fue la siguiente:

# 900000\*  $\mathit{EXP}^{0.009\,X}$

donde **X** es el año respectivo. Ver **Anexo 3**

**3.1.3 Costos.-**

### **Costo de Ventas:**

**Material Directo.-** El costo del material directo unitario es de \$12.000, dentro del rango de 0 a 1599 líneas telefónicas, luego se obtiene un descuento de \$2.000 para las unidades en exceso, es decir, \$ 10.000.

**Mano de Obra Directa.-** El costo unitario de la MOD es de \$20.000, dentro del rango de 0 a 1599 líneas telefónicas, luego se obtiene un descuento de \$2.000 para todas las unidades, siendo consecuentemente el costo final \$ 18.000.

**Costos Fijos de Producción.-** El CIF unitario es de \$15.000, dentro del rango de 0-999 líneas, \$20.000 de 1000-1599 líneas y de \$ 25.000 para el rango de producción comprendido entre 1600 líneas telefónicas en adelante.

La metodología para proyectar los costos semivariables, ya incluidos en el Flujo de Caja Proyectado, se puede observar en el **Anexo4.**

### <span id="page-31-0"></span>**Costos de Mantenimiento**.-

Las máquinas en las que se invirtió constan de las siguientes características:

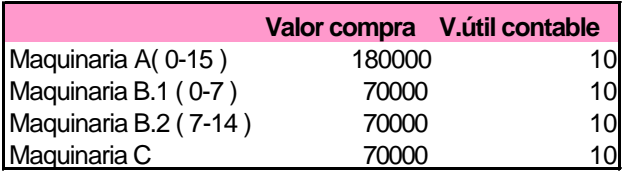

Los costos de mantenimiento de las máquinas A, B1 y B2 se calcularon basándose en **Técnicas de Estimación de Costos: Análisis de Regresión o Modelo causal**, que siguió una forma polinómica de grado tres, con un grado de ajuste igual a R = 97.75% y donde **X** representa el número de año respectivo.

Además el costo de mantenimiento de la máquina C se asume igual al 50% del costo anterior. Ver **Anexo 5.1.**

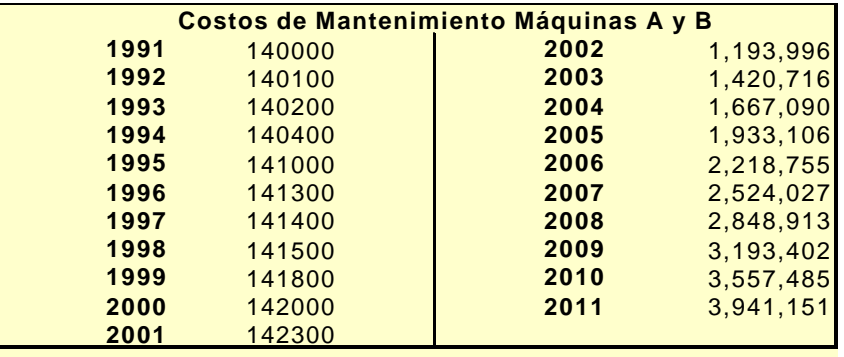

<span id="page-32-0"></span>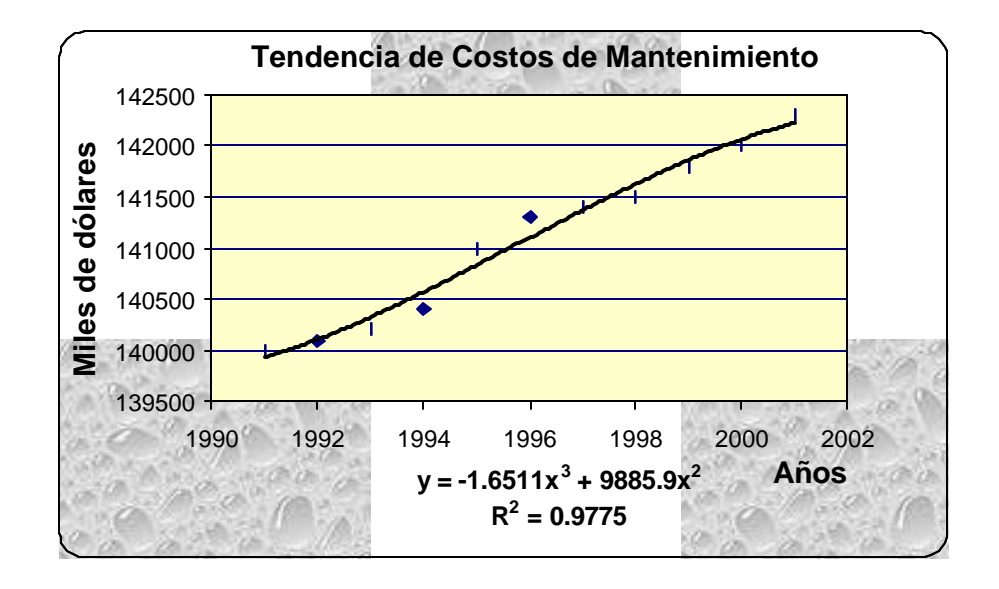

Pensamos que era posible también externalizar el servicio de mantenimiento de la maquinaria A,B con un costo de \$ 156.800, lo cual no nos resultó conveniente según los resultados proporcionados por el **VAC o Análisis Incremental** del **Outsourcing.** Ver **Anexo 6.**

#### **Investigación y Desarrollo**.-

En el año 2002 se invierte \$ 1.051.424, dicho monto experimenta un crecimiento del 10% durante 4 años para posteriormente permanecer constante durante el resto del período de evaluación.

#### **Gastos de Ventas Generales y Administrativos.-**

Corresponde a un monto fijo de \$ 3.000 más el 5% de comisiones sobre ventas. La estimación de este costo consiste en una combinación de valores estándares con valores reales, es decir que se estimó por la **Técnica de Factores Combinados.**

## **Depreciación.-**

La depreciación se realizó basándose en las inversiones realizadas, y su vida útil correspondiente, lo que se detalla a continuación:

- **Edificios:** Tienen una vida útil contable de 20 años.
- **Máquina A:** Su vida útil contable corresponde a 10 años y la real a 15 años.
- **Máquina B1:** Su vida útil contable corresponde a 10 años y la real a 7 años.
- **Máquina B2:** Se tiene la opción de reemplazar la máquina B1 por una tecnología similar Máquina B2 o por una tecnología distinta, de conformidad al Anexo N° 1 se elige la máquina B2 que al igual que la Máquina B1 tiene vida útil contable de 10 años y real de 7 años.
- **Máquina C:** Se utiliza a partir del año 6 para satisfacer la demanda superior a 1500 unidades, tiene la misma vida útil y real que la máquina B1: 10 y 7 años respectivamente.
- **Inversiones Tecnológicas Ramp:** Su vida útil y real es de 10 años.
- **Complementos Tecnológicos Ramp:** Su vida útil y real es de 10 años.

### **Amortización.-**

**Gastos de Puesta en Marcha.-** Para amortizar el costo del estudio \$ 1.000.000 en 10 años, debido a que al ser NOKIA S.A. una empresa en marcha el efecto tributario del proyecto de ampliación de telefonía móvil.

**Organización y Puesta en Marcha.-** Para amortizar la inversión de \$ 500.000 en 10 años.

**Otros Activos Intangibles.-** Para amortizar en 10 años la inversión de \$ 6.000 realizada al elegir invertir en Tecnología de Redes Ramp.

Cabe recalcar que hubo múltiples tecnologías de inversión:

- v **Ramp**
- v **Amber**
- v **Net**
- v **Com**
- v **Apple**
- v **CDisk**
- v **Fox**
- v **Oracle**

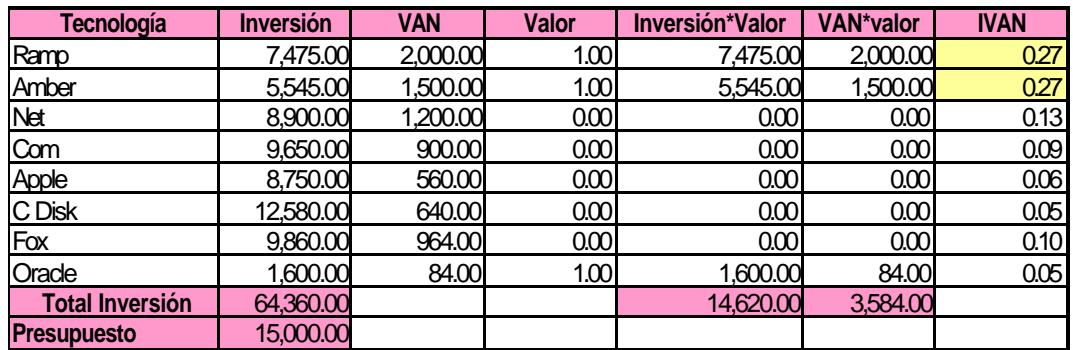

**Esto nos demuestra la invalidez del criterio del IVAN a la hora de maximizar rentabilidad, su utilidad se limita al descarte de valores extremos.**

La elección de tecnologías que **Maximizan la Utilidad** de NOKIA dada la restricción presupuestaria de esta firma para invertir en el año 2002 se hizo a través de la herramienta **SOLVER** de Excel**.**

En el **Anexo 7.1** se confirma a través del proceso de maximización que criterios como el **IVAN** que proporcionan el VAN por peso invertido en el proyecto sólo sirven para el descarte de rentabilidades extremas y no para la toma de decisiones.

Es así como entre las tecnologías anteriormente mencionadas elegimos la tecnología Ramp y Amber Network como las más convenientes.

Sin embargo por falta de consensos en el año 2002 entre los accionistas y el directorio se opta por realizar sólo una de las dos inversiones, la elección entre ambas tecnologías se basó en el criterio de **Rentabilidad Monetaria del Proyecto:** "**R",**
**Rentabilidad Monetaria del inversionista "Ra", rentabilidades porcentuales del proyecto y del inversionista: r%, ra %, y el "R" corregido**, finalmente se decide invertir en Redes Ramp.

Ver **Anexo 7.2** al **7.10.**

Para tener una idea de cuando era más propicio invertir en Redes Ramp utilizamos el concepto de **Rentabilidad Inmediata,**  que nos muestra que lo óptimo es comenzar a invertir de inmediato en el proyecto, obviamente mantenemos el supuesto de que los flujos son independientes del momento en que se realice la inversión. Ver **Anexo 7.11**

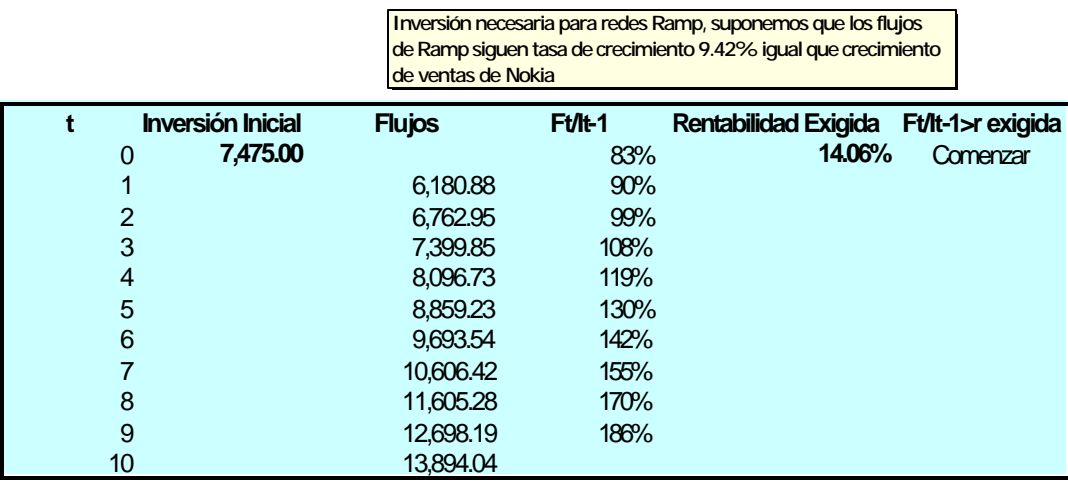

## **3.2 Cálculo del Valor libro.-**

El cálculo del valor libro en base a las inversiones realizadas durante el período de evaluación consta a continuación:

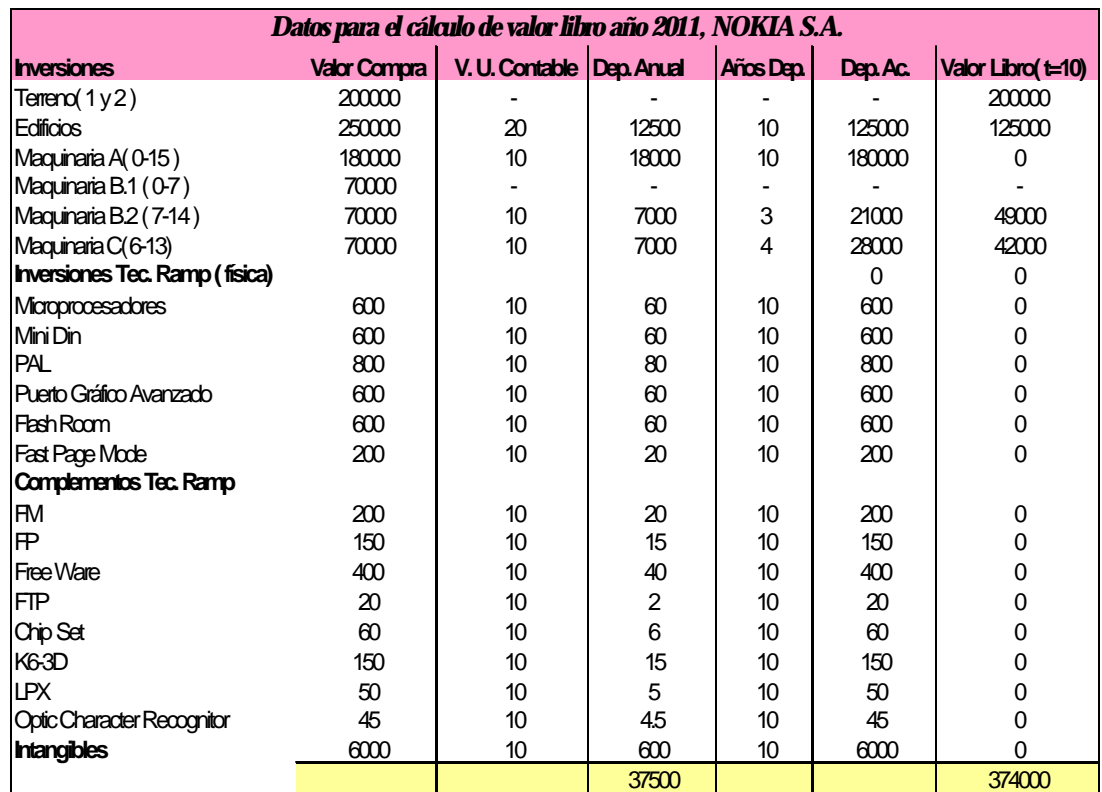

La tasa impositiva aplicada a las corporaciones asciende a 17%, la misma que suponemos constante durante todo el horizonte de evaluación.

34

## **3.3 Cálculo del Capital de Trabajo.-**

El cálculo del capital de trabajo necesario para financiar los desfases de caja durante la operación se lo realizó por las tres metodologías aprendidas:

## **3.3.1 Método Contable**.-

Para determinar la necesidad de capital de trabajo de la empresa desde una perspectiva de liquidez se utilizó esta metodología, que proyecta los niveles promedios de activos circulantes y de pasivos circulantes y calcula la necesidad de capital de trabajo como la diferencia entre ambos. El resultado obtenido ascendió a \$ 1.034.000. El capital de trabajo negativo significa que la empresa está sobreapalancada, con deuda bancario o por financiamiento con proveedores.

#### **Método Contable**

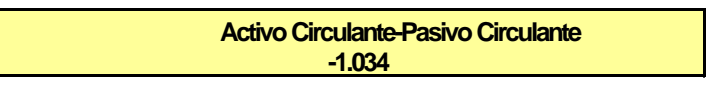

#### **3.3.2 Método de Días de Desfase.-**

Se determina el requerimiento de capital de trabajo de NOKIA a través de esta metodología como la cantidad de recursos necesarios para financiar los costos de operación desde que se inician los desembolsos hasta que se recuperan, tomando el costo promedio diario y multiplicándolo por el número de días estimados de desfase.

El porcentaje depende de la ponderación de los días de financiamiento por la participación de los clientes en las diferentes modalidades de pago: contado y crédito, todo esto con respecto al total de días calendario. El capital de trabajo necesario es de \$ 464.661.

#### **Método de Días de Desfase**

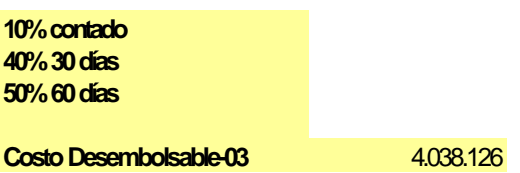

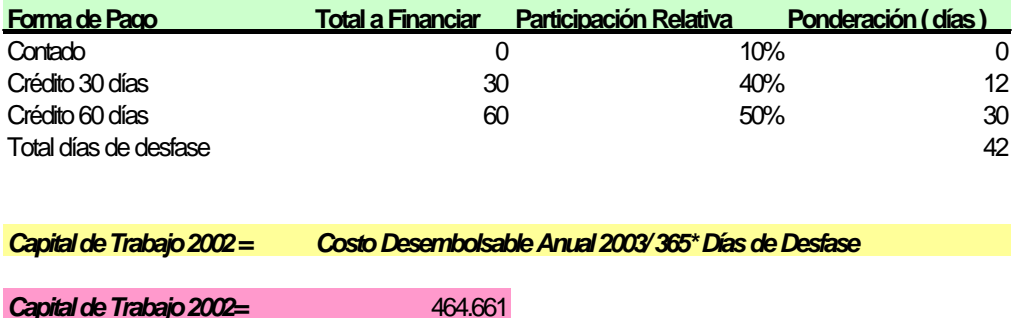

## 3.3.3 **Método de Déficit Acumulado Máximo.-**

La intuición que está detrás de esta metodología es determinar como proxy del capital de trabajo necesario para NOKIA S.A. la brecha máxima que se produce entre los Ingresos y Egresos Operacionales de NOKIA S.A. dentro del año a analizar, en nuestro caso el año de estudio es el 2002.

A diferencia de los métodos anteriormente propuestos considera la posibilidad de que se produzcan tanto **estacionalidades** en la producción, ventas o compras de insumos, como ingresos que permitan financiar parte de los egresos

proyectados, elaborando un presupuesto de caja para ello donde detalla para un período de 12 meses la estimación de los ingresos y egresos de caja mensuales.

El déficit acumulado máximo se obtuvo en el mes de enero y ascendió a \$ 1.297.500.

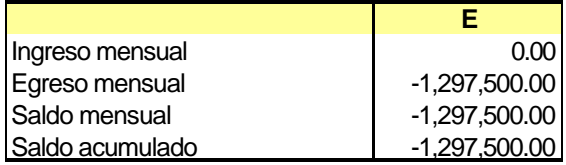

Entre todas las metodologías expuestas decidimos optar por el método de déficit acumulado máximo debido a que era la postura más conservadora entre todas, al determinar la mayor necesidad de capital de trabajo.

El procedimiento que se basa en el flujo de caja se detalla en **Anexo 8.**

## **3.4 Cálculo del Valor de Desecho.-**

De conformidad a lo visto en el curso, un beneficio que a pesar de no constituir ingreso debe de estar incluido en el flujo de caja es el valor de desecho de los activos remanentes al final del período de evaluación.

La teoría ofrece tres formas para determinar el valor de desecho dos de ellas valorando los activos: **método contable y método comercial** una tercera valorando el proyecto por su capacidad de generar flujos positivos de caja a futuro: **método económico**.

#### **3.4.1 Método Contable.-**

Se calcula el valor de desecho como equivalente al valor libro de los activos de NOKIA S.A., es decir el valor de adquisición de cada activo menos la depreciación que tenga acumulada a la fecha de cálculo.

Como se está calculando a través del método de valoración de activos es necesario incluir la recuperación del capital de trabajo, porque constituyen recursos de propiedad del inversionista. Se describe a continuación:

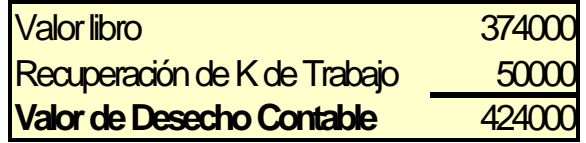

#### **3.4.2 Método Comercial.-**

Este método es equivalente a simular la venta de los activos a valores de mercado corregido por el efecto tributario, surge debido a que los valores contables no reflejan el verdadero valor que pueden tener los activos al final del horizonte de evaluación. Nuevamente se incluye la recuperación del Capital de Trabajo por constituir recursos de propiedad del inversionista. El procedimiento se expone a continuación:

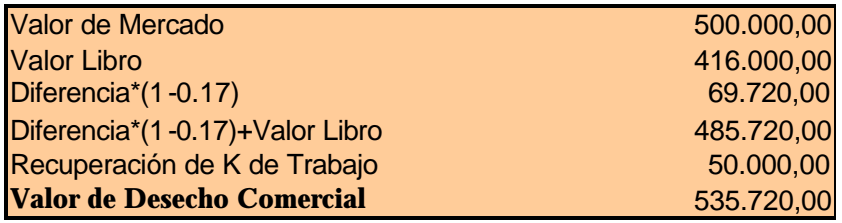

## **3.4.3 Método Económico.-**

La determinación del valor de desecho a través de esta metodología considera que el proyecto tendrá un valor equivalente a lo que será capaz de generar a futuro, es decir que corresponde al monto al cual la empresa estaría dispuesta a vender el proyecto, lo cual asciende a \$ 479.565.030, la fórmula utilizada para el cálculo es:

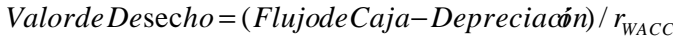

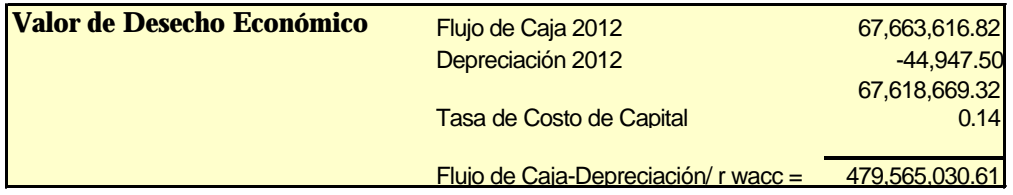

El procedimiento se detalla en **Anexo9**.

#### **3.5 Flujo de Caja Histórico**

Ver en **Anexo 10**

**3.6 Determinación de la tasa de Costo de Capital (WACC).** 

## **3.6.1 Cálculo del WACC con Beta Tradicional** Ver en **Anexo 11.1**

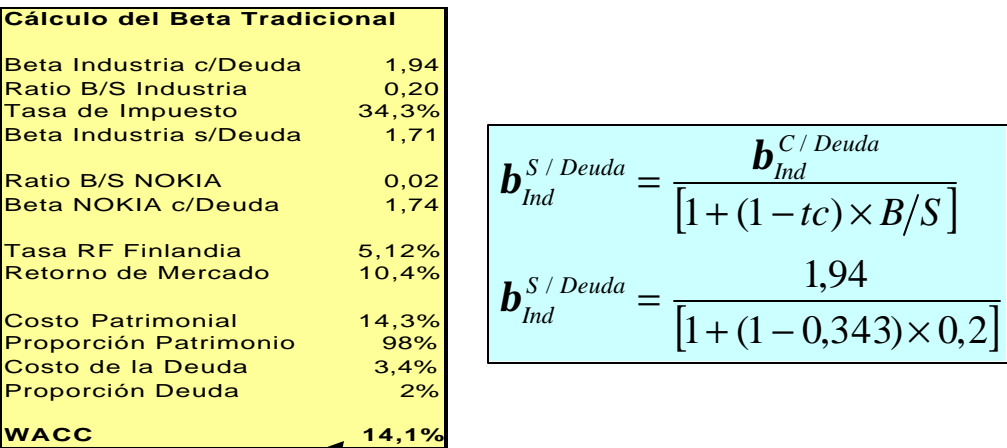

WACC 
$$
_{Trad}
$$
 =  $Kp \times \frac{P}{V} + (1 - tc) \times Kb \times \frac{B}{V}$   
WACC  $_{Trad}$  = 14,3% × 0,98 + (1 - 0,343) × 3,4% × 0,02

Preferimos utilizar esta metodología debido a que así podíamos calcular primeramente el riesgo operacional para luego añadir el riesgo financiero a la tasa de descuento.

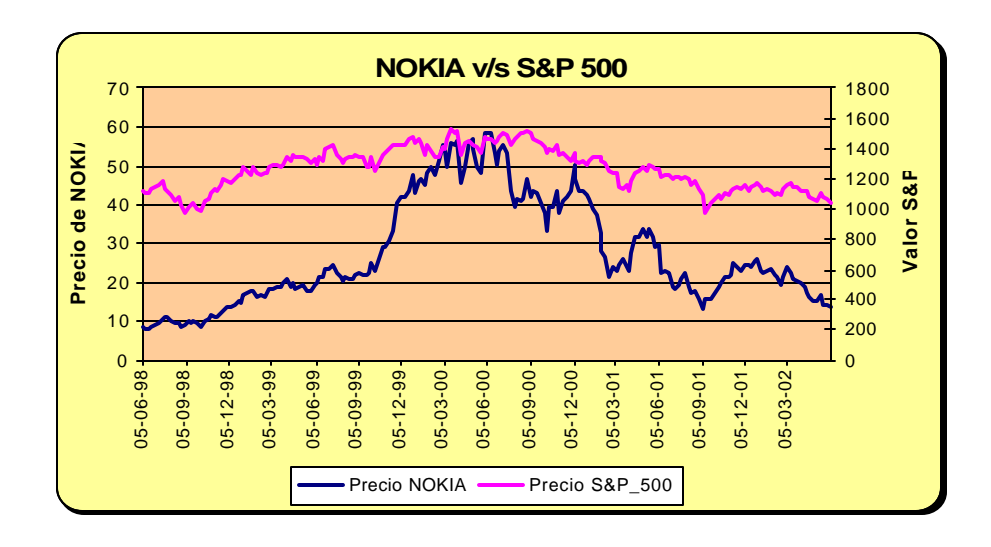

La fuente de la información de precios de acciones de NOKIA y del mercado en que cotiza Standard & Poor 500, así como las respectivas rentabilidades nominales y beta de la industria fue Yahoo Finance**: www.yahoo/finance/com.**

La tasa **WACC** calculada de forma tradicional es: 14.1%.

Debido a que la matriz de NOKIA S.A. es una empresa finlandesa Antonino Parisi sugiere a la hora de descontar los flujos incorporar un premio por riesgo en la tasa de costo de capital.

## **3.6.2 Cálculo del WACC con Beta Internacional**

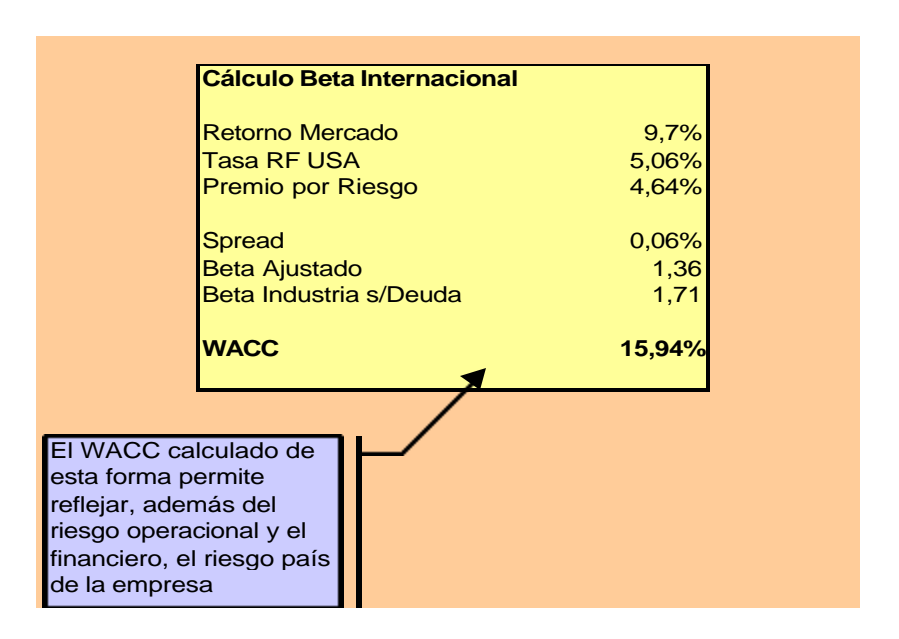

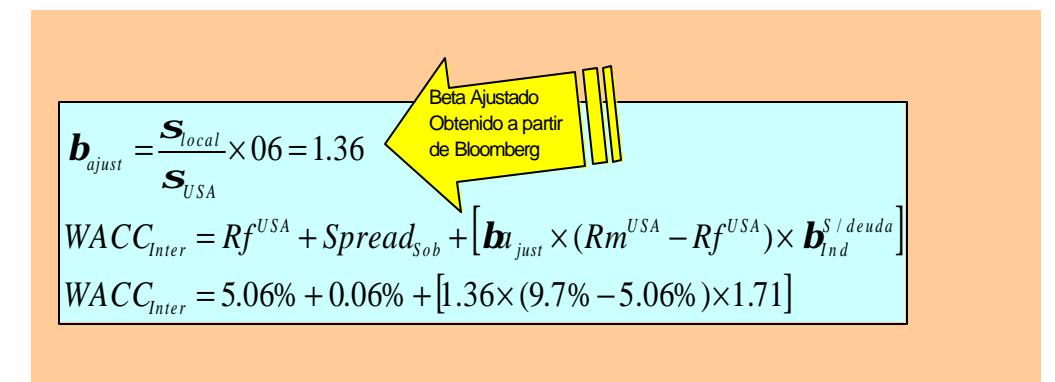

Es así como obtenemos un **WACC internacional** de: 15.94%.

El riesgo de la empresa, utilizando como proxy la desviación estándar es: 0.0803863

Decidimos además incorporar adicionalmente al criterio de evaluación anteriormente expuesto, la **Recuperación de la** **Inversión**, lo que se suscita en el año 10, el cálculo se detalla en **Anexo 11.2.**

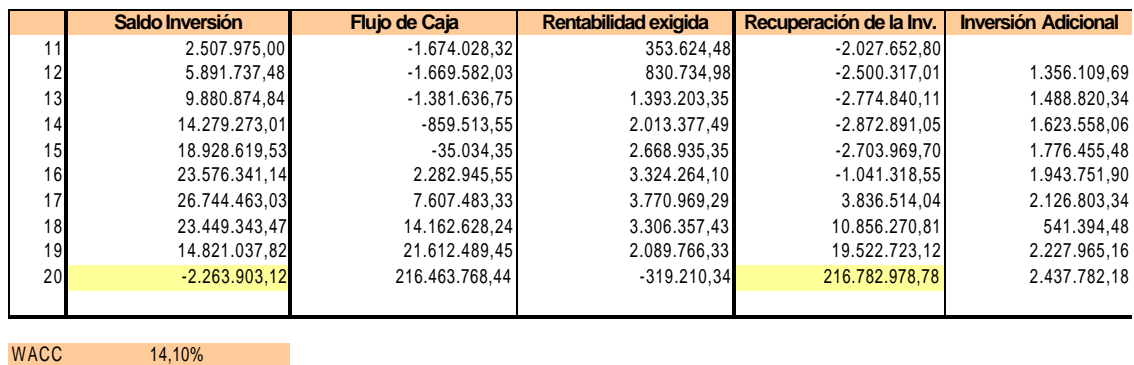

#### **3. 7.1 Proyección del Flujo de Caja del Proyecto**

Sobre la base de todo lo anteriormente expuesto éste se desarrolla en el **Anexo 12.1**

Los resultados que obtuvimos fueron que el **Valor Actual Neto del Proyecto (VAN)** asciende a \$66.747.270, cuando se descuenta a la tasa WACC tradicional de 14.1% y la rentabilidad máxima que hace que el VAN sea igual a cero **(TIR)** es de 52%, sin embargo cabe recalcar que esta criterio de evaluación de la rentabilidad del proyecto no es confiable, por distintas razones, especialmente porque en nuestros flujos de caja hay varios cambios de signo lo que implica que hay tantas TIR como cambios de signo.

Si se descuenta los flujos con la tasa de descuento internacional: 52% el valor del VAN es de \$56.450.486. Ver **Anexo 13**

Incorporamos además el **VEA** como criterio de evaluación, para verificar período a período si el proyecto y la empresa están generando excedentes que contribuyan a obtener ganancias por sobre el costo de capital empleado, su importancia radica en que a diferencia del VAN, la medición de la rentabilidad sobre los flujos proyectados se hace en forma periódica midiendo el desempeño real de los activos y procesos, consta en el anexo en mención, y la **relación Beneficio/Costo** que resultó superior a uno en concordancia con el criterio de evaluación del VAN, consta en el **Anexo 12.2.**

#### **3.7.2 Proyección del Flujo de Caja del Inversionista.-**

El desarrollo consta en el **Anexo 14** incluyendo la **tabla de amortización** respectiva en el **Anexo 15.**

Este resultado surge como consecuencia de añadir al flujo anterior el efecto del financiamiento, para representar los movimientos de caja que enfrentará el inversionista si financia parte de la inversión con deuda.

Las características del financiamiento fueron las siguientes: deuda bancaria \$ 1.000.000, al 8% de interés anual a financiarse en 10 años.

Los flujos fueron descontados a**:** *rpatrimonia <sup>l</sup>* = 14.3% **.**

El VAN del inversionista descontado a la tasa de **costo patrimonial (**14.3%) asciende a \$ 65.832.149, el **TIR** del inversionista es del 55%.

Decidimos adicionalmente probar si al inversionista le resulta más rentable arrendar la máquina A (**Leasing**) en lugar de comprarla, las características del mismo eran monto: \$180.000, número de cuotas 10, interés anual 10%, cuota: \$ 29.294

El resultado obtenido fue VAN del inversionista de \$ 65.586.198, por lo que decidimos que era más conveniente la compra de la máquina A (**con deuda**). Ver en **Anexo 16: Comparación de Deuda versus Leasing.**

#### **3.8 Análisis de la Capacidad de pago del inversionista.-**

Su desarrollo consta en el **Anexo 17** y como se puede ver al realizar la corrección al flujo de excluyendo el valor de desecho y la recuperación de capital de trabajo por ser beneficios que no constituyen ingresos, se obtiene un VAN \$ 16.298.640, es decir que el inversionista si tiene capacidad de pago para un préstamo de \$1.000.000.

# **3.9.1 Modelo de Sensibilización de Hertz: Análisis Mltidimensional.-**

Analiza que pasa con el VAN cuando se modifica el valor de una o más variables que se consideran susceptibles de cambiar durante el período de evaluación. No incluimos este análisis debido a que propone la confección tantos flujos de caja como posibles

combinaciones resulten entre las variables que lo componen, lo que constituye una limitante al proceso decisorio.

#### **3.9.2 Análisis Unidimensional.-**

Determina la variación máxima que puede resistir el valor de una variable relevante del proyecto para que éste siga siendo rentable.

Las variables que sensibilizamos fue el precio y la cantidad, se determinó que la tarifa mínima necesaria para que el proyecto siga siendo rentable es \$ 23.502, es decir que el precio resiste una caída de 33%.

Respecto al nivel de actividad, este cae de 900 a –940 líneas es decir que la rentabilidad del proyecto resiste una caída máxima de 204%, esto significa que yo puedo dejar de vender y aún así el proyecto seguiría siendo rentable lo que lo justificamos con el elevado valor de desecho que es independiente de la variable cantidad y por ende este valor no se ve ajustado en el análisis unidimensional. Ver **Anexo 18 y 19.**

## **3.10 Simulación de Monte Carlo.-**

El modelo de **MonteCarlo** simula los resultados que puede asumir el **VAN** del proyecto, mediante la asignación aleatoria de un valor a cada variable pertinente del flujo de caja, sobre la base del criterio del evaluador que estima una función de distribución de probabilidades para cada una y dentro de un intervalo determinado por él.

La simulación permite experimentar para observar los resultados que va mostrando el VAN, especialmente cuando existen dudas del comportamiento de más de una variable a la vez, pero no es un instrumento que busca su optimización.

Nosotros seleccionamos las siguientes variables para sensibilizar: **tasa de crecimiento de precio, y tasa de crecimiento del nivel de actividad.**

También sensibilizamos el **costo del material directo unitario,** que inicialmente era de \$12.000 para las primeras 1.600 líneas y luego de \$10.000 para las unidades marginales**,** creemos que NOKIA S.A. tiene capacidad de negociación con los proveedores debido a su fuerte presencia en el mercado, por lo que supusimos que el costo unitario de \$12.000 puede ser sensibilizado suponiendo distribución normal y con cota mínima de \$ 9000, para las unidades en exceso el costo de \$ 10.000 también fue sensibilizado con cota mínima de \$7.000 y bajo la misma distribución de probabilidad.

Además sensibilizamos el **costo de la mano de obra directa,** que era de \$ 20.000 si las líneas vendidas eran inferiores a 1.600 líneas y luego de \$18.000 para niveles de producción superiores, asumimos una distribución normal y una cota mínima de \$ 15.000.

Finalmente sensibilizamos los gastos de investigación y desarrollo, bajo el supuesto que también sigue una distribución normal, hemos utilizado esta distribución dado que se trata de un análisis de valores de resultados de prueba.

47

El VAN obtenido después del proceso de 100.000 interacciones y aun nivel de confianza del 95% fue de \$ 34.786.057.

#### Ver **Anexo 20**

Constan finalmente las principales estadísticas de la distribución.

**Forecast: VAN**

Summary:

Certainty Level is 95.00% Certainty Range is from 26,355,575.60 to 72,547,466.72 dólares Display Range is from 20,000,000.00 to 90,000,000.00 dólares Entire Range is from 4,595,269.41 to 92,505,203.92 dólares After 99,998 Trials, the Std. Error of the Mean is 35,673.53

Statistics: <u>Value</u> Trials 99998 Mean 53,660,402.36 Median 54,090,487.62 **Mode**  $\qquad \qquad \qquad \text{---}$ Standard Deviation 11,279,310.42<br>
Variance 1.27E+14 Variance 1.27E+14<br>
Skewness 1.27E+14<br>
1.2020 Skewness -0.20 Kurtosis 2.93 Coeff. of Variability 0.21 Range Minimum 4,595,269.41 Range Maximum 92,505,203.92 Range Width 87,909,934.51<br>Mean Std. Error (1989) 2009,934.51 (1989) 35,668.67<br>35,668.67 Mean Std. Error

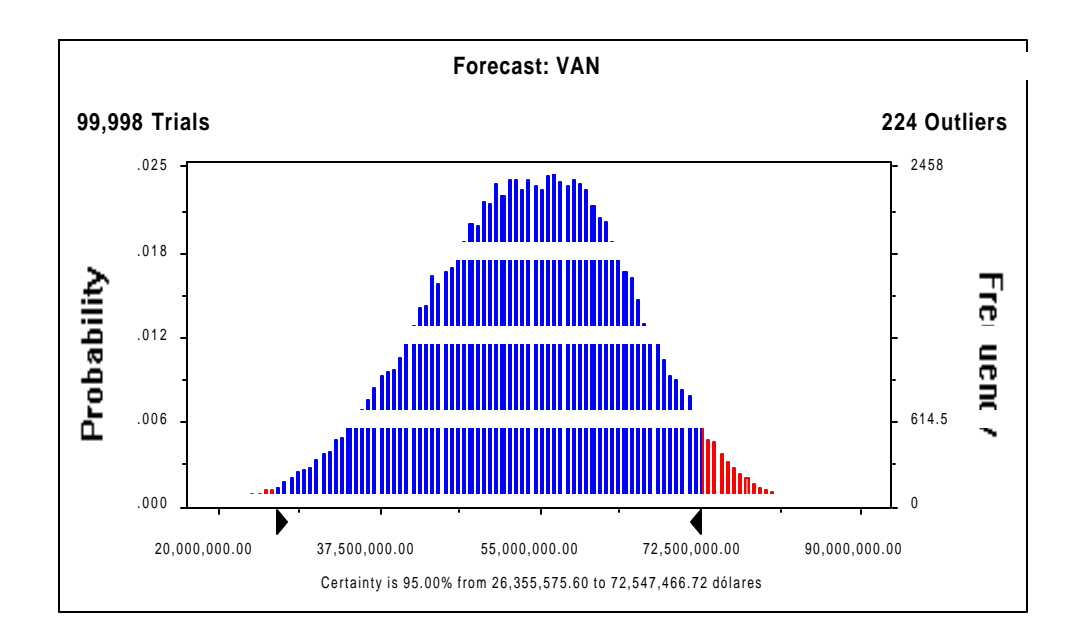

#### **Assumptions**

#### **Assumption: E3 Cell: E3** Normal distribution with parameters: Mean 0.09 Standard Dev. 0.01 Selected range is from -Infinity to +Infinity Mean value in simulation was 0.09 **Assumption: E4 Cell: E4** Normal distribution with parameters: 1.00% 0.07 0.08 0.09 0.11 0.12 **E 3 E 4**

Standard Dev. 0.10% Selected range is from -Infinity to +Infinity

Mean value in simulation was 1.00%

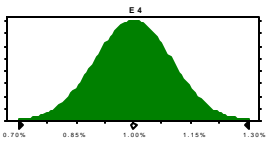

**Assumption: Material Directo Cell: B5**

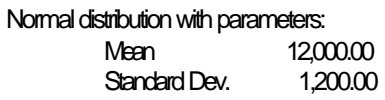

Selected range is from 9,000.00 to +Infinity Mean value in simulation was 12,020.31

**Assumption: C5 Cell: C5**

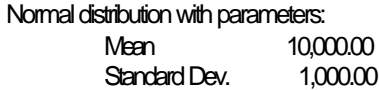

Selected range is from 7,000.00 to +Infinity Mean value in simulation was 10,000.47

**Assumption: Mano de Obra Directa Cell: B6**

 Normal distribution with parameters: Mean 12,000.00<br>Standard Dev. 1,200.00 Standard Dev.

Selected range is from 9,000.00 to +Infinity Mean value in simulation was 12,019.14

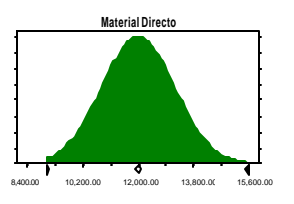

7,000.00 8,500.00 10,000.00 11,500.00 13,000.00 **C5**

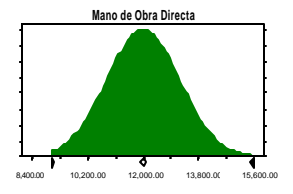

#### **Assumption: C7 Cell: C7**

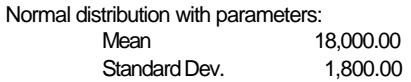

Selected range is from 15,000.00 to +Infinity Mean value in simulation was 18,192.70

**Assumption: E5 Cell: E5**

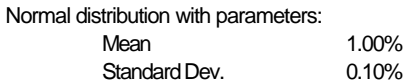

Selected range is from -Infinity to +Infinity Mean value in simulation was 1.00%

#### **Assumption: E19 Cell: E19**

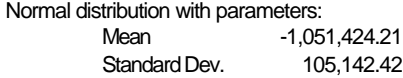

Selected range is from -Infinity to 0.00 Mean value in simulation was -1,050,589.56 12,600.00 15,300.00 18,000.00 20,700.00 23,400.00 **C7**

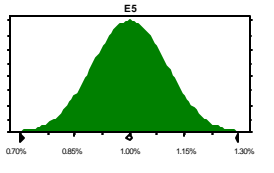

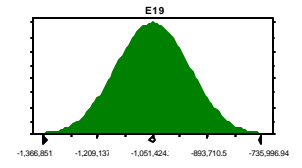

#### **Assumption: C6 Cell: C6**

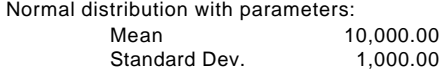

Selected range is from 7,000.00 to +Infinity Mean value in simulation was 9,997.02

#### **Assumption: E18 Cell: E18**

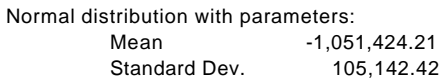

Selected range is from -Infinity to +Infinity Mean value in simulation was -1,051,920.34

#### **Assumption: Mano de Obra Directa Cell: B7**

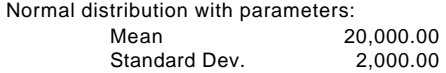

Selected range is from 15,000.00 to +Infinity Mean value in simulation was 20,032.83

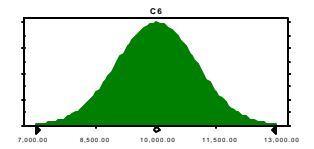

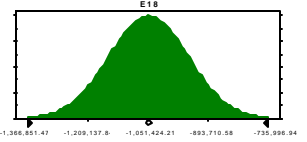

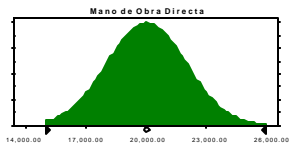

## **Conclusiones**

La valoración de NOKIA S.A. constituye una aplicación que hace uso de las múltiples herramientas metodológicas proporcionadas por la evaluación de proyectos, lo que permite optimizar sus decisiones de inversión utilizando conceptos teóricos, procedimientos técnicos y herramientas metodológicas computacionales.

La elección de valorar esta empresa se basa en que NOKIA es el mayor productor de teléfonos móviles a nivel mundial, sin embargo durante los últimos años el precio promedio de los teléfonos móviles ha decrecido significativamente lo que constituye una verdadera amenaza para sus márgenes de contribución.

Se emplearon consecuentemente técnicas de proyección de flujo de caja, análisis incremental, criterio medición de rentabilidad con criterios tradicionales de evaluación, VAC, racionamiento de fondos, análisis de sensibilización, análisis de escenarios, análisis de simulación y análisis optimizante que permitan asignar las respectivas ponderaciones a las oportunidades y amenazas que enfrenta NOKIA, para poder con ello valorar las oportunidades de crecimiento presentes y futuras de la empresa.

La elección de tecnologías que **Maximizan la Utilidad** de NOKIA dada la restricción presupuestaria de esta firma para invertir en el año 2002 se hizo a través de la herramienta **SOLVER** de Excel**.**

53

Se confirmó a través del proceso de maximización que criterios como el **IVAN** que proporcionan el VAN por peso invertido en el proyecto sólo sirven para el descarte de rentabilidades extremas y no para la toma de decisiones.

Es así como entre las un conjunto de alternativas tecnologías anteriormente sugiero la elección de dos tecnologías: Ramp y Amber Network como las más convenientes.

Sin embargo por falta de consensos en el año 2002 entre los accionistas y el directorio se opta por realizar sólo una de las dos inversiones, la elección entre ambas tecnologías se basó en el criterio de **Rentabilidad Monetaria del Proyecto:** "**R", Rentabilidad Monetaria del inversionista "Ra", rentabilidades porcentuales del proyecto y del inversionista: r%, ra %,** dichos criterios apuntaron a favor de emplear la tecnología de Redes Ramp.

Se analizó adicionalmente la **rentabilidad monetaria del inversionista** para dicha opciones tecnológicas, **ra%, tarifa mínima y caída máxima del nivel de actividad** que soportaría dicha inversión para seguir siendo todavía rentable, incluyo además el **R corregido** para reconocer la importancia de considerar en el análisis de rentabilidad de perfil la **necesidad de reponer los activos** por el desgaste natural que experimentan los mismos, utilizando como símil de esta tanto la **depreciación** como la pérdida promedio anual del valor de los activos **PPAVA**.

Incluyo también el **calendario de inversiones** para la administración del disponible, es decir conocer si se dispone de los

recursos necesarios en el momento que estos sean requeridos y conjuntamente evitar el costo involucrado en mantener recursos inmovilizados.

Como la inversión de Redes Amber requería ampliar las instalaciones, utilicé el análisis de localización: **Método de puntos de Brown y Gibbson**, el que me permite recomendar que los terrenos adquiridos con dicha finalidad se encuentren ubicados en el sector norte.

NOKIA S.A cuenta con una maquinaria ( máquina B.1) que debía de ser reemplazada, a través del **análisis optimizante** se determinó el **momento óptimo a invertir**: dentro de 7 años, lo que coincidió con la vida útil real de la misma.

Además como no sabía a priori si el reemplazo de dicha máquina era mejor realizarlo con una maquinaria de características similares (máquina B.2) o con una máquina de características distintas (ALFA) realicé el análisis incremental, lo que me ayudó a recomendar el **reemplazo de la maquinaria** B.1 con la máquina de iguales características: B.2.

Mediante un **análisis de la tendencia histórica** se determinó la tasa de crecimiento de las líneas vendidas, que resultó ser de 9.42%. Dicho análisis permitió estimar además los costos de mantenimiento futuros.

Considero válida la posibilidad de que resultase más conveniente la externalización del mantenimiento "**outsourcing"**  versus la realización de éste de forma interna, sin embargo el **análisis incremental** o la **comparación de VAC** de ambas alternativas me convenció de lo contrario, es decir, que es preferible que el servicio de mantenimiento siga siendo realizado de forma interna en NOKIA.

Para la proyección de los costos semivariables utilicé la **técnica de estimación de costos**: **análisis de regresión o modelo causal.** 

El **capital de trabajo** necesario para NOKIA S.A. en el año 2002 se calculó por las tres metodologías, **contable, período de desfase y déficit acumulado máximo** optando por incluir en el flujo de caja del proyecto el capital de trabajo calculado de ésta última manera por ser el único que si refleja las estacionalidades que puedan presentarse y porque describía de mayor magnitud la brecha entre ingresos y egresos operacionales mensuales, siguiendo así una postura más conservadora.

Respecto al cálculo de **valor de desecho**, he incluido las tres metodologías: **método contable, comercial y económico** considerando el método de valoración de flujos como el que más se aproxima a la realidad de NOKIA por ser una empresa de naturaleza tecnológica, debido a la capacidad de la empresa de generar flujos futuros.

Finalmente calculé el **WACC** y la **tasa de costo patrimonial:** 14.1% y 14.3% respectivamente para descontar los **flujos de caja** que construimos tanto del **proyecto y del inversionista**, el **VAN** obtenido en ambos casos fue: \$ 66.747.270 y \$ 65.832.148, recomendando consecuentemente la ampliación, pues

con ella NOKIA obtiene de rentabilidad dichos valores, después de recuperar la inversión y la tasa de retorno exigida a la inversión lo que, como era de esperarse guardó consistencia con la razón **Beneficio/Costo** que fue superior a uno.

Posteriormente incorporé en esta valoración además del VAN otros **criterios de evaluación** del proyecto: el **período de recuperación de la inversión**, notándose que la recuperación se daba en el décimo año de operación.

La **TIR (tasa interna de retorno) del proyecto y del inversionista** fue de 52% y 65% respectivamente, sin embargo no considero confiable dicho criterio de evaluación de la rentabilidad como porcentaje por cuanto hay cambios de signos en los flujos de caja, lo que conduce a encontrar tantas TIR como cambios de signos exista en dicho flujo, no siendo representativo de la realidad.

Incluimos además como criterio de evaluación el **VEA (valor económico agregado)** por ser un instrumento de gestión que permite un proceso continuo de incorporación de nuevos proyectos que crean valor y de eliminación de aquellos que, aún teniendo utilidades reducen el valor de la empresa.

Se calculó el **costo de capital internacional**, sugerido para empresas que deben de incorporar en dicha tasa el premio por riesgo país, debido a que la matriz de NOKIA se encuentra en Finlandia, la tasa de costo de capital internacional calculada es 15.94% y él **VAN** \$ 56.450.487.

Mediante el **análisis de capacidad de pago** se obtuvo un VAN de \$ 16.298.640, por lo que concluyo que la empresa incorporando el proyecto de Redes Ramp si tiene capacidad de pago, para un préstamo de \$1.000.000, que es lo facilitado por los bancos.

Posteriormente procedí a realizar el **análisis unidimensional** al flujo de caja del proyecto para conocer la caída máxima que resistiría el precio y la cantidad producida y vendida de líneas telefónicas para que la empresa siga siendo rentable, siendo ésta 33% y 204% en forma respectiva, mostrando un alto grado de flexibilidad en dichas variables criticas para el proyecto.

El análisis de sensibilidad **multidimensional o de Hertz**, propone la construcción de tantos flujos como combinaciones de variables se den en forma ilimitada, de conformidad a los distintos escenarios que presuma probables el evaluador y de conformidad a lo que él estime como escenarios pesimistas y optimistas, por dicho motivo al no constituir una herramienta facilitadora de la toma de decisiones por ser estática y distante de la realidad, he decidido no incluirla en el análisis.

Finalmente realicé la **simulación de MonteCarlo** asignando valores aleatorios de prueba de conformidad a la forma de distribución estimada a las variables ( más de una variable a la vez) de las que se tiene dudas de su comportamiento para observar como varían los resultados del VAN, sin embargo cabe recalcar que éste no es un instrumento que busca su optimización, solo es una herramienta que ayuda a la toma de decisiones, al entregar un mayor grado de información al inversionista. La simulación de Monte Carlo la apliqué con el programa computacional **Crystal Ball**.

Las variables de las no se tiene certeza de cómo se comportarán en el futuro son las que defino como variables de entrada: tasa de crecimiento de precios, de nivel de actividad, costos variables de material directo, mano de obra directa, y gastos de investigación y desarrollo, después de definir las cotas respectivas, sus medias y desviación estándar ( el programa asume por default el 10% sobre el valor de la media) supongo que estas seguirán una distribución normal e itero a continuación 100.000 veces, la variable a pronosticar es el VAN, el resultado obtenido finalmente es VAN: \$ 34.786.057.

Posterior a todos los análisis realizados, sólo me queda recomendar la continuidad de las actividades de NOKIA S.A. implementando la tecnología de Redes Ramp, tanto por su capacidad generadora de riqueza como por la capacidad de pago de la misma.

# **ANEXOS**

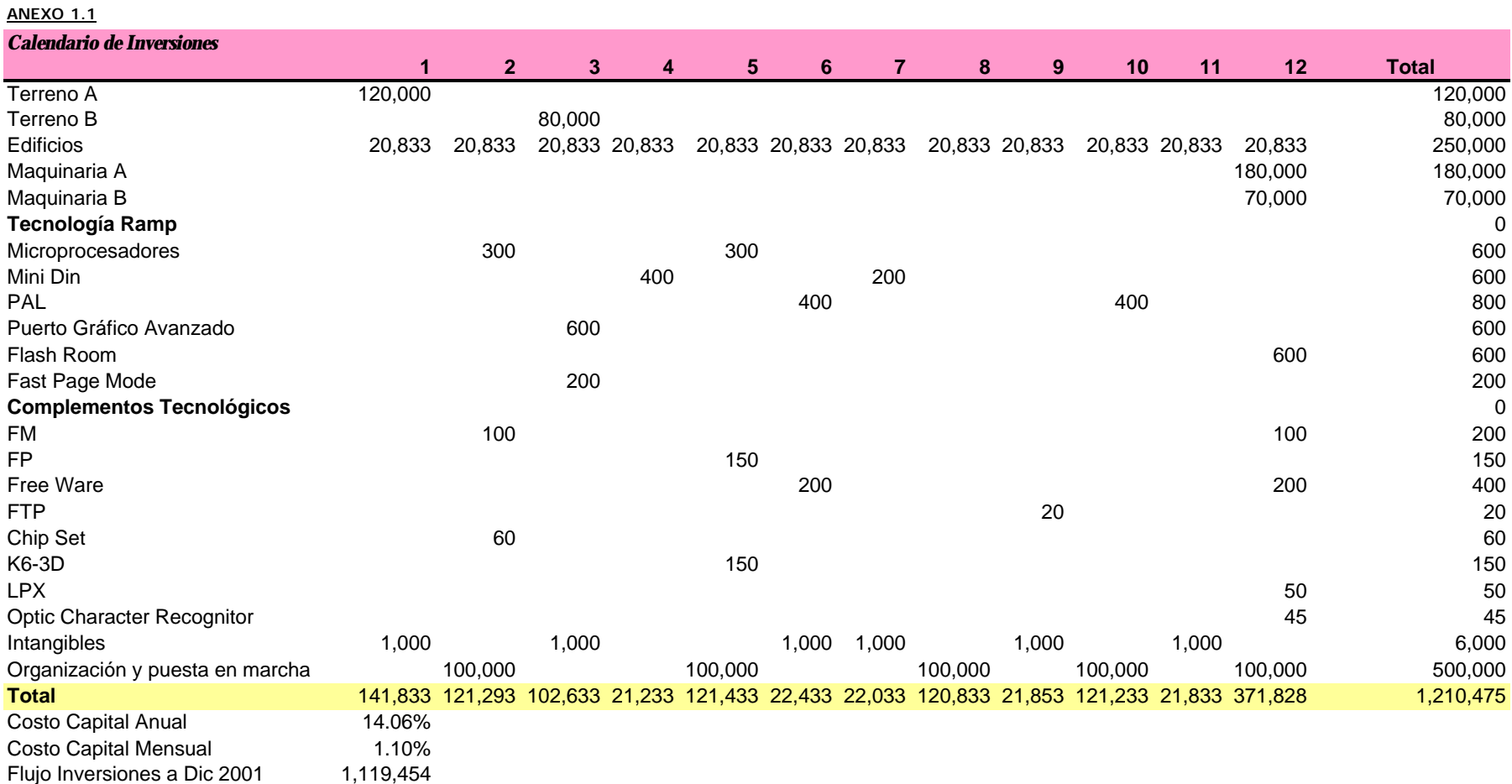

#### **Anexo 1.2 LOCALIZACION**

Costos anuales (millones)

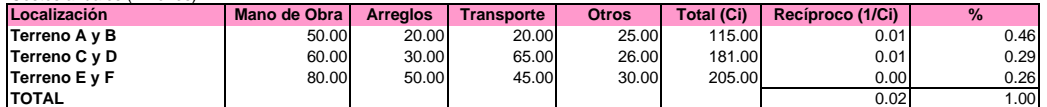

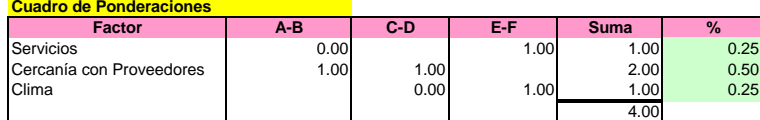

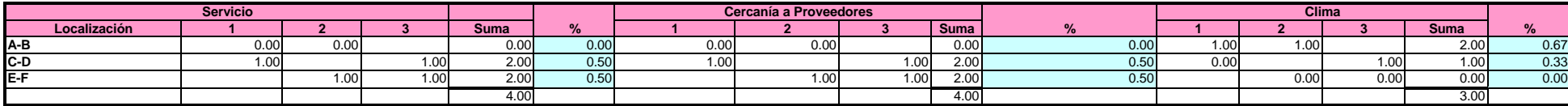

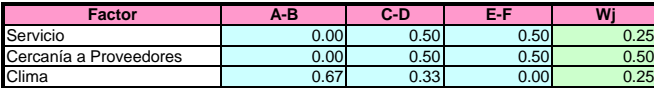

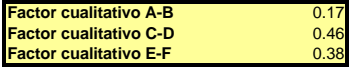

#### **Si FO:FS = 4:1**

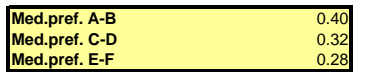

**Supuestos:** La cercanía a los proveedores es el factor más importante, luego igual importancia se le concede a la facilidad de adquirir servicios o de disponer de un clima favorable.

En lo que respecta a los servicios ( comunicación y energía) , es mejor en la localización C-D con respecto a A-B, e igual que E-F. Los servicios además son mejores en la localización E-F que en la localización A-B.

En la cercanía a proveedores, la localización de C-D se encuentra más cerca de los proveedores de complementos tecnológicos con respecto a la localización A-B, e igual de cercano con respecto a E-F, ésta última esta más cerca de los proveedores que la localización A-B.

Con respecto al clima,éstees mejor en la localización A-B que en la C-D y en la E-F. También hay que destacar que la localización C-D tiene mejor clima que la localización E-F.

Los factores objetivos tienen una importanica de cuatro veces la de los factores objetivos

La calificación que seguimos es 1: mejor; 0: peor, 1-1 es empate.

Como conclusión deducimos que la localización óptima es eligir los terrenos A-B.

**Anexo 2.1**

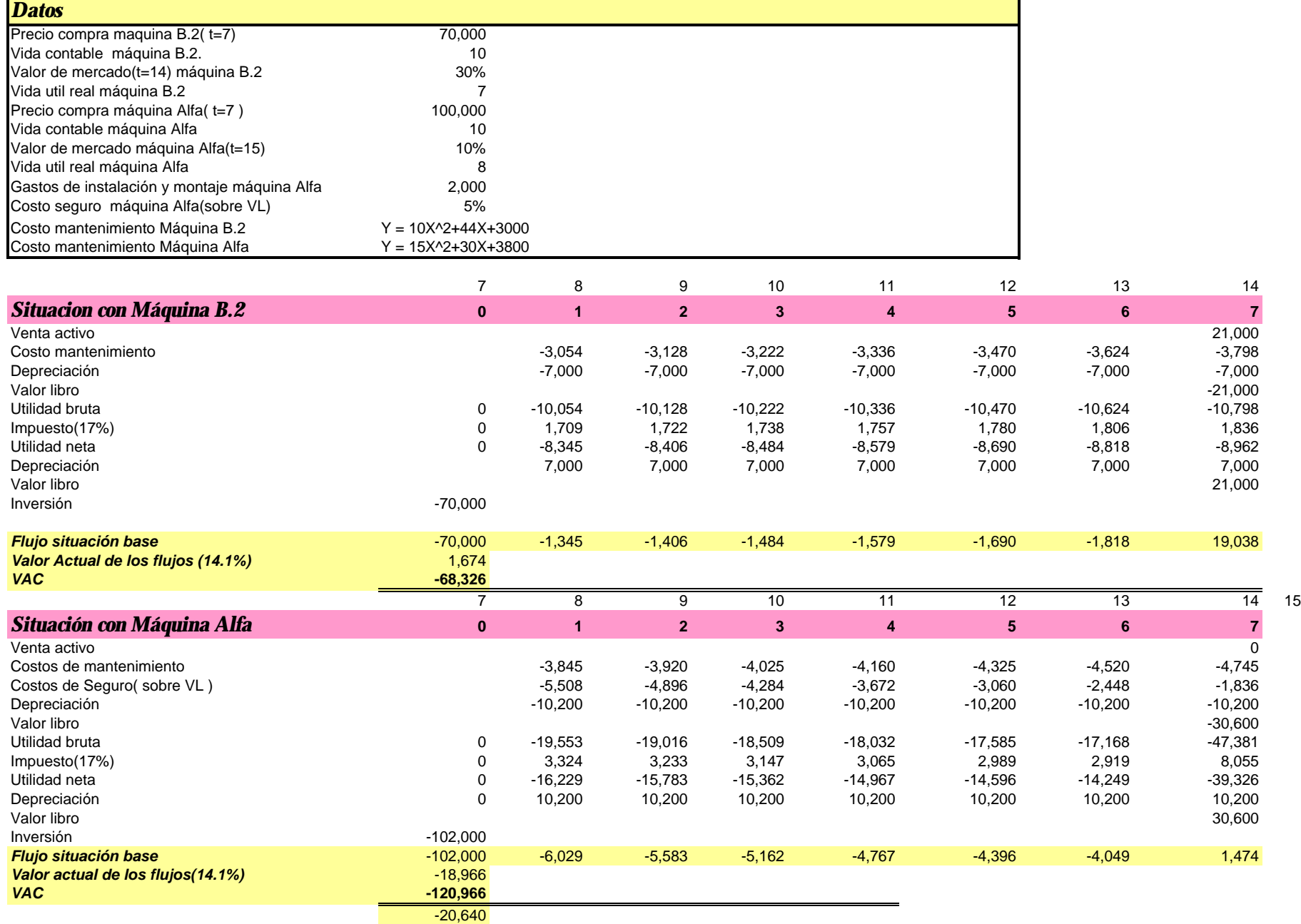

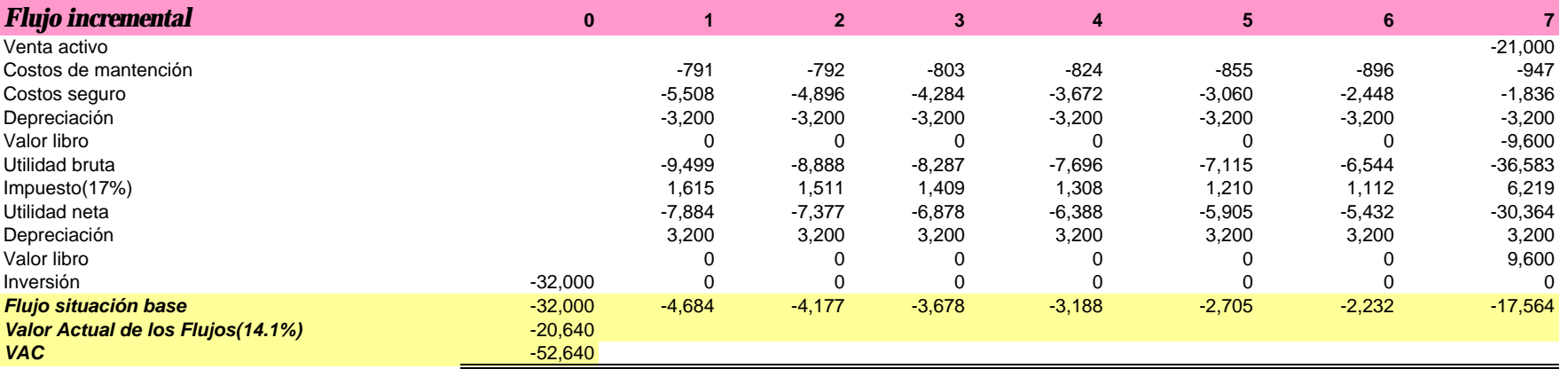

#### **Anexo 2.2**

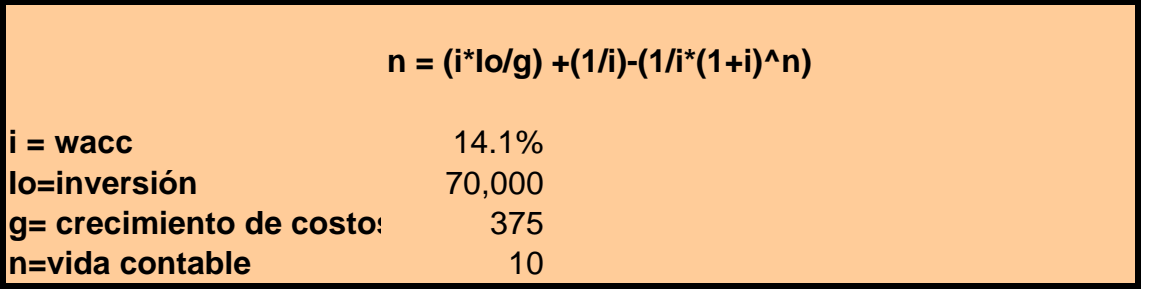

 $n =$  6.89

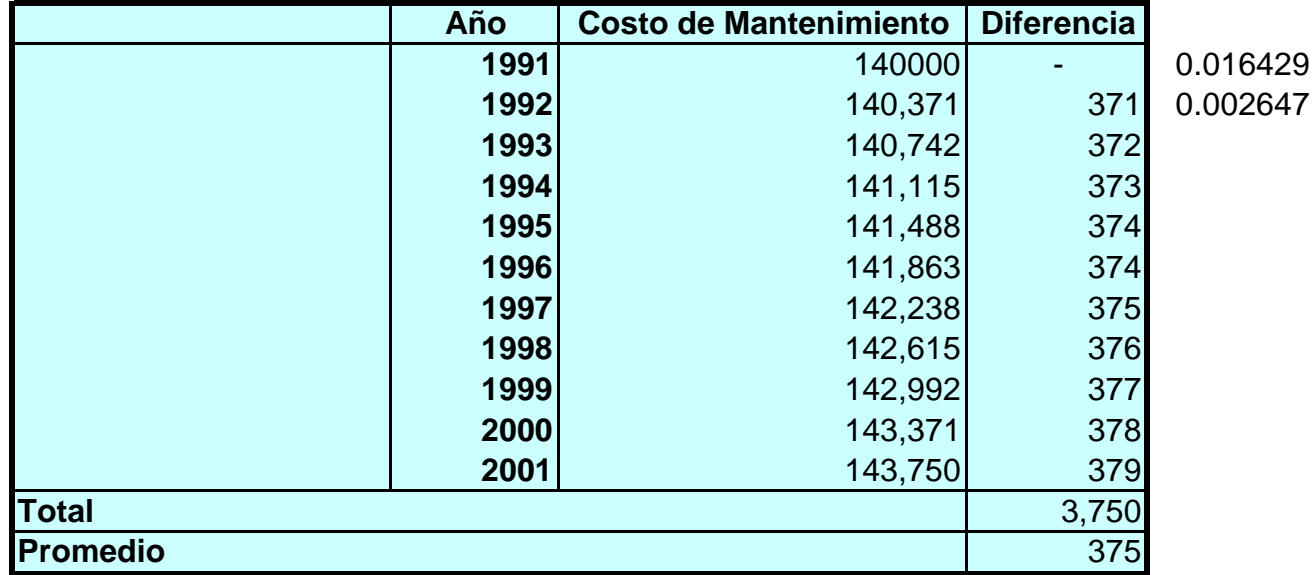

# **Anexo 3**

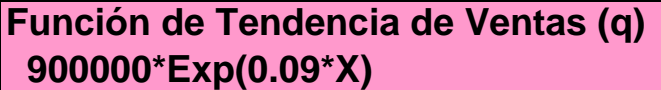

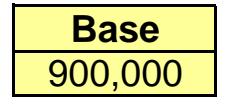

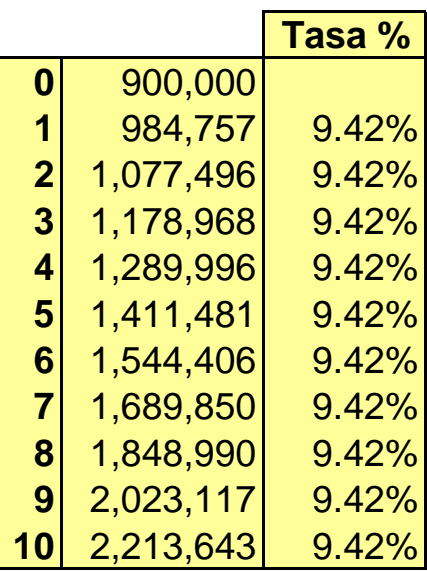

**Anexo 4**

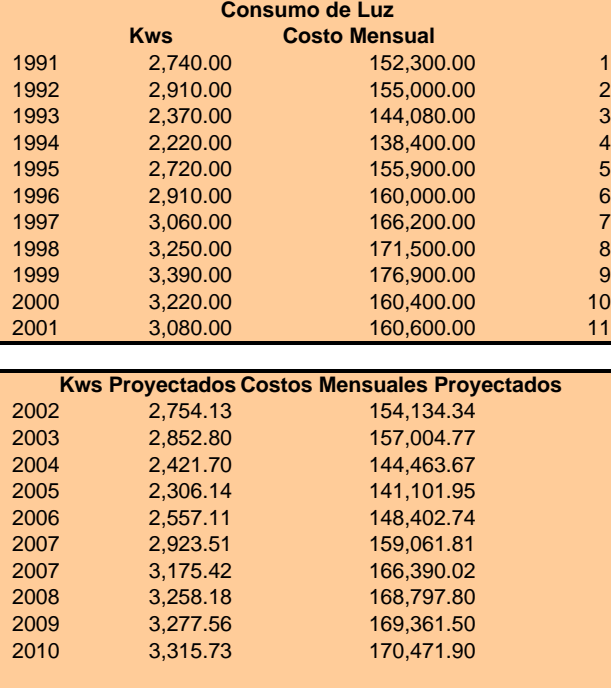

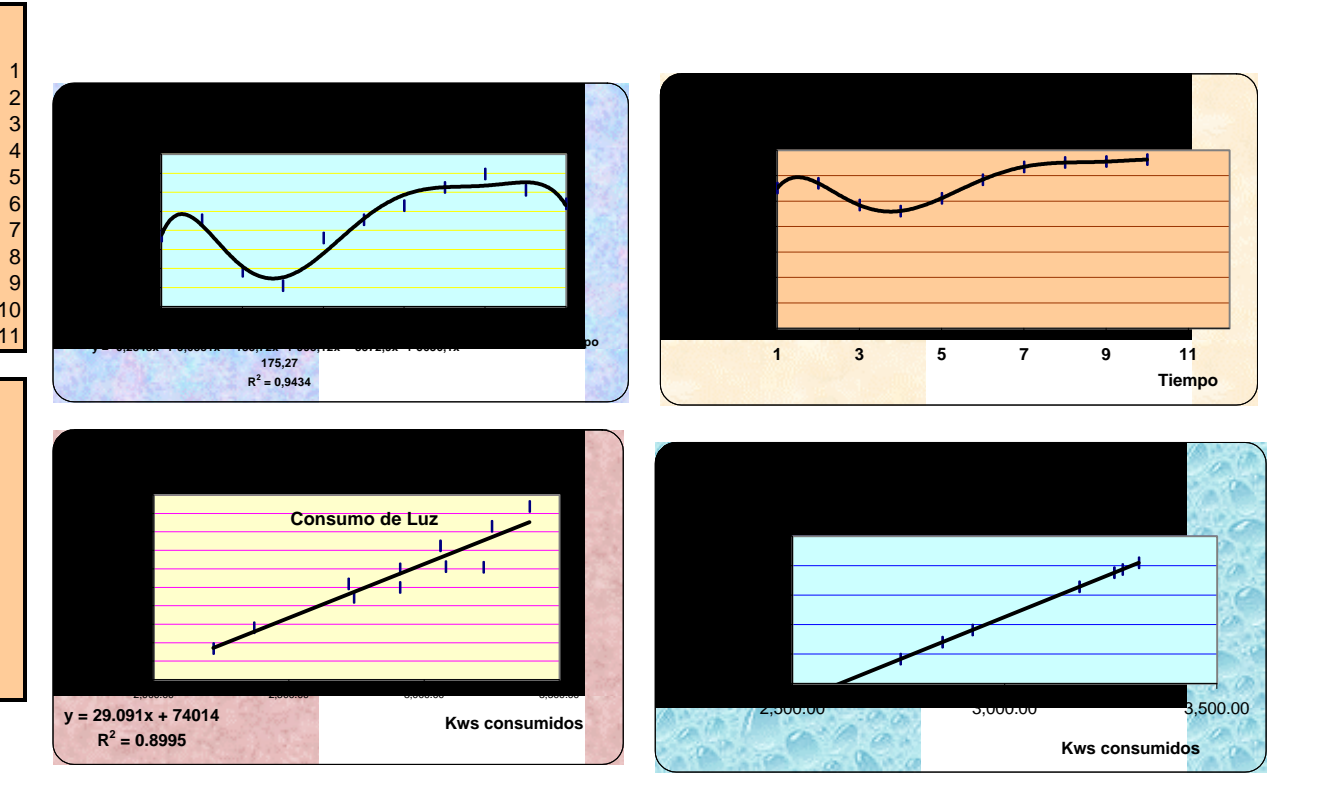

**Anexo 5**

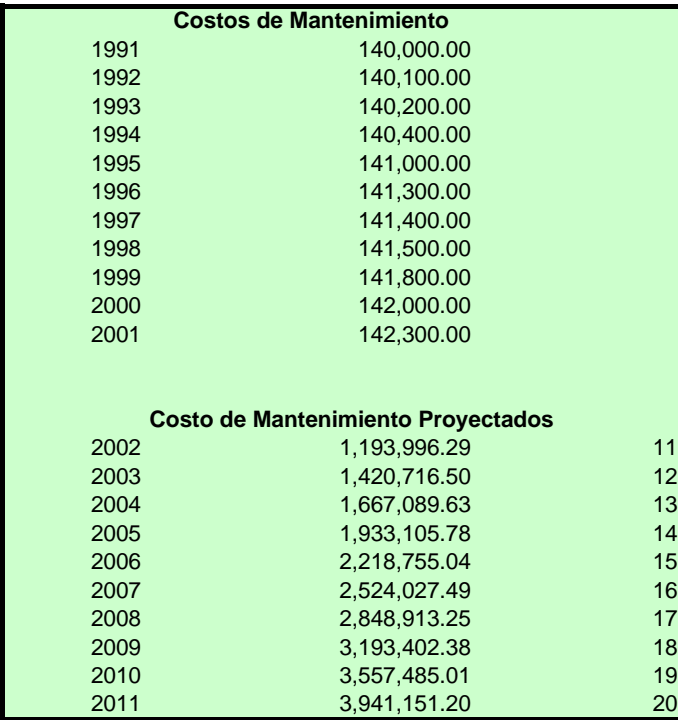

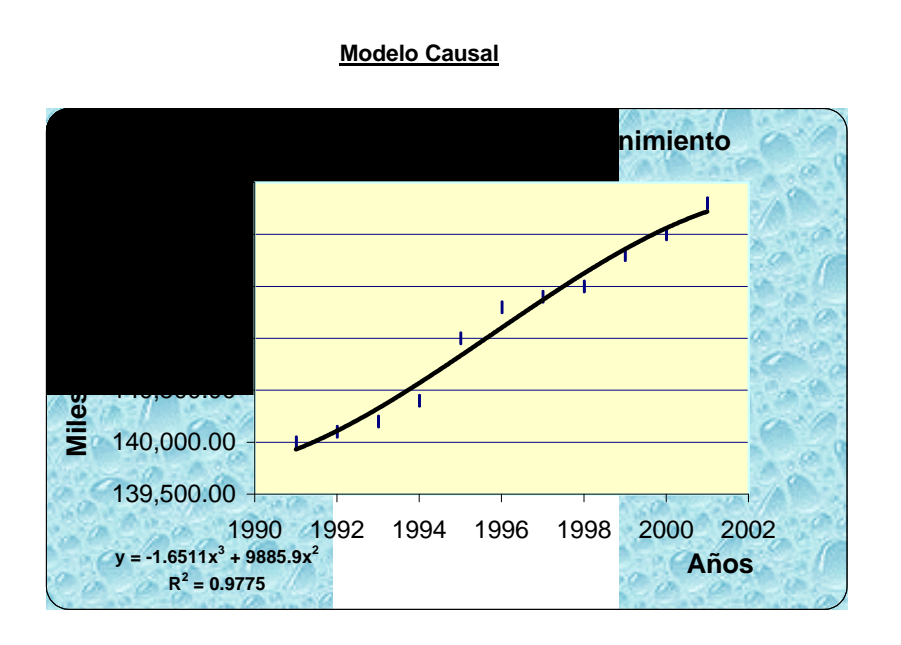
#### **Anexo 6**

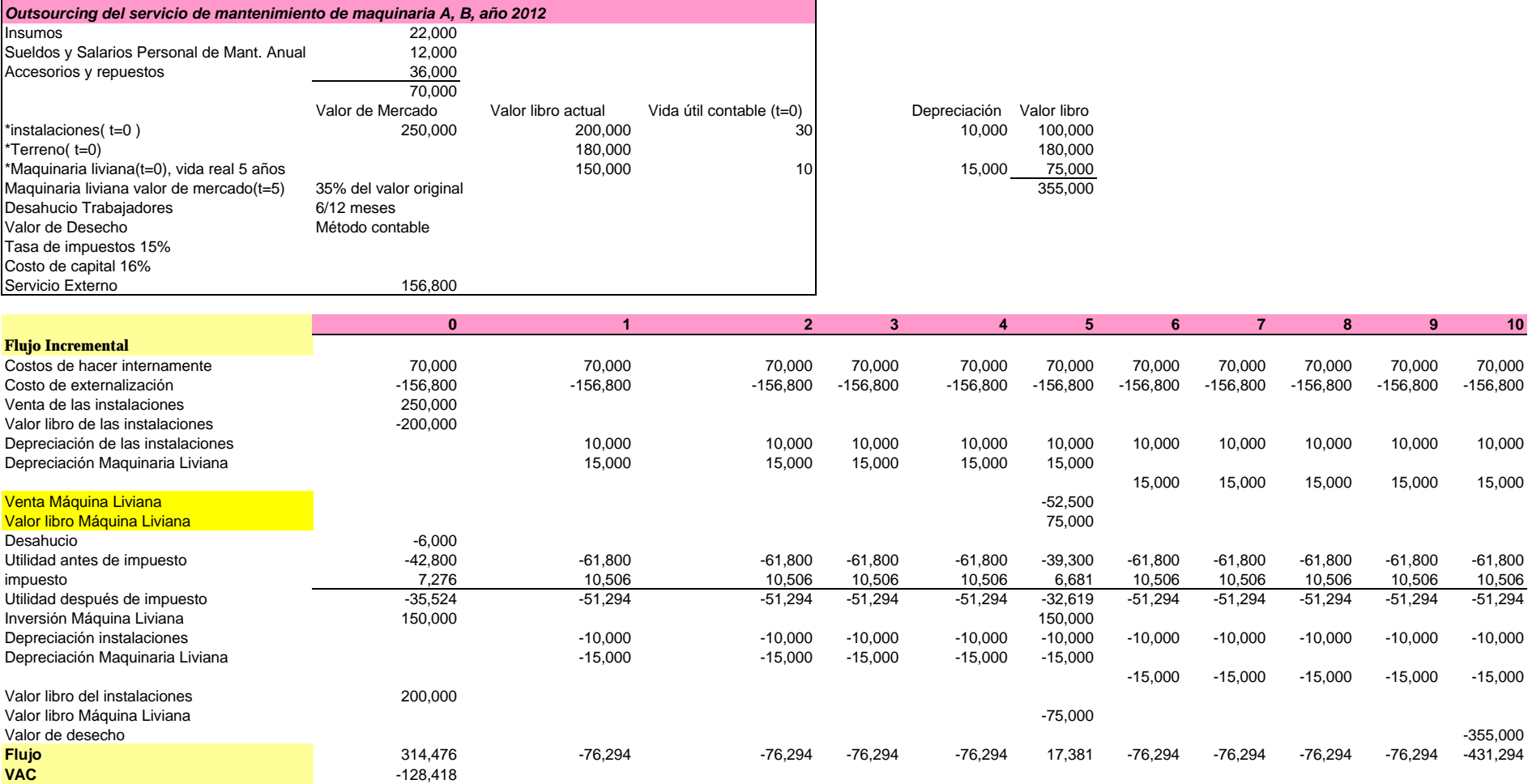

**CONCLUSIÓN: NO NOS CONVIENE REALIZAR EL PROYECTO DE OUTSOURCING**

\* Activos que fueron comprados hace 10 años

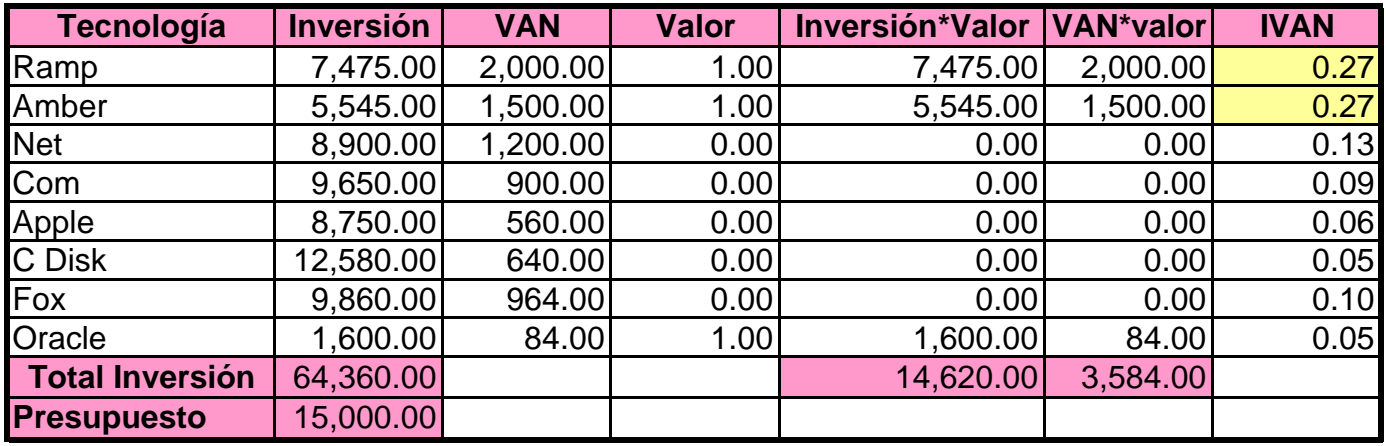

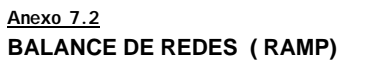

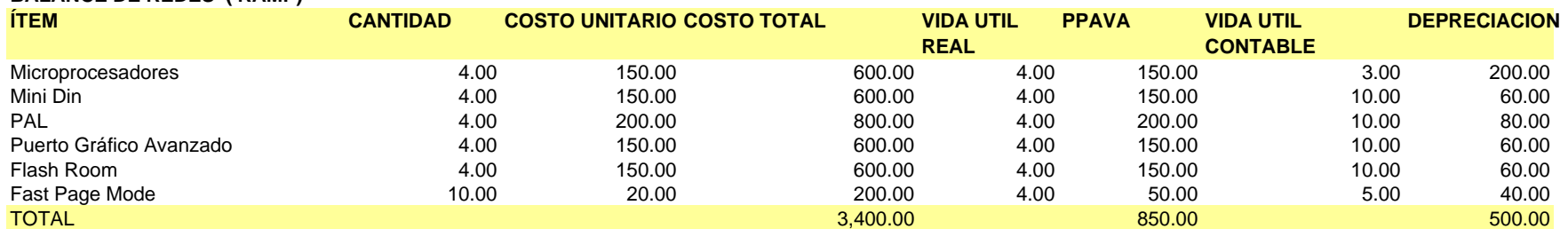

Nota: se asume un valor de desecho o remanente de cero

# **BALANCE DE COMPLEMENTOS TECNOLÓGICOS (RAMP)**

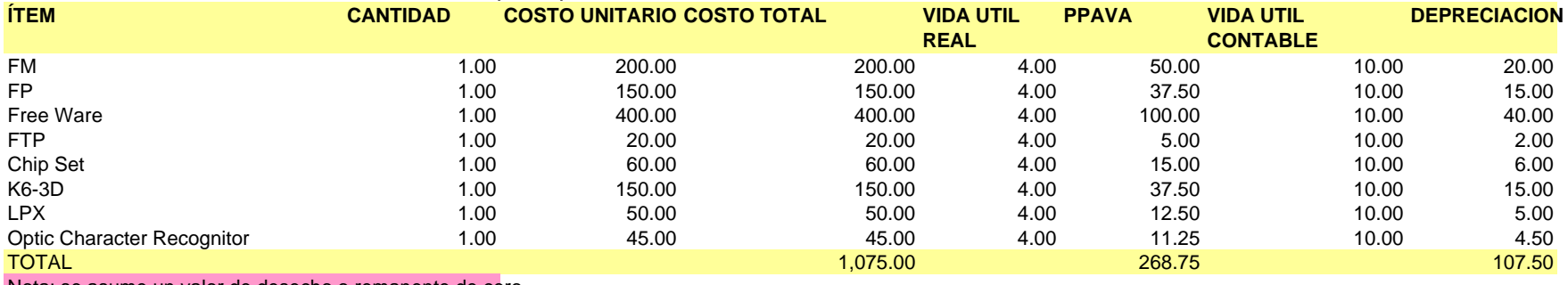

Nota: se asume un valor de desecho o remanente de cero

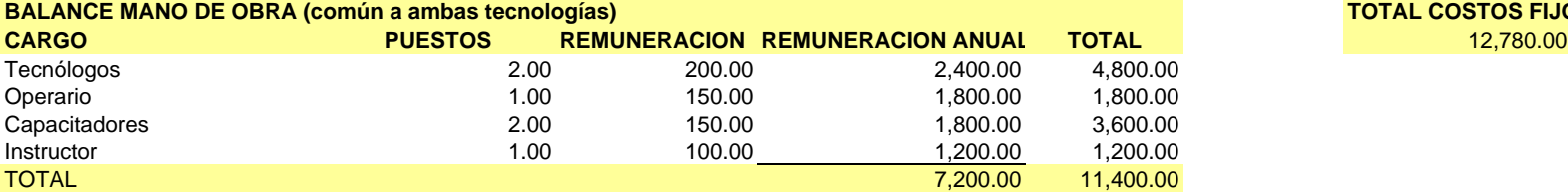

# **BALANCE MANO DE OBRA (común a ambas tecnologías) TOTAL COSTOS FIJOS**

# **COSTOS FIJOS ( común a ambas tecnologías)**

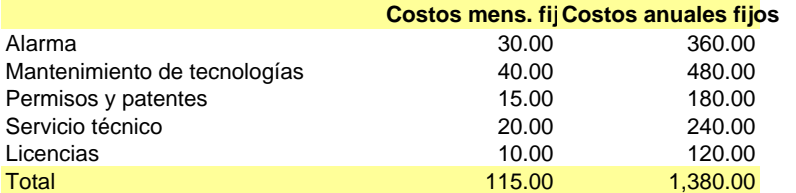

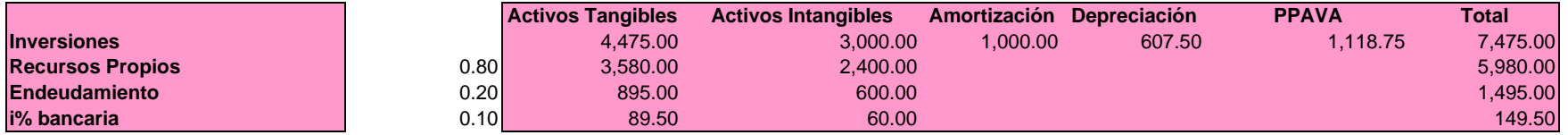

| Anexo 7.3 |  |  |
|-----------|--|--|
|-----------|--|--|

**BALANCE DE REDES ( Amber Network)**

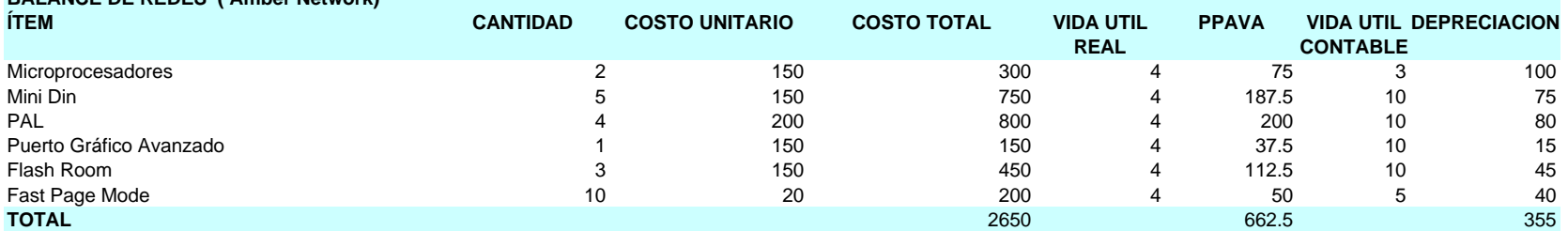

Nota: se asume un valor de desecho o remanente de cero

## **DE COMPLEMENTOS TECNOLÓGICOS (Amber Network)**

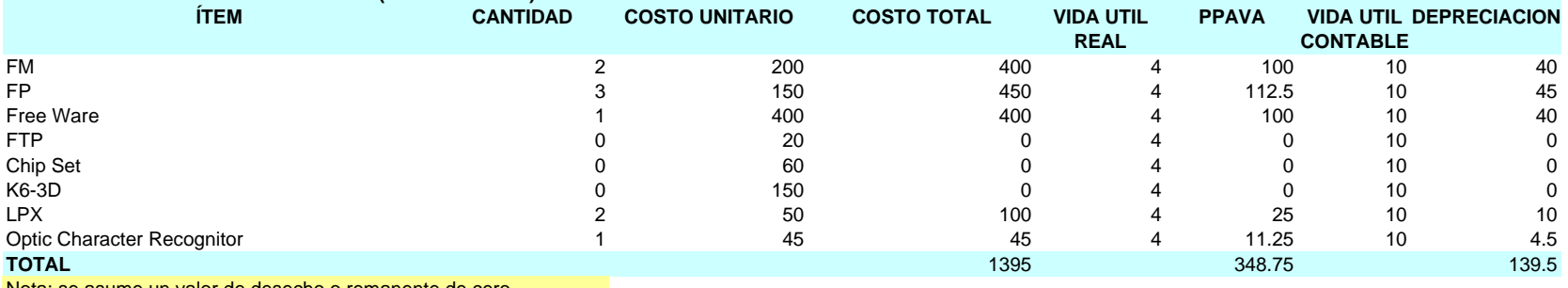

Nota: se asume un valor de desecho o remanente de cero

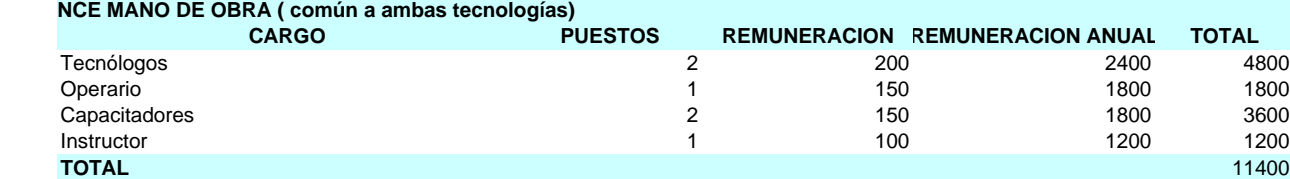

# **COSTOS FIJOS ( común a ambas tecnologías)**

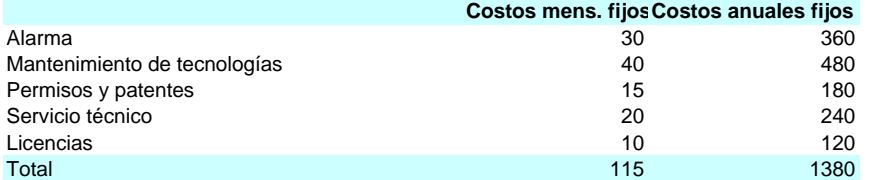

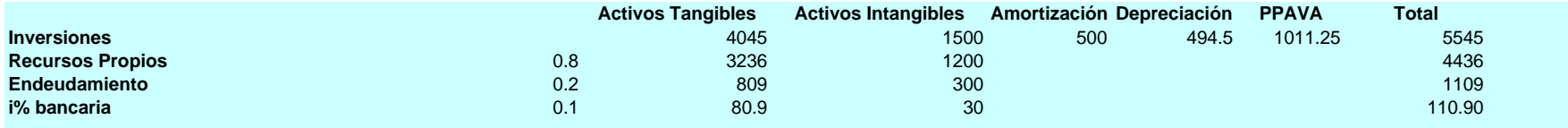

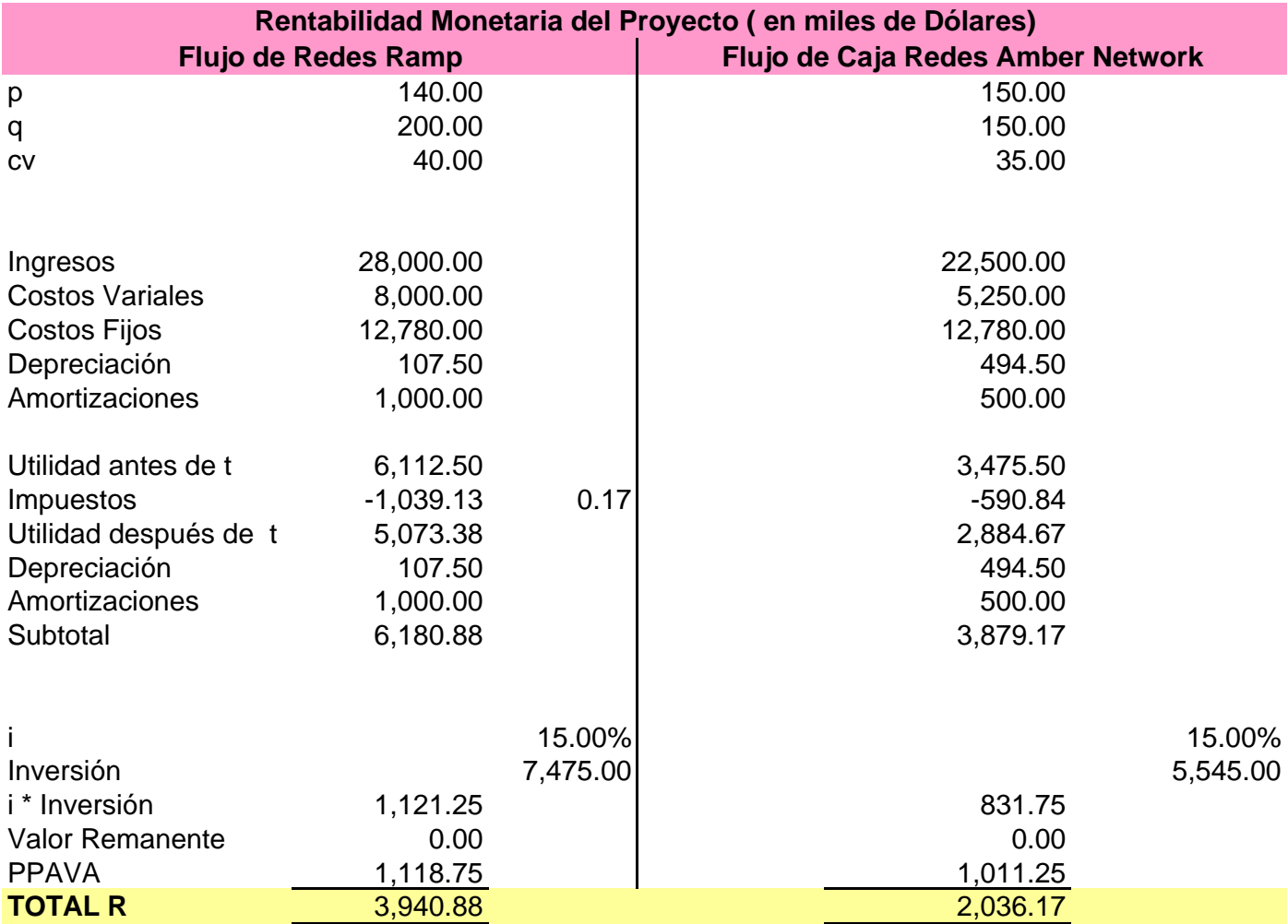

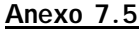

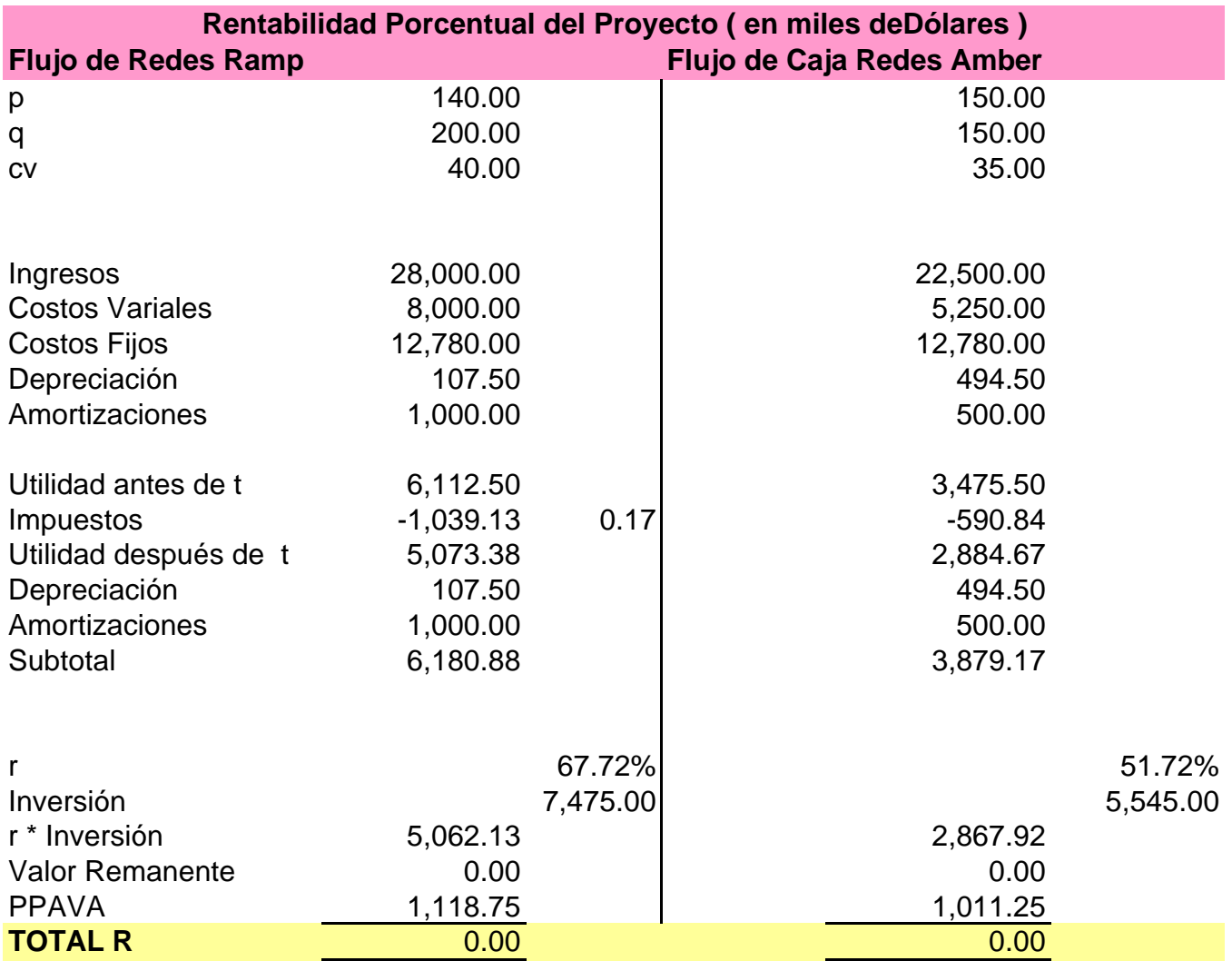

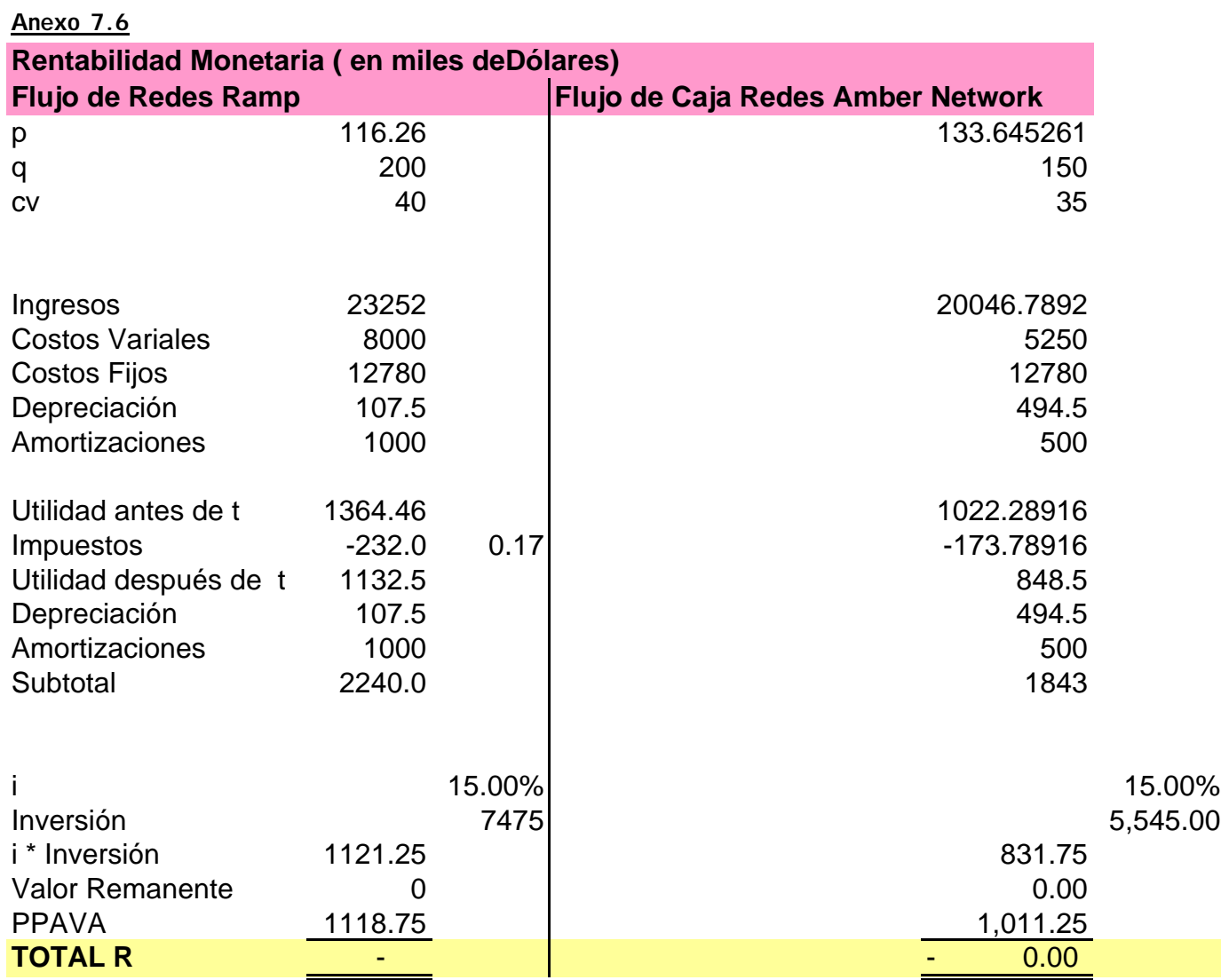

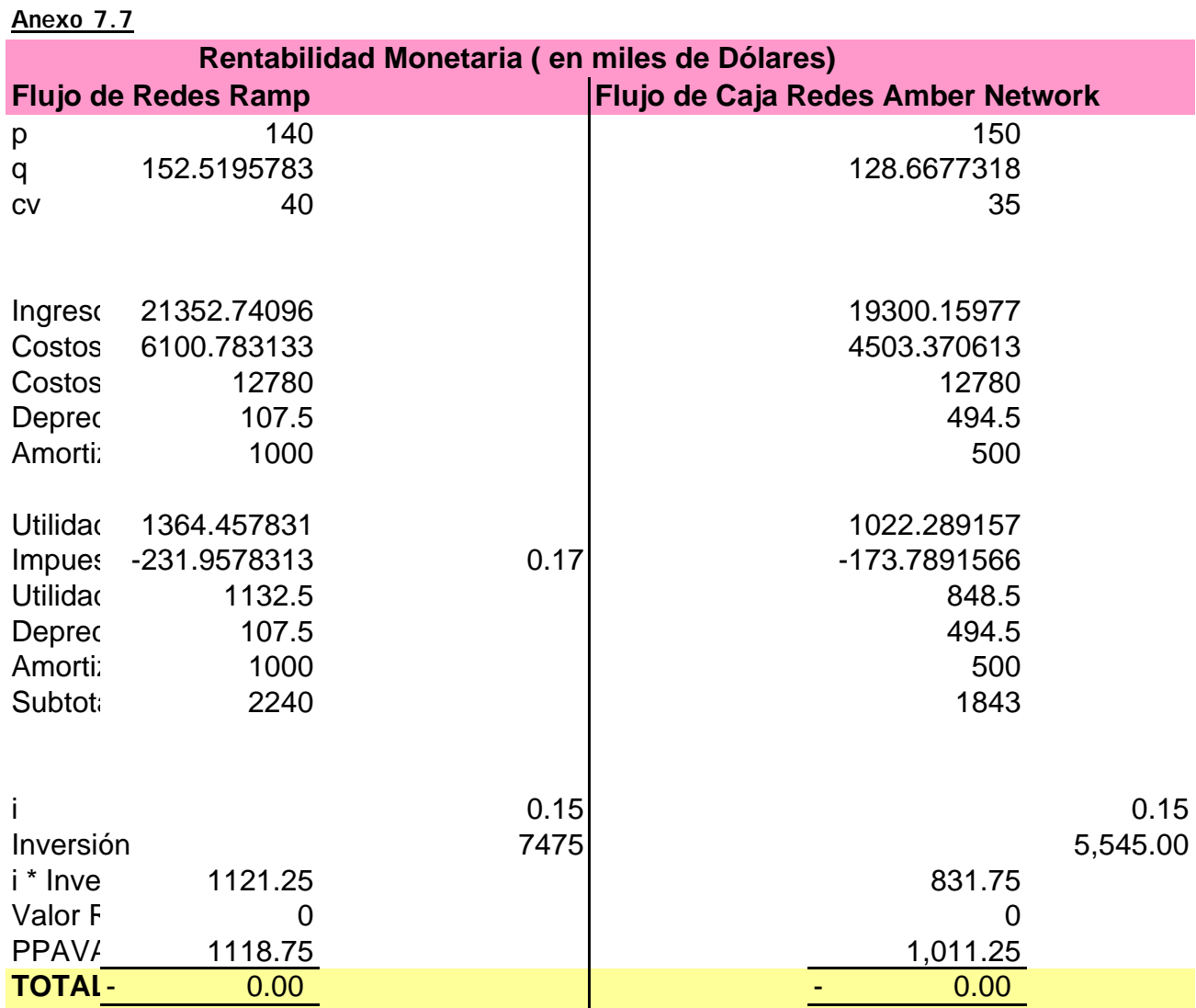

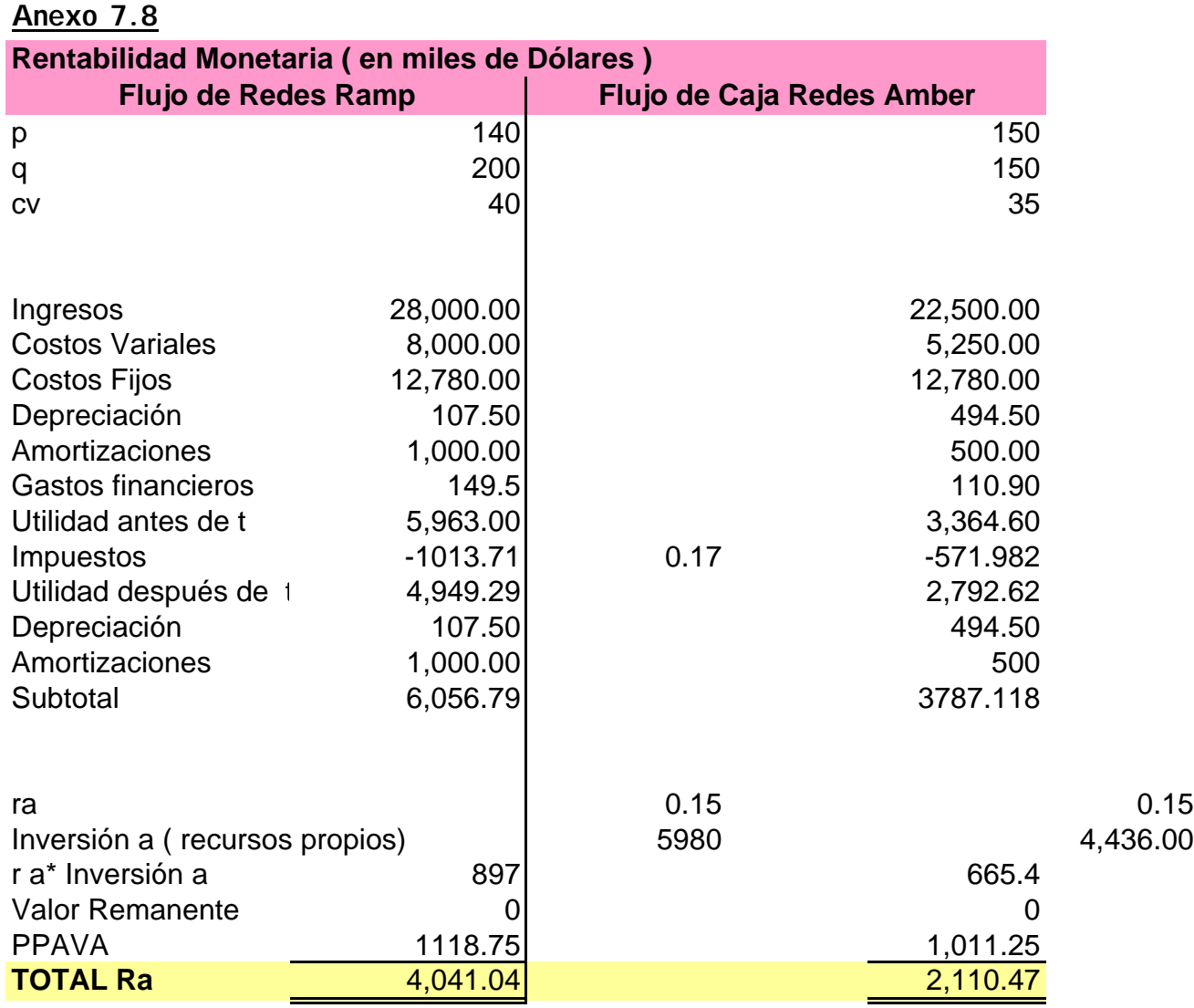

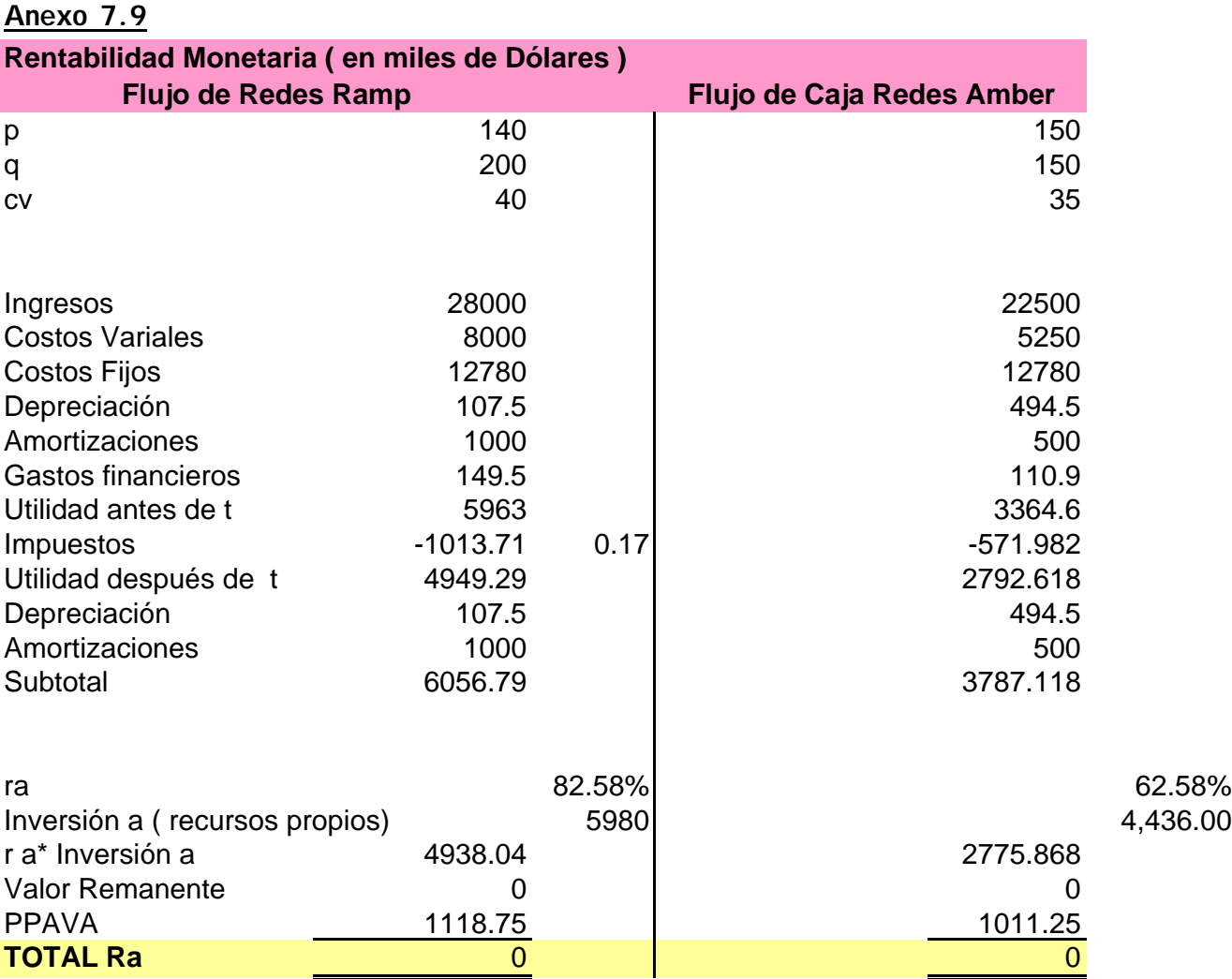

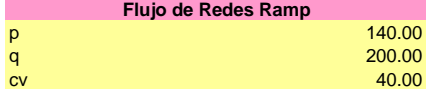

### **Corrección del R**

1.- Supuesto: Depreciación contable anual es un monto representativo de la reinversión anual.

2. - Cálculo de la pérdida de valor promedio anual de la inversión que efectivamente debe ser repuesta.

$$
1\ R\ corresponding{corregid}{\neq}(p^*q-cv^*q-CF-D)(1-t)+D-iL-D
$$

2 *R corregido*= ( *p*\**q* −*cv*\**q* −*CF* −*D*)(1−*t*) + *D* −*iL* −(*I* −*VD<sup>n</sup>* ) / *n*

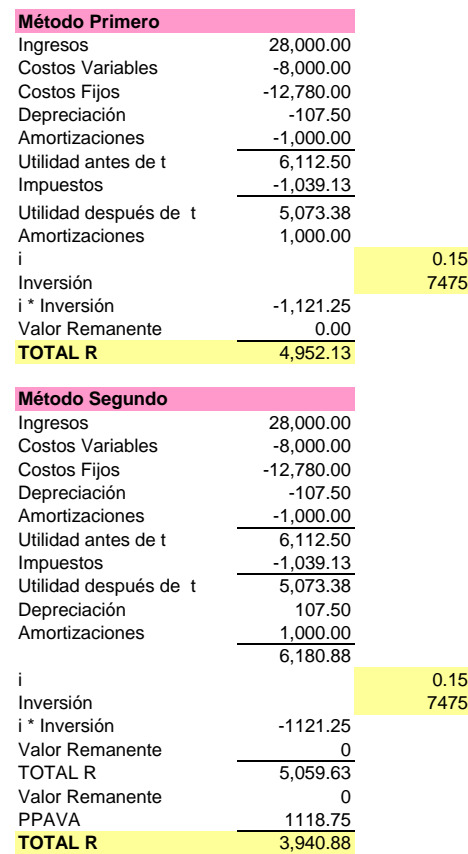

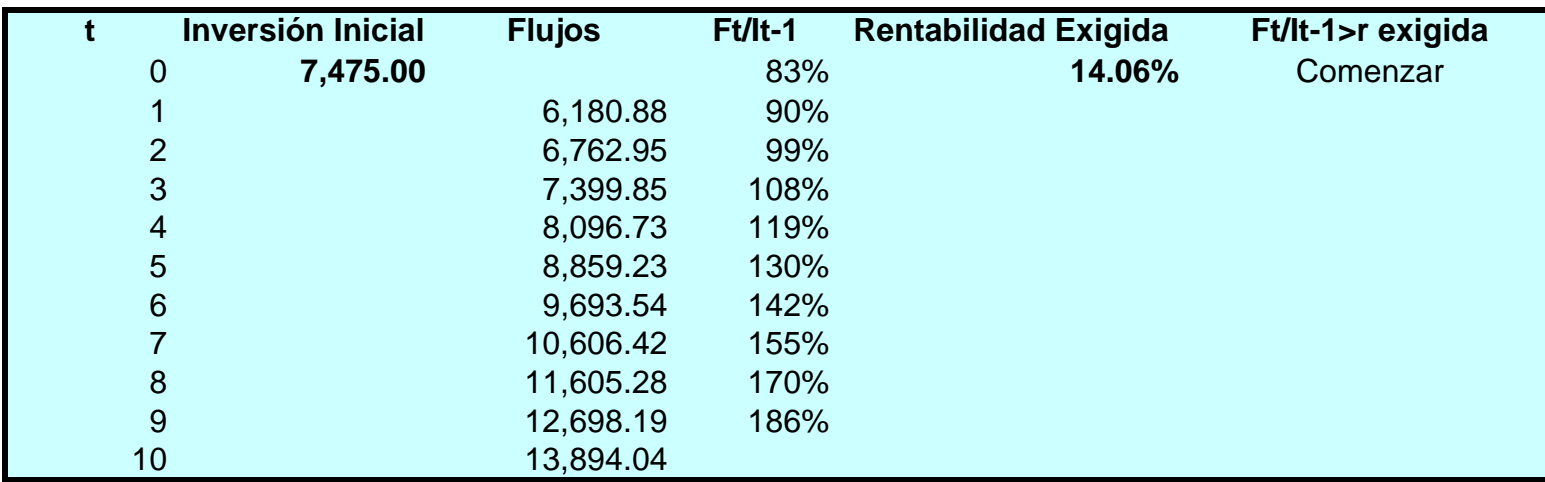

Método válido si y solo si se considera el costo económico y no hay costos estratégicos involucrados en esta decisión

#### **Anexo 8.1**

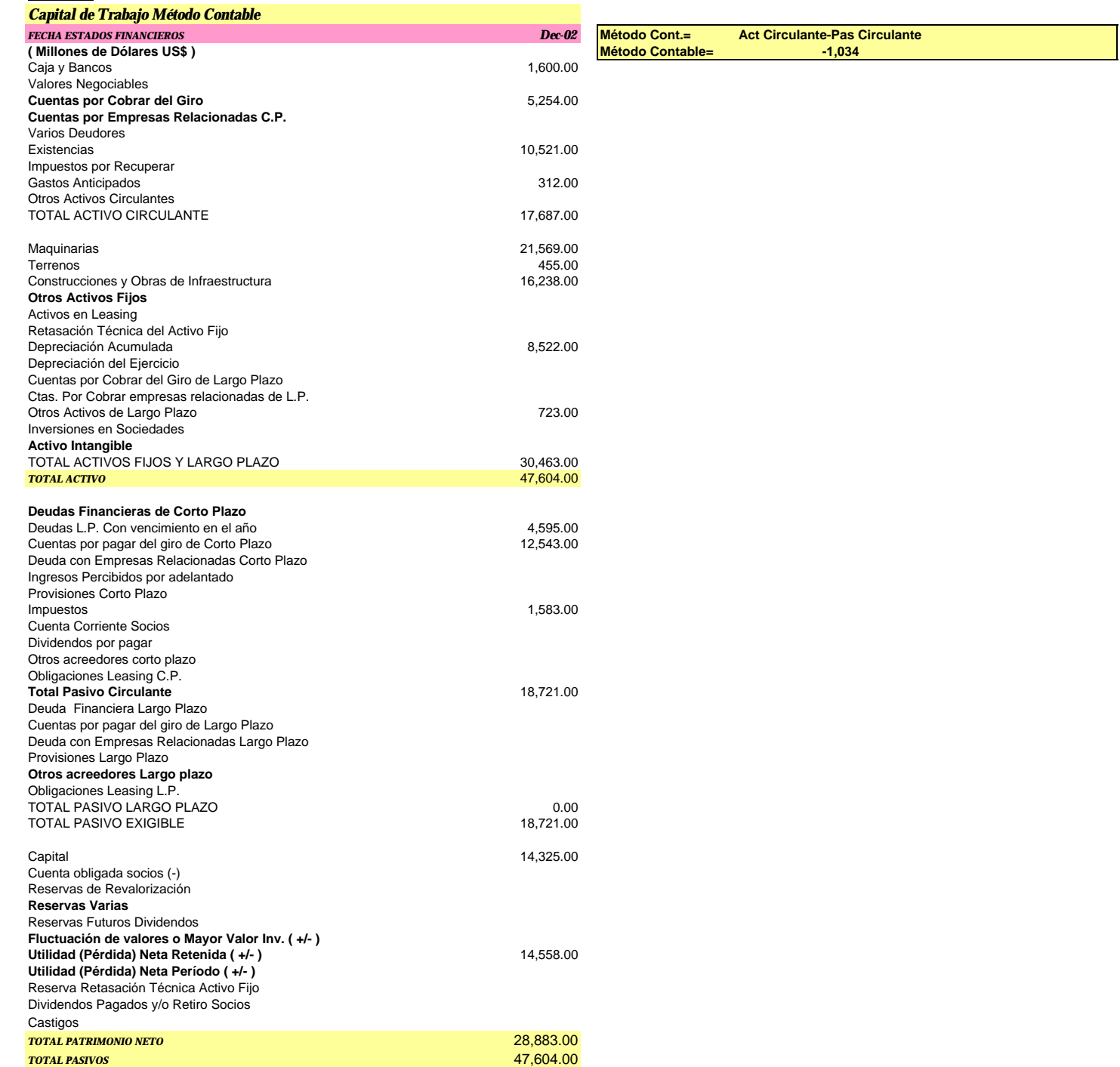

**Anexo 8.2 10% contado**

**Costo Desembolsable-03** 4,038,126

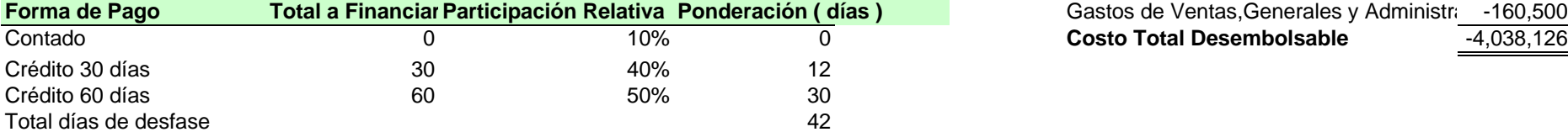

*Capital de Trabajo 2002= Costo Desembolsable Anual 2003/ 365\* Días de Desfase*

*Capital de Trabajo 2002=* 464,661

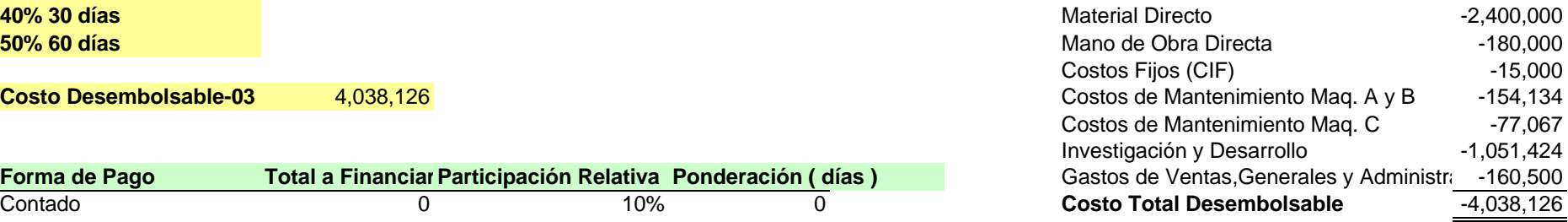

#### Formulación y Evaluación de Proyectos

Anexo 8

## Anexo 8.3

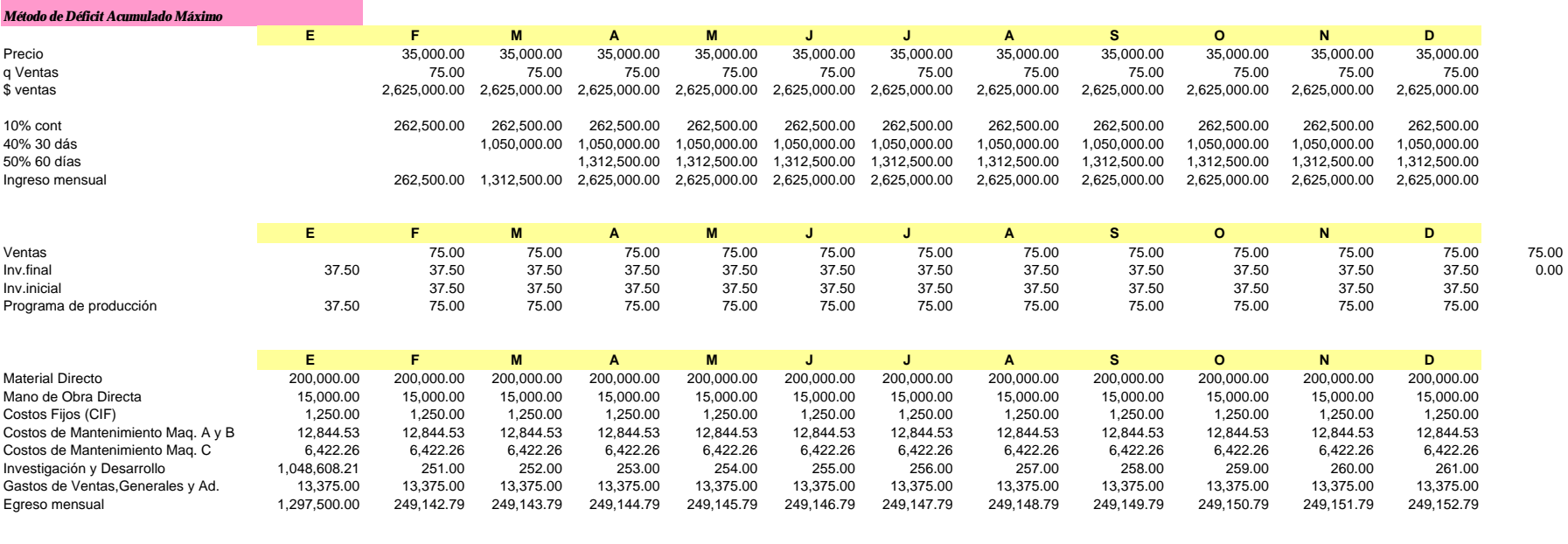

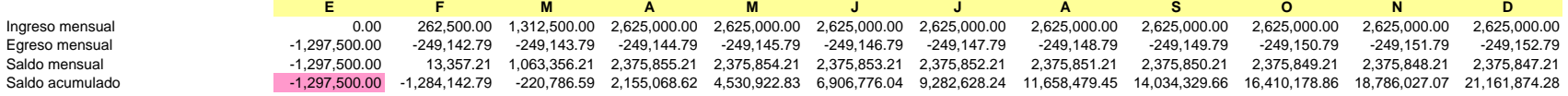

Cálculo de Capital de Trabajo

 $-1,297,500.00$ 

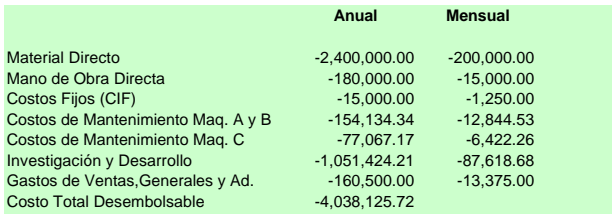

### **Anexo 9**

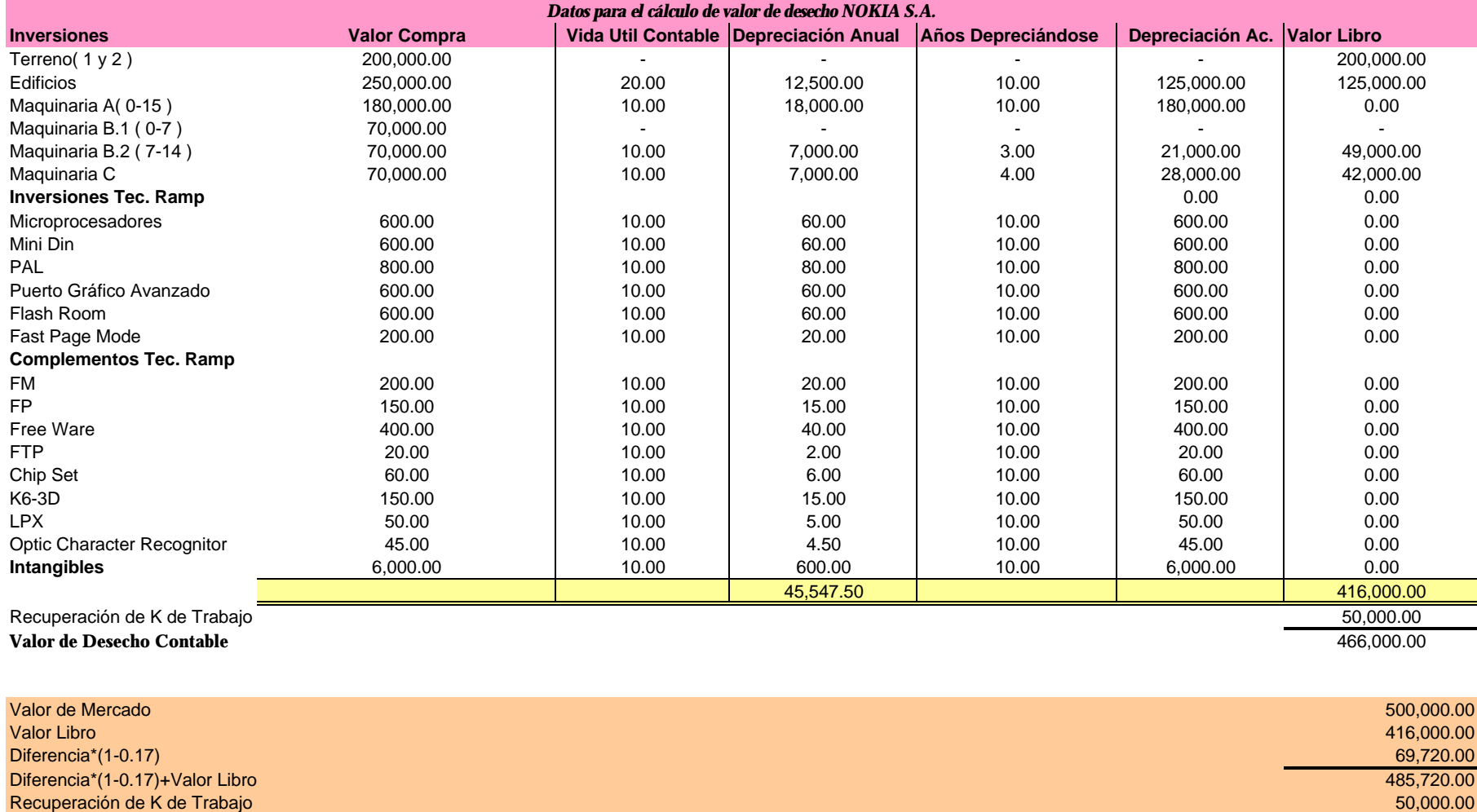

**Valor de Desecho Comercial** 535,720.00

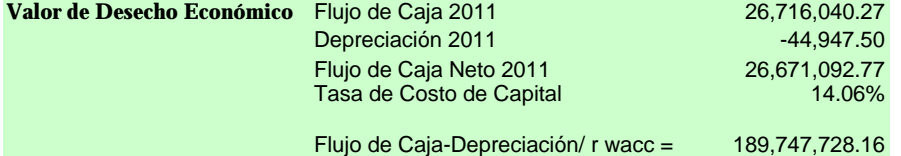

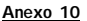

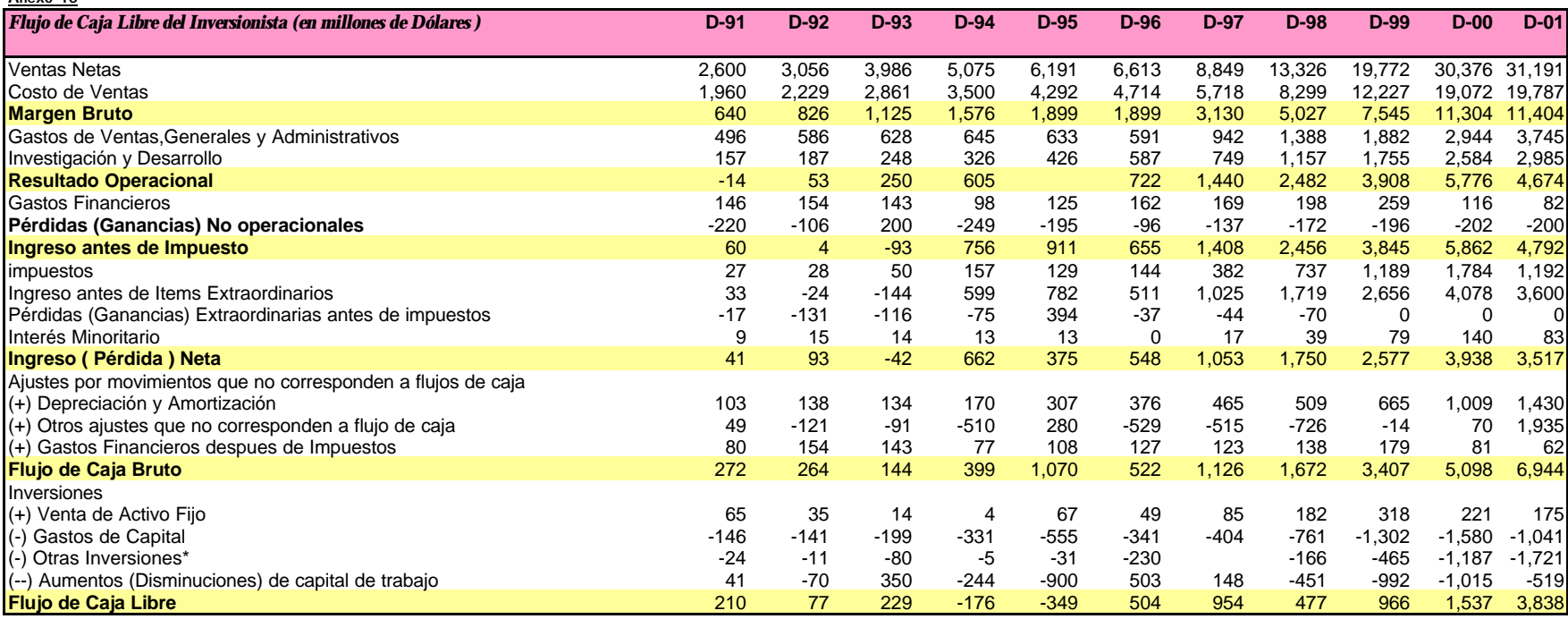

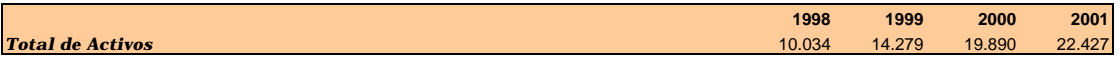

### **Anexo 11.1 CALCULO DEL BETA Y DEL WACC**

#### **Precios de cierre ajustados por pagos de dividendos y emisiones de capital. Fuente: Yahoo Finance**

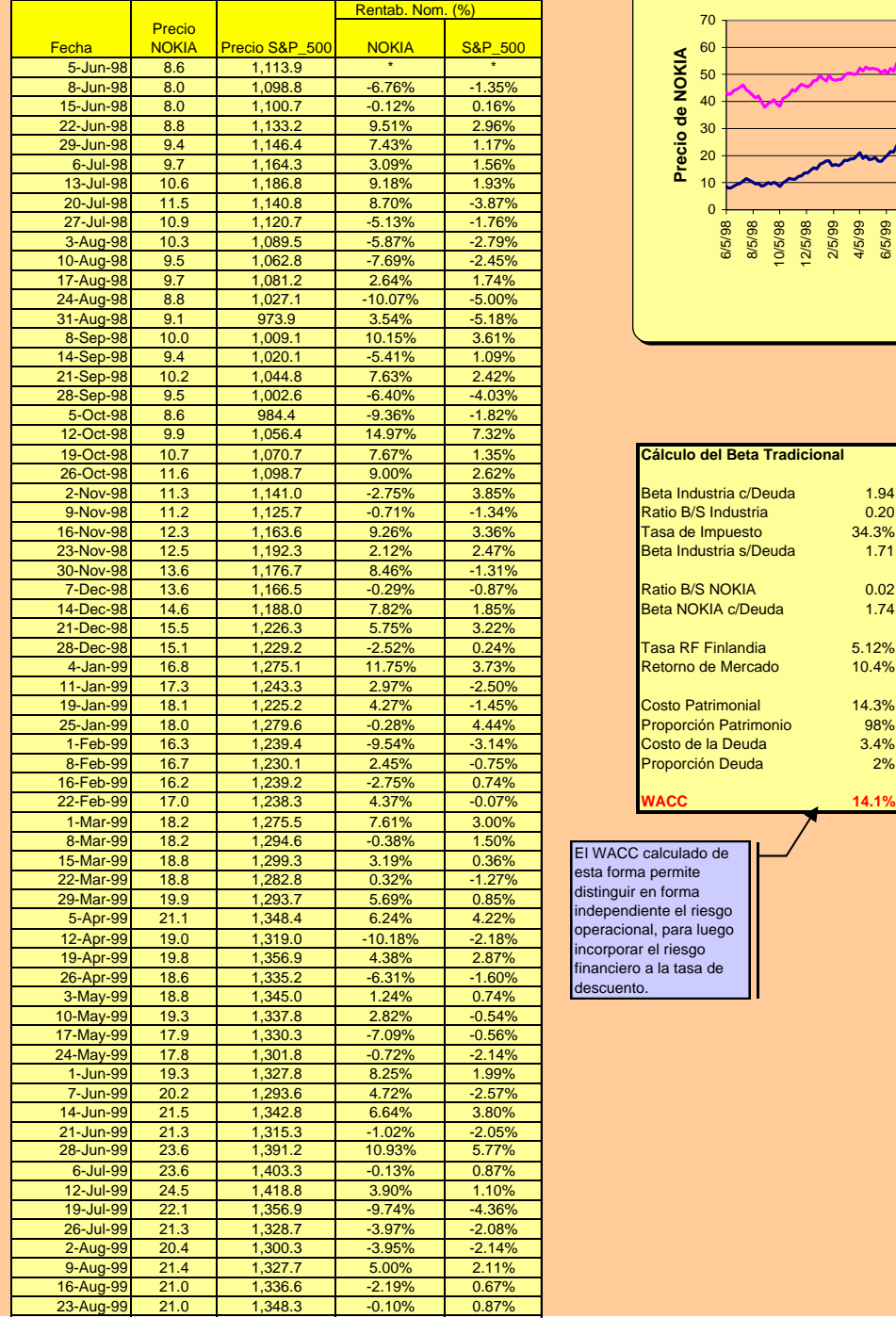

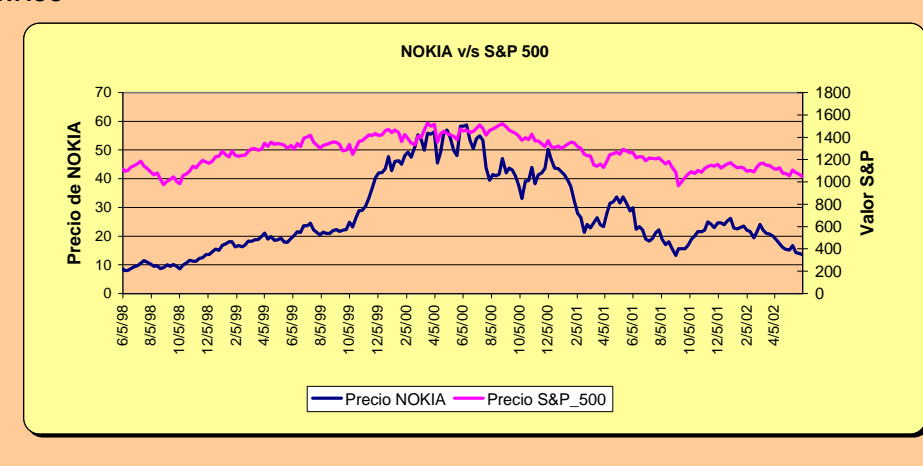

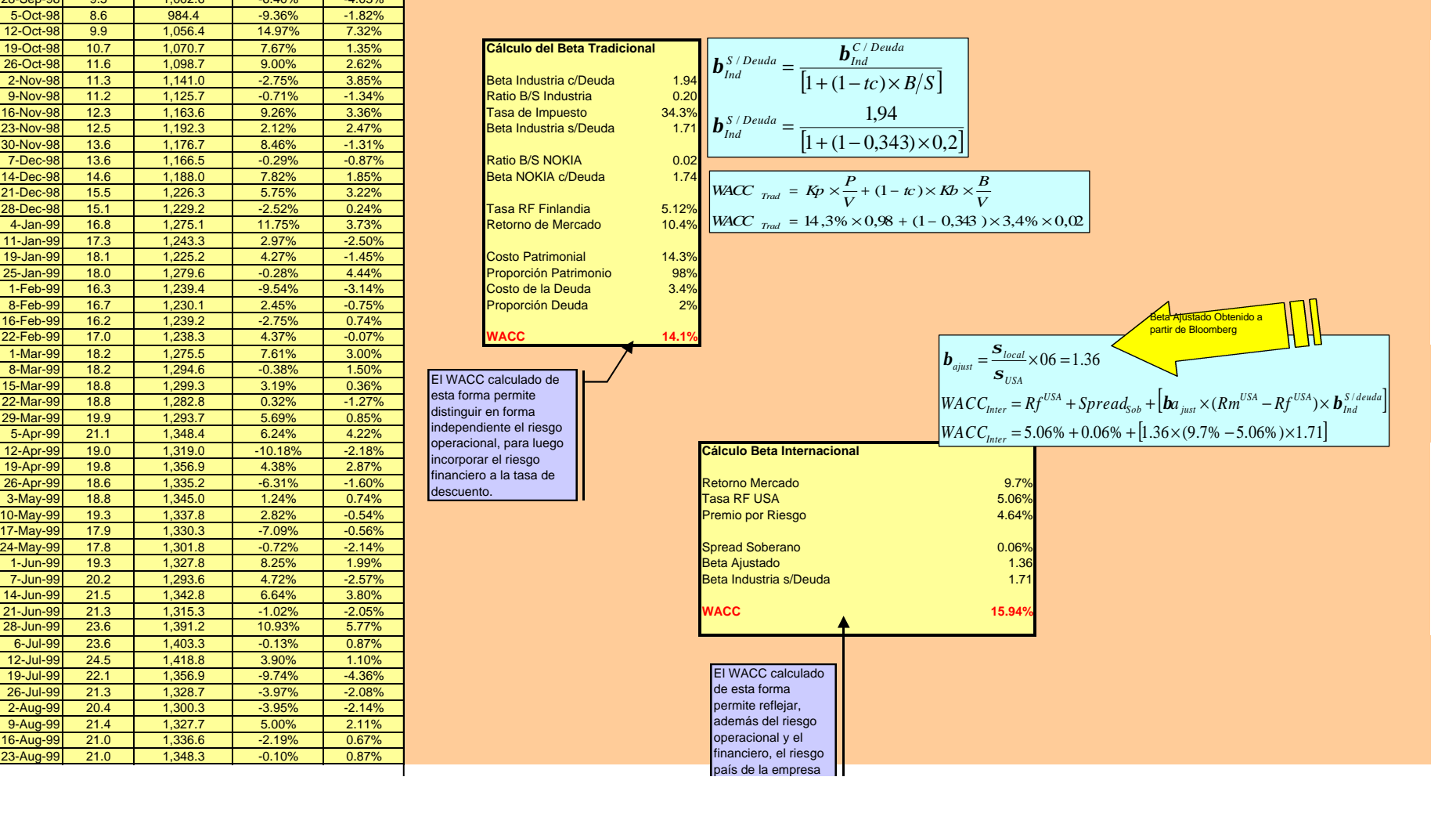

#### Formulación y Evaluación de Proyectos **Anexo 11** Anexo 11 Cálculo del WACC Cálculo del WACC Cálculo del WACC Cálculo del WACC

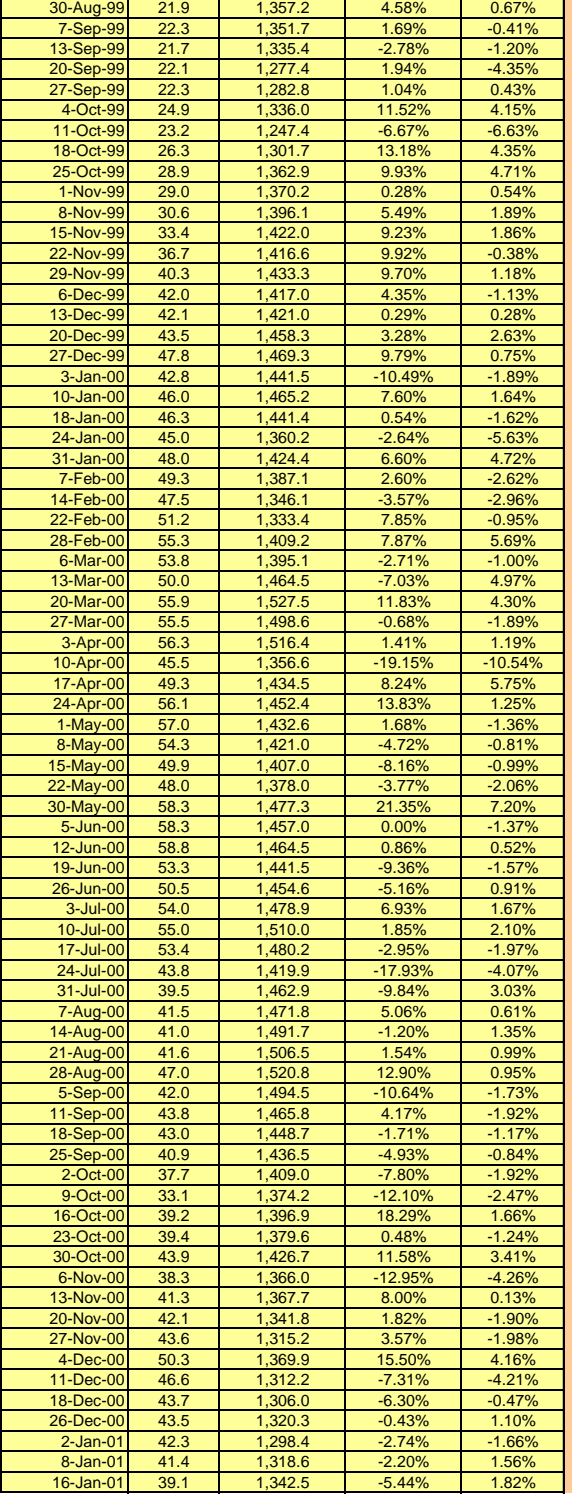

#### Formulación y Evaluación de Proyectos **Anexo 11** Anexo 11 **Cálculo del WACC** Cálculo del WACC

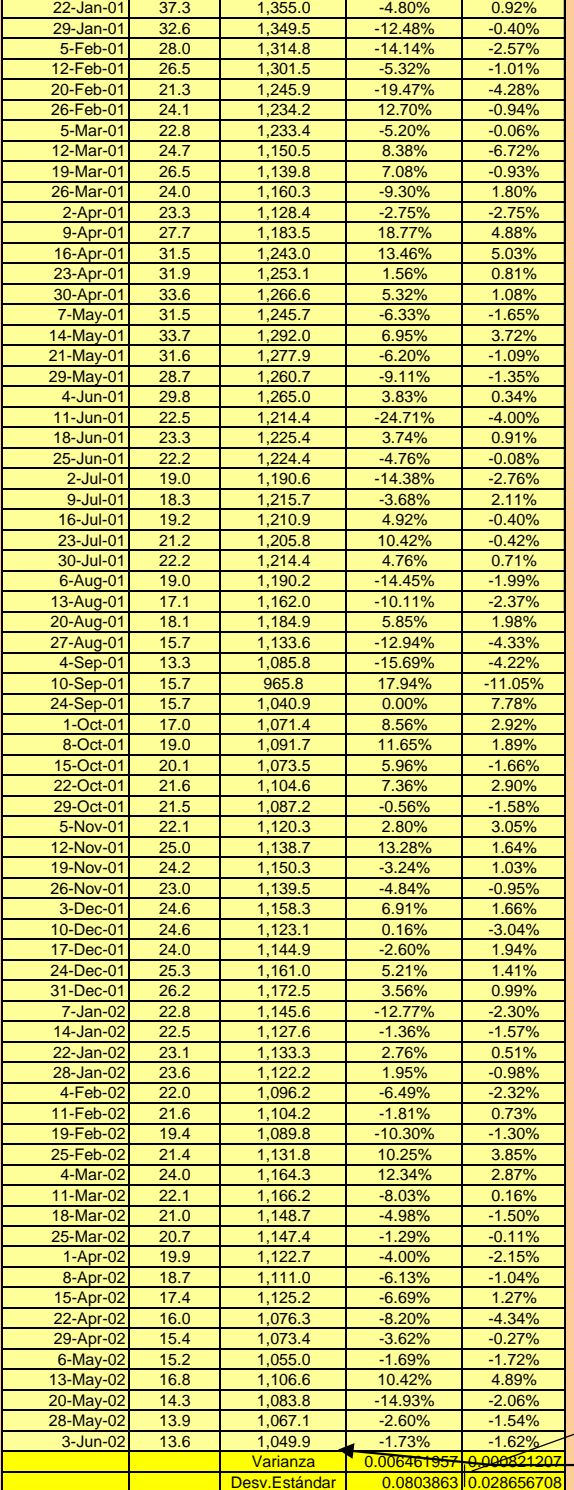

La desviación estándar del retorno esperado respecto al

retorno medio, se lo utiliza como proxy del riesgo .

 $\sf{Nota}:$  El Bet $\sf{A}$ lalculado bajo el modelo de mercado, tiene como fin tener una<br>referencia para el Beta que se obtiene bajo el método tradicional via

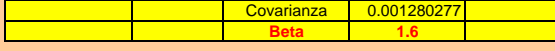

Formulación y Evaluación de Proyectos<br>
Cálculo del WACC<br>
Covarianza | 0.001280277 | Covarianza | 0.001280277 | Cálculo del WACC<br>
| Beta | 1.6 | Leverage de la empresa. Observándose que sus valores fueron muy próximos | Cal  $(1,6 \text{ v/s } 1,74)$ 

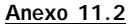

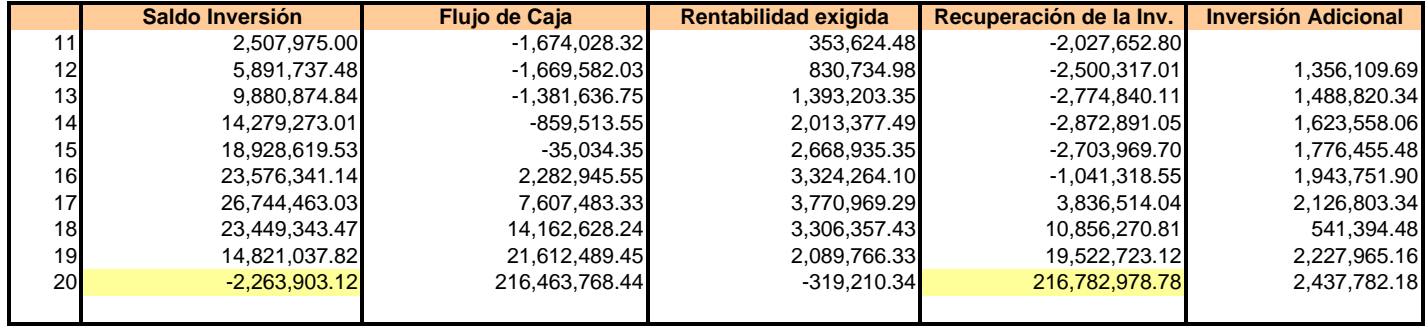

WACC 14.10%

Formulación y Evaluación de Proyectos

Anexo 12

#### Anexo 12.1

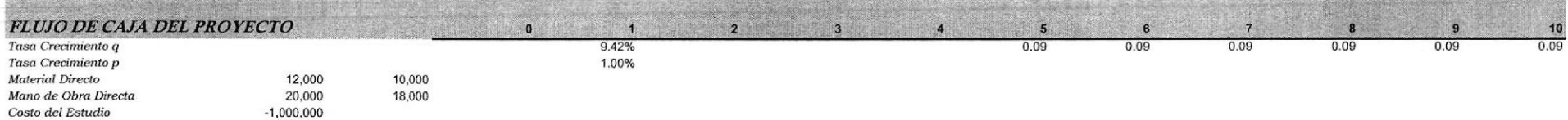

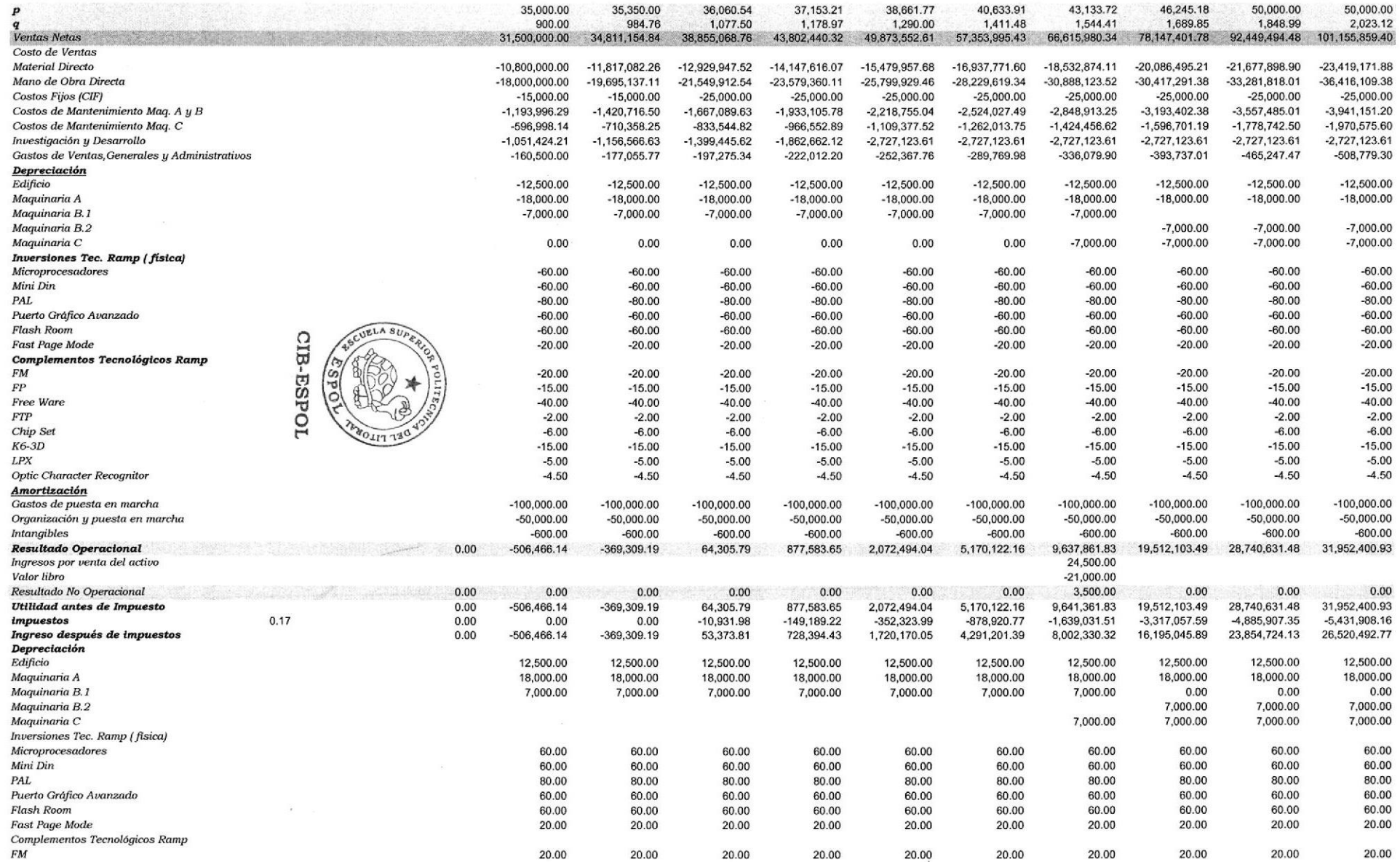

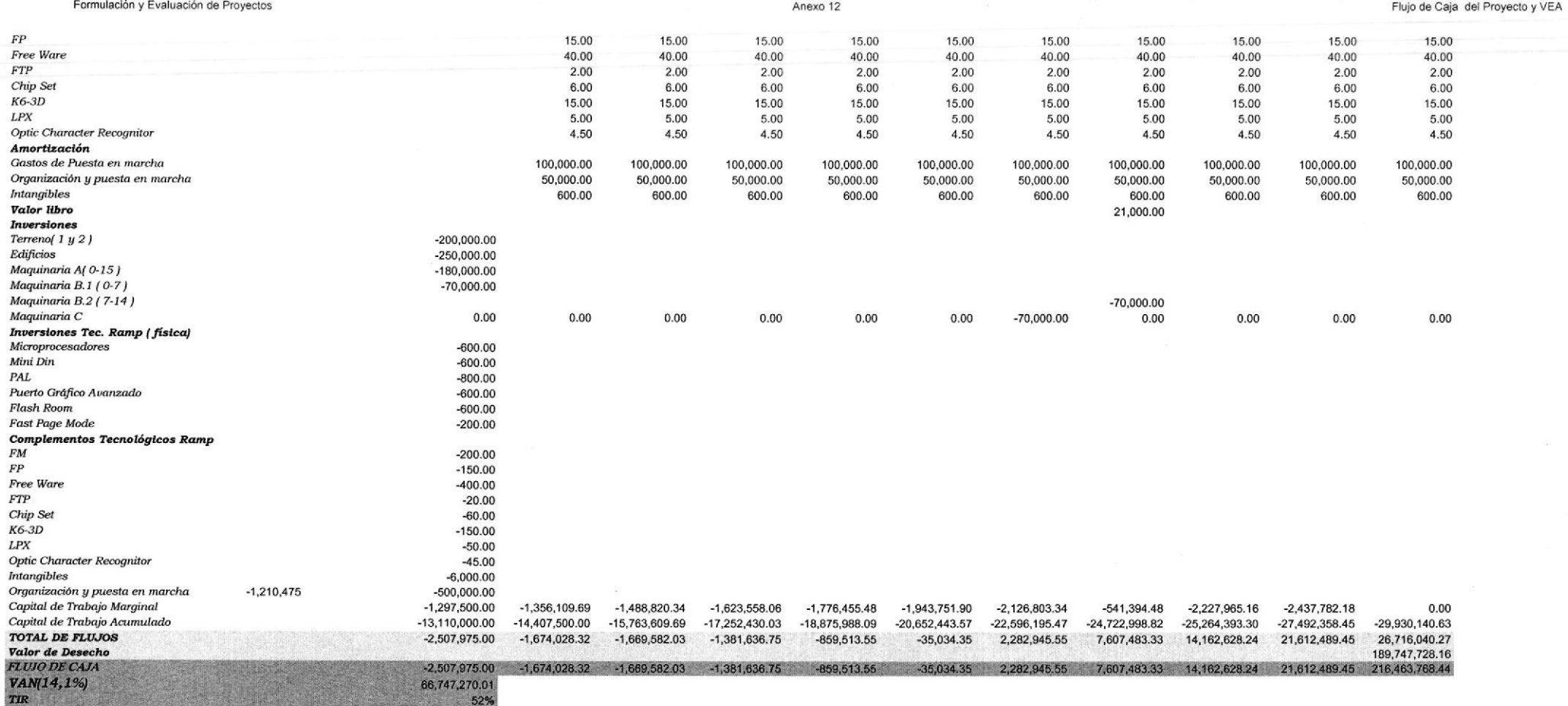

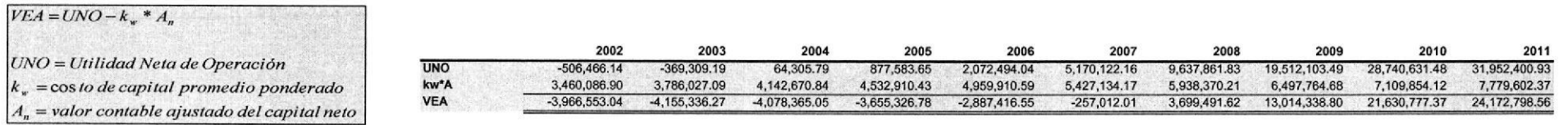

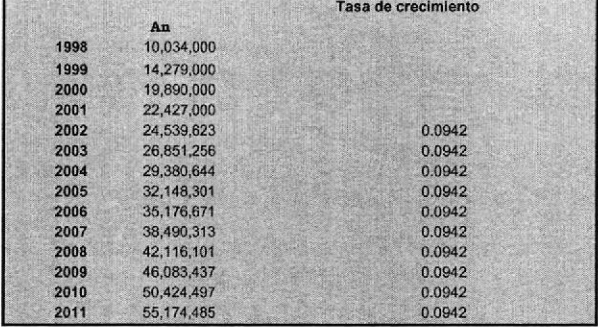

Razón Costo Beneficio= Valor Presente del Ingreso/Valor Presente de Egresos

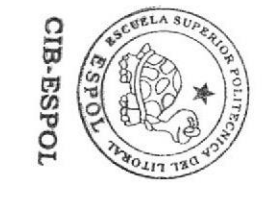

**Anexo 12.2** 

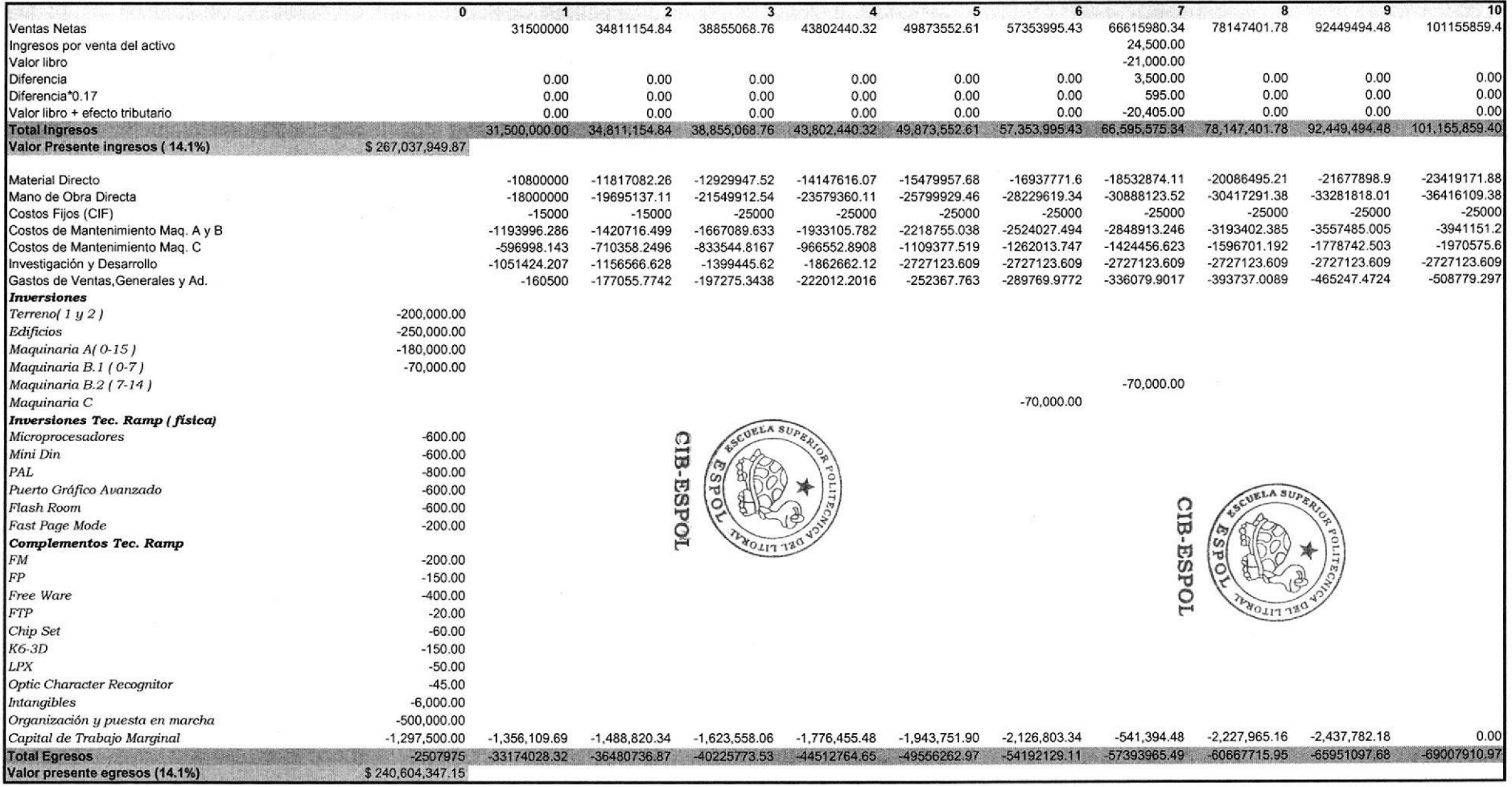

- 20

Razón Beneficio - Costo

1.109863363

#### Formulación y Evaluación de Proyectos

Anexo 13

Anexo 13

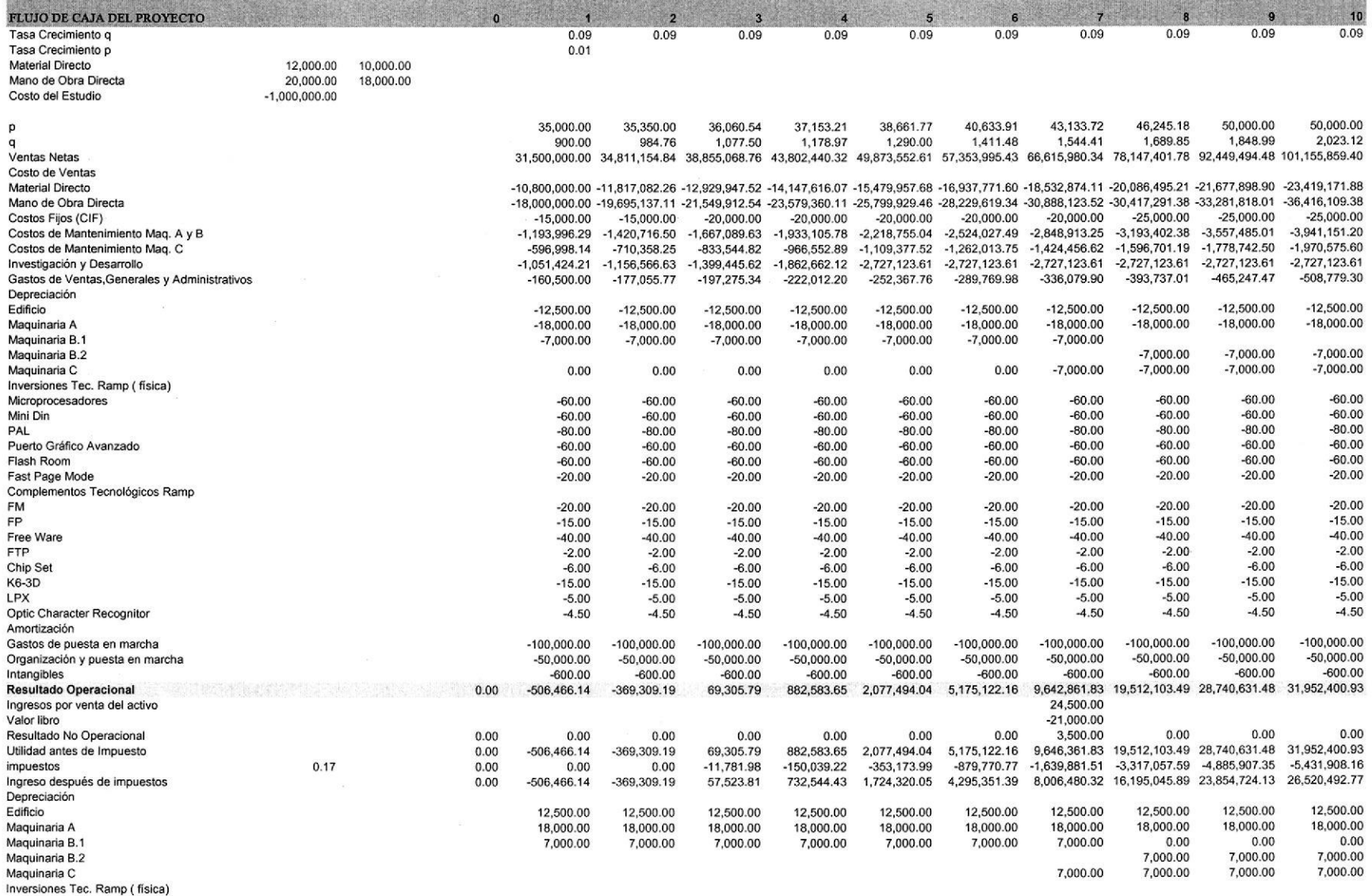

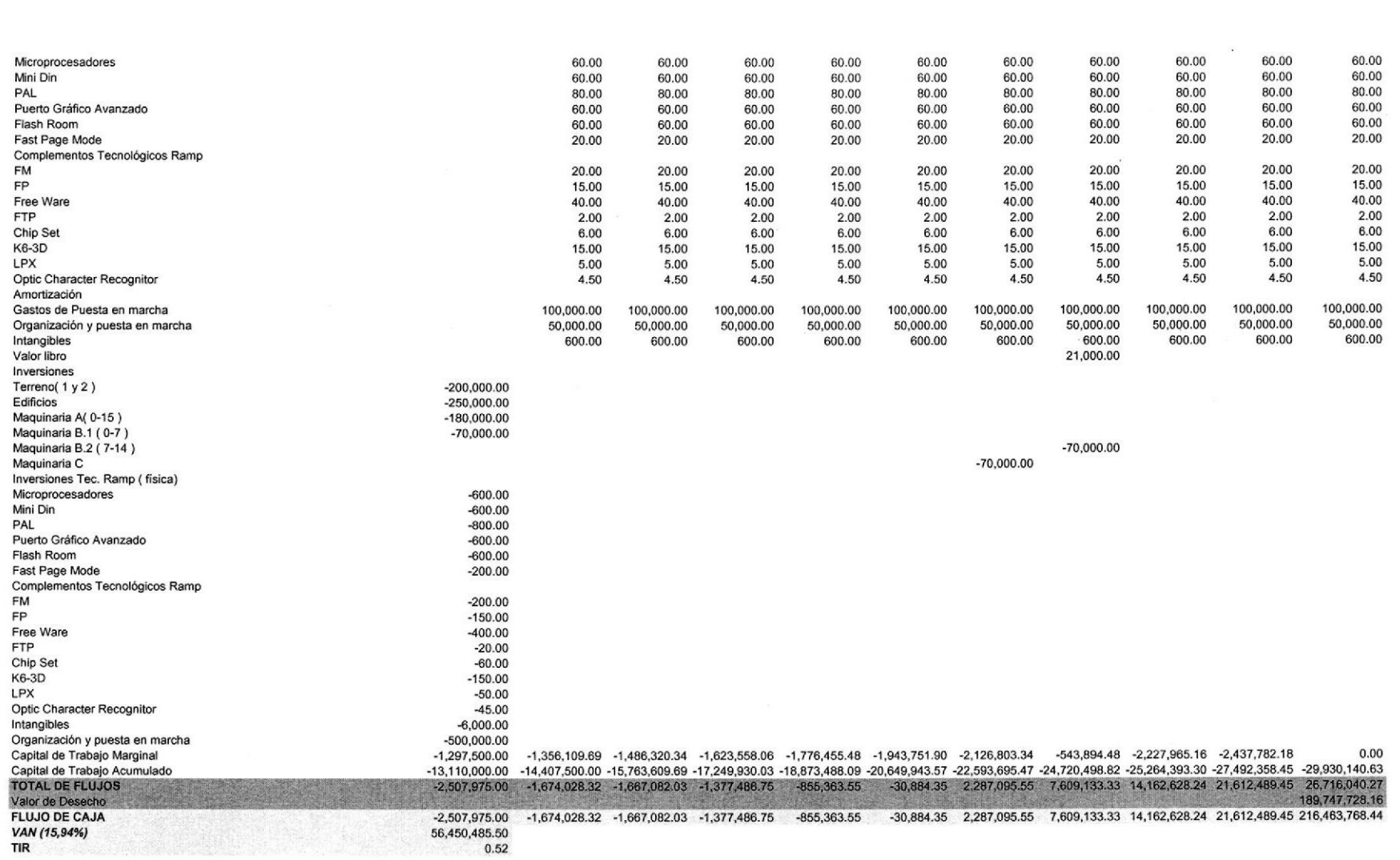

 $\mathcal{L}(\mathcal{H})$  .

Formulación y Evaluación de Proyectos

Anexo 14

Anexo 14

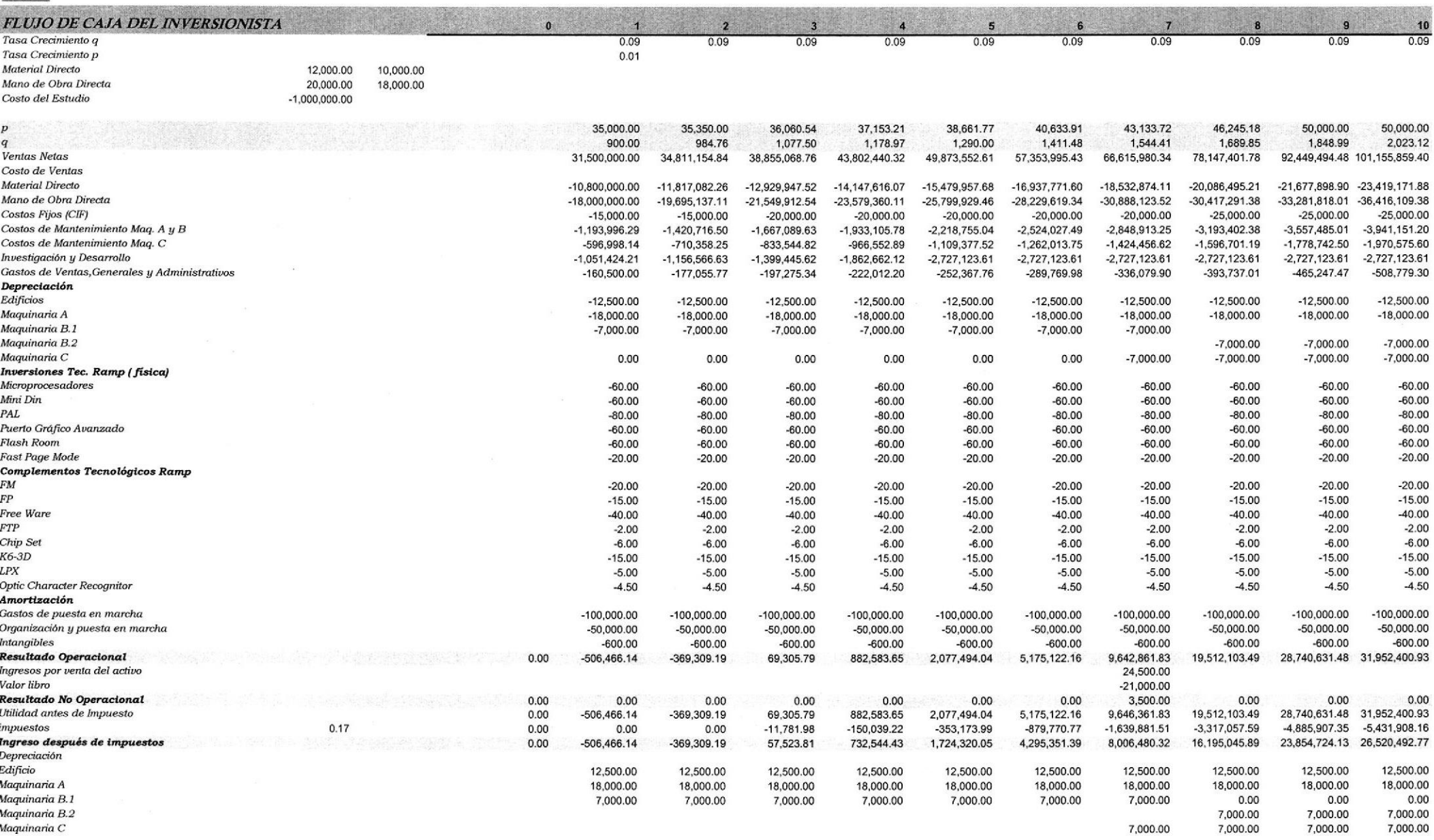

Proyección del Flujo de Caja del Inversionista

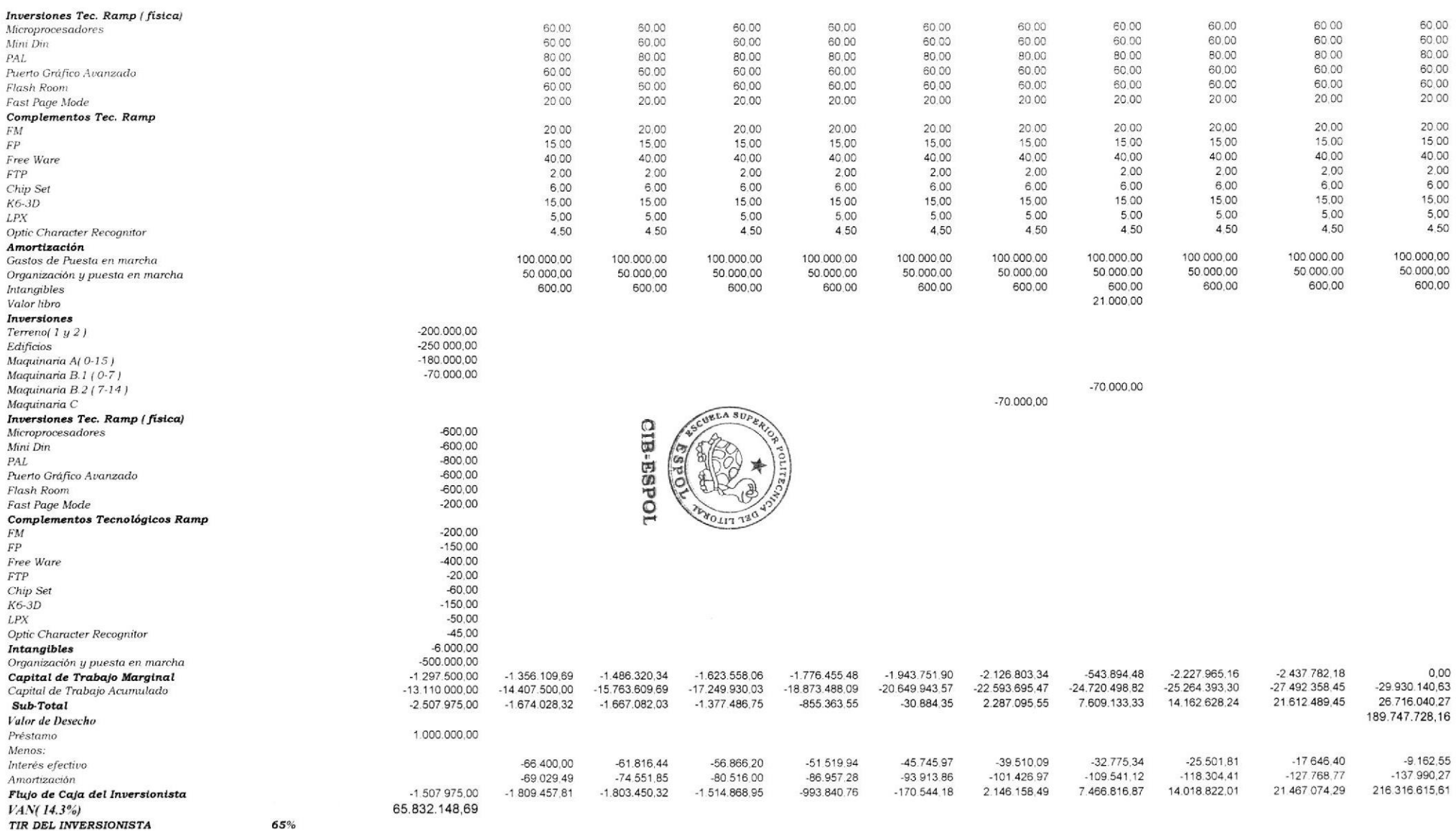

**TIR DEL INVERSIONISTA** 

# Anexo 15

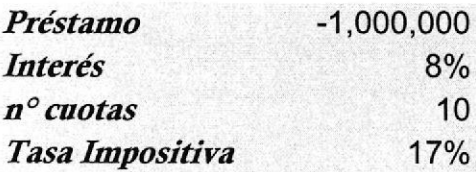

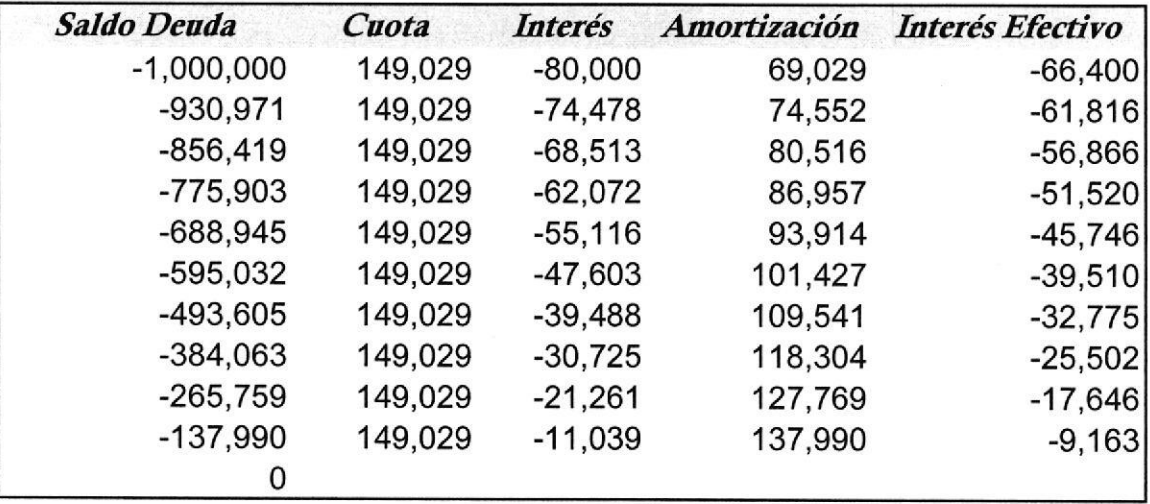

### Anexo 16.1

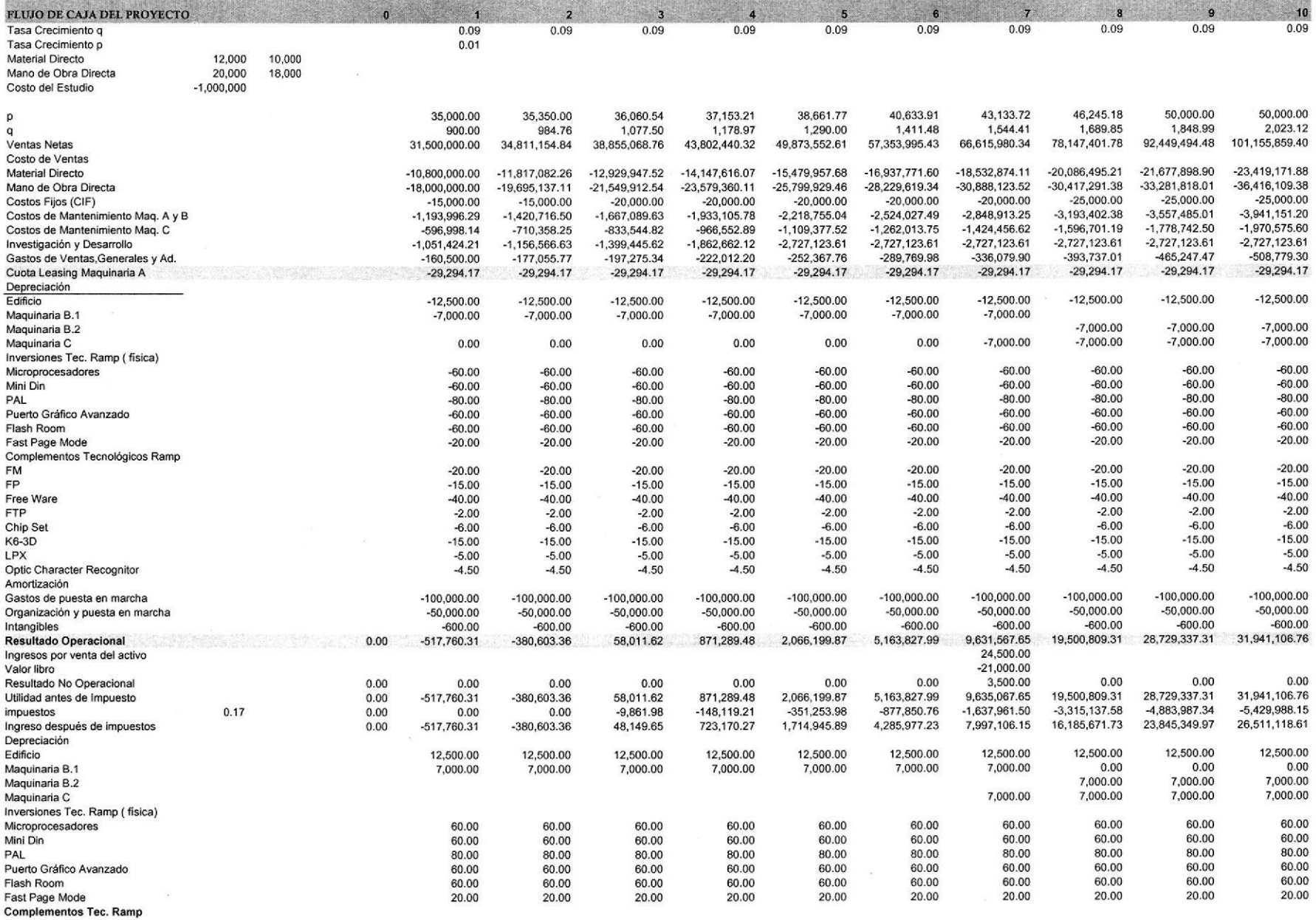

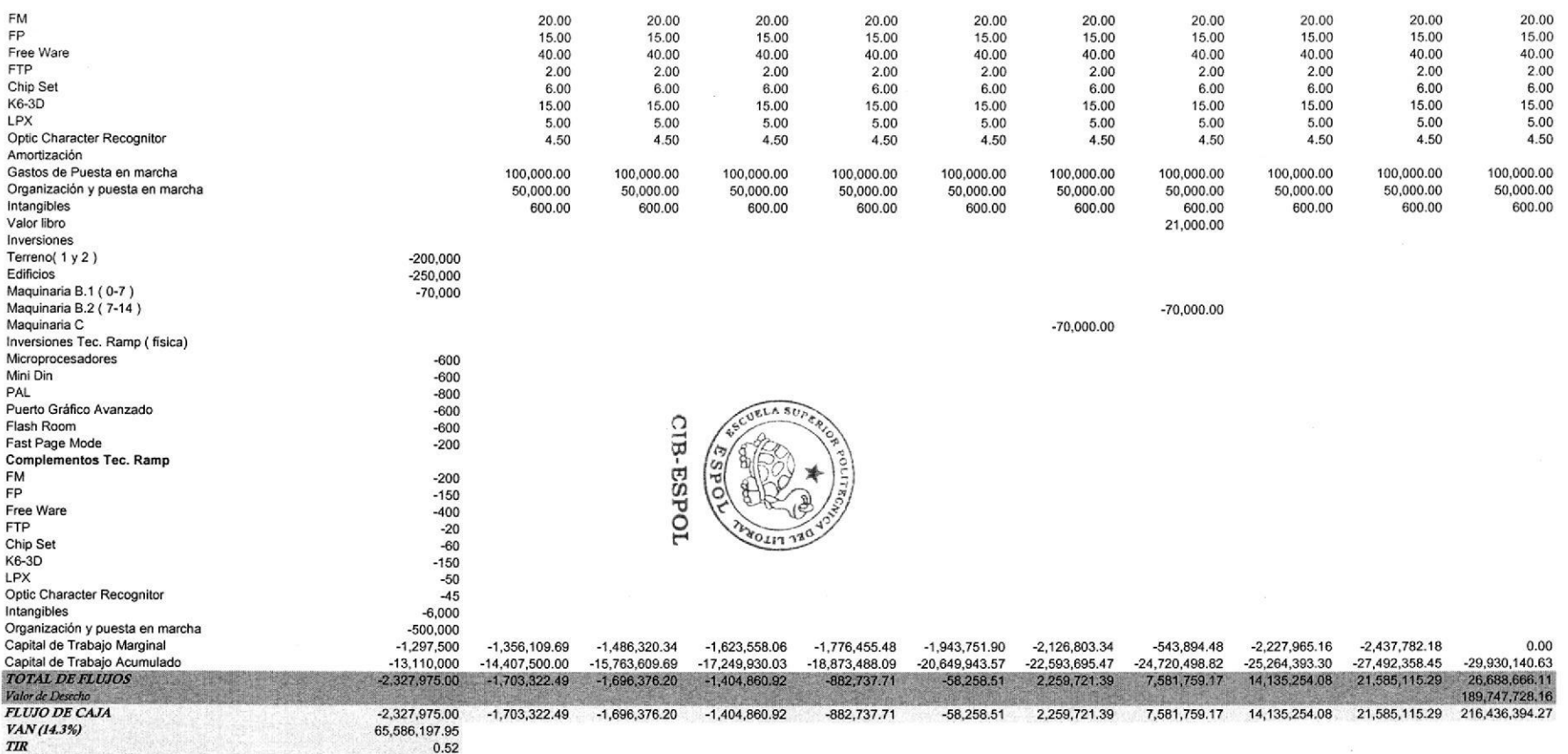

 $\mathcal{F}^{\mathcal{G}}$ 

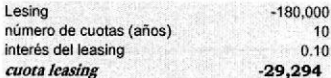

 $\label{eq:1.1} \begin{array}{ll} \mathcal{R} & \mathcal{R} \\ \mathcal{R} & \mathcal{R} \end{array}$ 

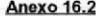

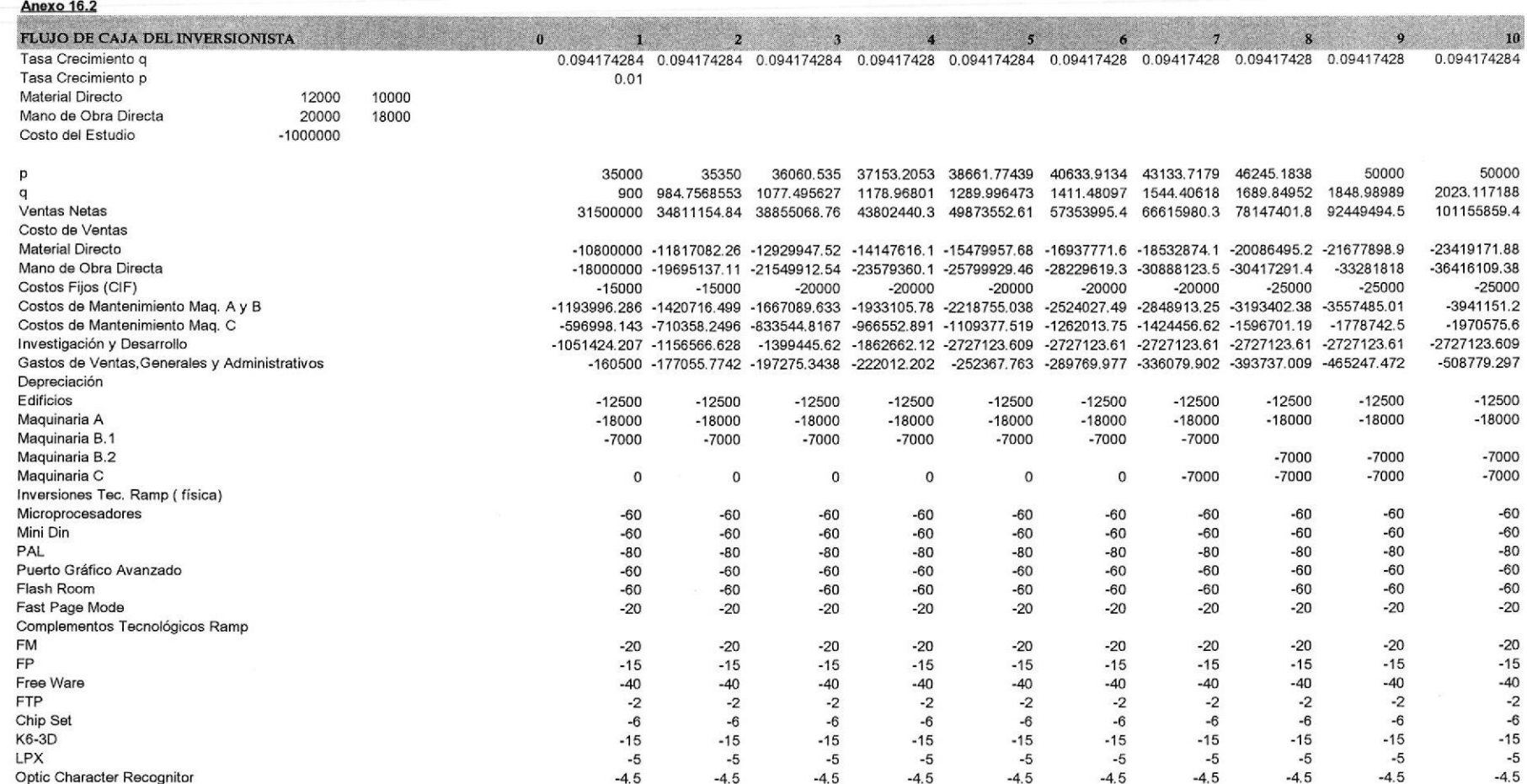

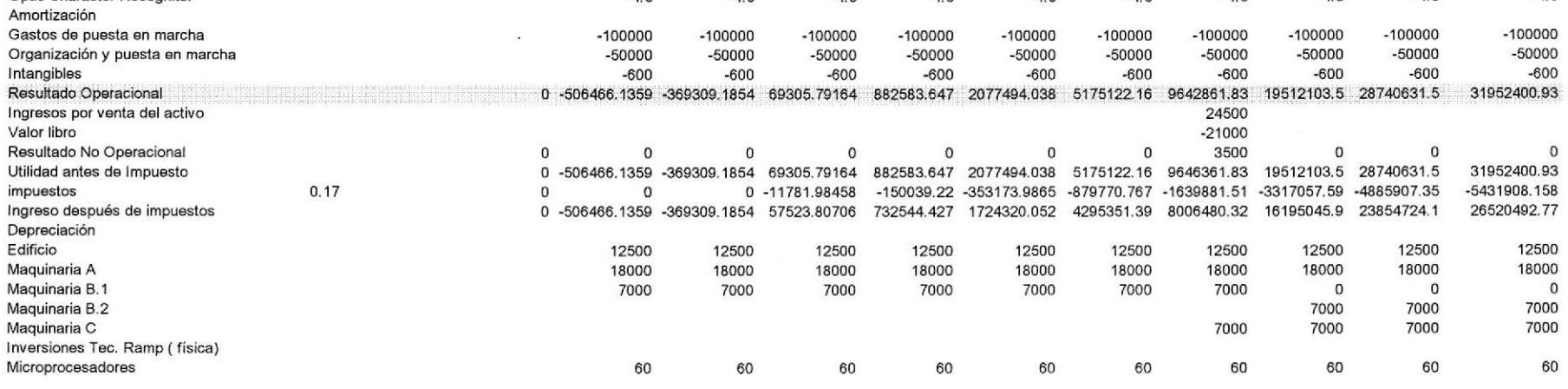

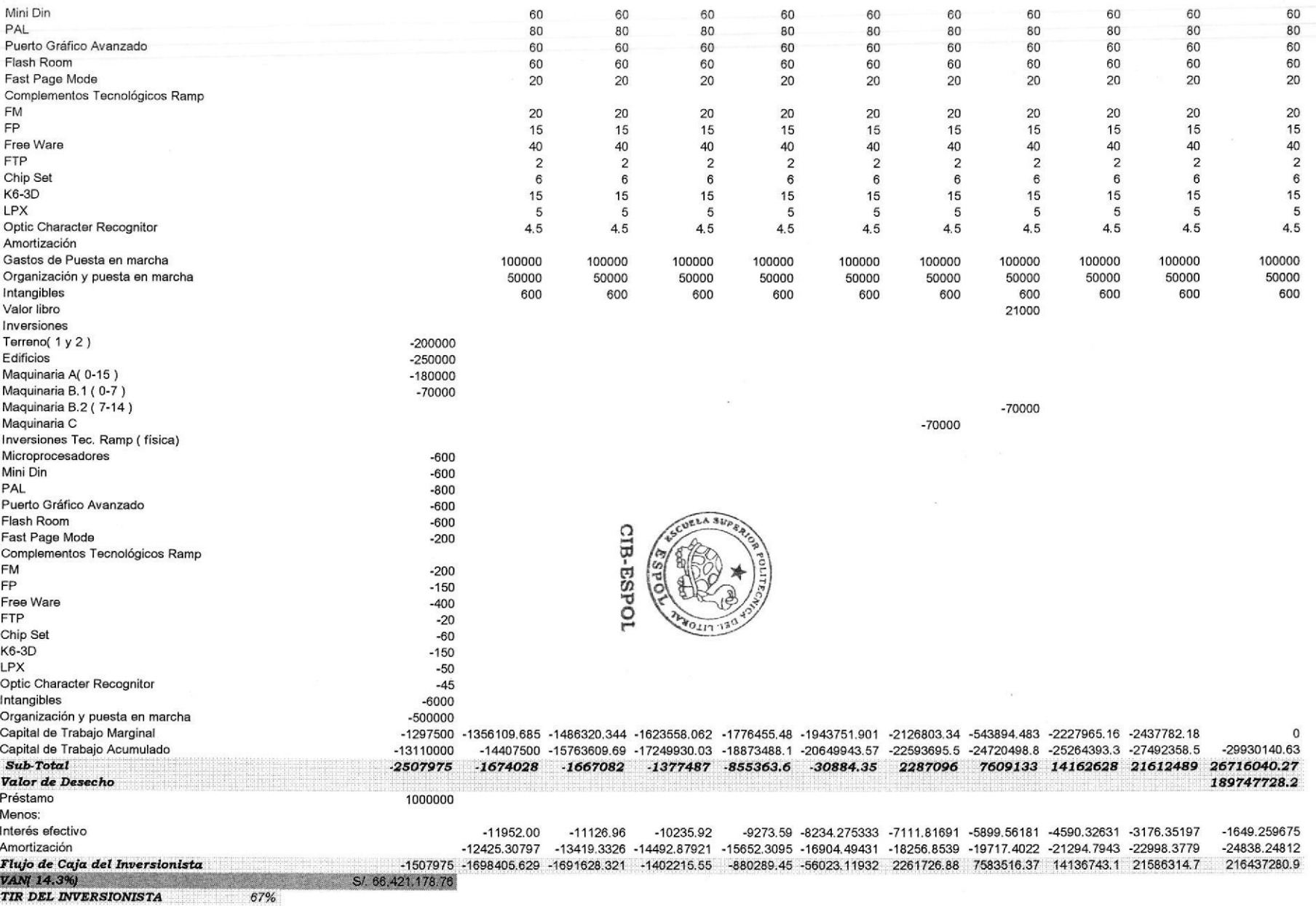

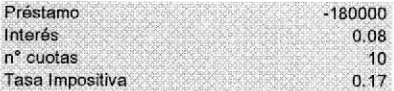

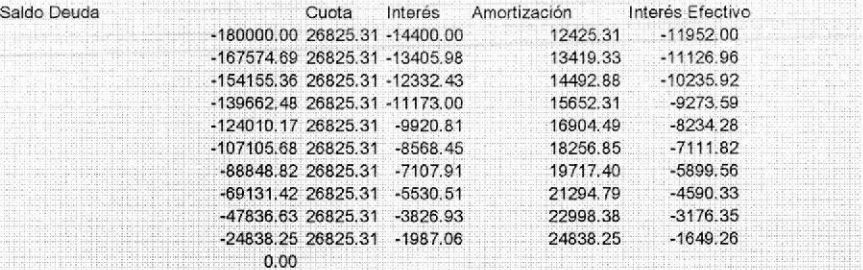
Anexo 17

| <b>FLUJO DE CAJA DEL INVERSIONISTA</b>                        |              |              | $\Omega$                    | м                | 53               |                  |                  |                  | a                         | a                | g               | 10               |
|---------------------------------------------------------------|--------------|--------------|-----------------------------|------------------|------------------|------------------|------------------|------------------|---------------------------|------------------|-----------------|------------------|
| Tasa Crecimiento q                                            |              |              | 0.09                        | 0.09             | 0.09             | 0.09             | 0.09             | 0.09             | 0.09                      | 0.09             | 0.09            | 0.09             |
| Tasa Crecimiento p                                            |              |              | 0.01                        |                  |                  |                  |                  |                  |                           |                  |                 |                  |
| <b>Material Directo</b>                                       | 12,000       | 10,000       |                             |                  |                  |                  |                  |                  |                           |                  |                 |                  |
| Mano de Obra Directa                                          | 20,000       | 18,000       |                             |                  |                  |                  |                  |                  |                           |                  |                 |                  |
| Costo del Estudio                                             | $-1,000,000$ |              |                             |                  |                  |                  |                  |                  |                           |                  |                 |                  |
|                                                               |              |              |                             |                  |                  |                  |                  |                  |                           |                  |                 |                  |
|                                                               |              |              | 35,000.00                   | 35,350.00        | 36,060.54        | 37,153.21        | 38,661.77        | 40,633.91        | 43,133.72                 | 46,245.18        | 50.000.00       | 50.000.00        |
|                                                               |              |              | 900.00                      | 984.76           | 1.077.50         | 1.178.97         | 1,290.00         | 1,411.48         | 1,544.41                  | 1.689.85         | 1,848.99        | 2.023.12         |
| Ventas Netas                                                  |              |              | 31,500,000.00               | 34,811,154.84    | 38,855,068.76    | 43,802,440.32    | 49,873,552.61    | 57, 353, 995.43  | 66,615,980.34             | 78,147,401.78    | 92,449,494.48   | 101,155,859.40   |
| Costo de Ventas                                               |              |              |                             |                  |                  |                  |                  |                  |                           |                  |                 |                  |
| Material Directo                                              |              |              | $-10,800,000,00$            | $-11,817,082.26$ | $-12,929,947.52$ | $-14,147,616.07$ | $-15,479,957.68$ | $-16,937,771.60$ | $-18,532,874.11$          | $-20,086,495.21$ | -21,677,898.90  | $-23,419,171.88$ |
| Mano de Obra Directa                                          |              |              | $-18.000.000.00$            | $-19,695,137.11$ | $-21,549,912.54$ | $-23,579,360.11$ | $-25,799,929.46$ | -28,229,619.34   | -30.888.123.52            | -30,417,291.38   | -33,281,818.01  | $-36,416,109.38$ |
| Costos Fijos (CIF)                                            |              |              | $-15,000.00$                | $-15,000.00$     | $-20,000.00$     | $-20,000.00$     | $-20,000.00$     | $-20,000.00$     | $-20,000.00$              | $-25,000.00$     | $-25,000.00$    | $-25,000.00$     |
| Costos de Mantenimiento Mag. A y B                            |              |              | $-1,193,996.29$             | $-1,420,716.50$  | $-1,667,089.63$  | $-1,933,105.78$  | $-2,218,755.04$  | $-2,524,027.49$  | $-2,848,913.25$           | $-3,193,402.38$  | $-3,557,485.01$ | $-3,941,151.20$  |
| Costos de Mantenimiento Mag. C                                |              |              | $-596,998.14$               | $-710,358.25$    | $-833,544.82$    | $-966, 552.89$   | $-1,109,377.52$  | $-1,262,013.75$  | $-1,424,456.62$           | -1,596 701.19    | $-1,778,742.50$ | $-1,970,575.60$  |
| Investigación y Desarrollo                                    |              |              | $-1,051,424.21$             | $-1,156,566.63$  | $-1,399,445.62$  | $-1,862,662.12$  | $-2,727,123.61$  | $-2,727,123.61$  | $-2,727,123.61$           | $-2,727,123.61$  | $-2,727,123.61$ | $-2,727,123.61$  |
| Gastos de Ventas, Generales y Ad.<br>Depreciación             |              |              | $-160,500.00$               | $-177,055.77$    | $-197,275.34$    | $-222,012.20$    | $-252,367.76$    | $-289,769.98$    | -336,079.90               | -393 737.01      | $-465,247.47$   | $-508,779.30$    |
| Edificios                                                     |              |              |                             |                  |                  |                  |                  |                  |                           |                  |                 |                  |
| Maquinaria A                                                  |              |              | $-12,500.00$                | $-12,500.00$     | $-12,500.00$     | $-12,500.00$     | $-12,500.00$     | $-12,500.00$     | $-12,500.00$              | $-12,500.00$     | $-12,500.00$    | $-12,500.00$     |
| Maguinaria B.1                                                |              |              | $-18,000.00$<br>$-7,000.00$ | $-18,000.00$     | $-18,000.00$     | $-18,000.00$     | $-18,000.00$     | $-18,000.00$     | $-18,000.00$              | $-18,000.00$     | $-18,000.00$    | $-18,000.00$     |
| Maguinaria B.2                                                |              |              |                             | $-7,000.00$      | $-7,000.00$      | $-7,000.00$      | $-7,000.00$      | $-7,000.00$      | $-7,000.00$               | $-7,000.00$      | $-7,000.00$     | $-7,000.00$      |
| Maquinaria C                                                  |              |              | 0.00                        | 0.00             | 0.00             | 0.00             | 0.00             | 0.00             | $-7,000.00$               | $-7,000.00$      | $-7,000.00$     | $-7,000.00$      |
| Inversiones Tec. Ramp (física)                                |              |              |                             |                  |                  |                  |                  |                  |                           |                  |                 |                  |
| Microprocesadores                                             |              |              | $-60.00$                    | $-60.00$         | $-60.00$         | $-60.00$         | $-60.00$         | $-60.00$         | $-60.00$                  | $-60.00$         | $-60.00$        | $-60.00$         |
| Mini Din                                                      |              |              | $-60.00$                    | $-60.00$         | $-60.00$         | $-60.00$         | $-60.00$         | $-60.00$         | $-60.00$                  | $-60.00$         | $-60.00$        | $-60.00$         |
| <b>PAL</b>                                                    |              |              | $-80.00$                    | $-80.00$         | $-80.00$         | $-80.00$         | $-80.00$         | $-80.00$         | $-80.00$                  | $-80.00$         | $-80.00$        | $-80.00$         |
| Puerto Gráfico Avanzado                                       |              |              | $-60.00$                    | $-60.00$         | $-60.00$         | $-60.00$         | $-60.00$         | $-60.00$         | $-60.00$                  | $-60.00$         | $-60.00$        | $-60.00$         |
| Flash Room                                                    |              |              | $-60.00$                    | $-60.00$         | $-60.00$         | $-60.00$         | $-60.00$         | $-60.00$         | $-60.00$                  | $-60.00$         | $-60.00$        | $-60.00$         |
| Fast Page Mode                                                |              |              | $-20.00$                    | $-20.00$         | $-20.00$         | $-20.00$         | $-20.00$         | $-20.00$         | $-20.00$                  | $-20.00$         | $-20.00$        | $-20.00$         |
| Complementos Tec. Ramp                                        |              |              |                             |                  |                  |                  |                  |                  |                           |                  |                 |                  |
| FМ                                                            |              | CUELA SUPRAY | $-20.00$                    | $-20.00$         | $-20.00$         | $-20.00$         | $-20.00$         | $-20.00$         | $-20.00$                  | $-20.00$         | $-20.00$        | $-20.00$         |
| FP                                                            |              |              | $-15.00$                    | $-15.00$         | $-15.00$         | $-15.00$         | $-15.00$         | $-15.00$         | $-15.00$                  | $-15.00$         | $-15.00$        | $-15.00$         |
| Free Ware                                                     |              |              | $-40.00$                    | $-40.00$         | $-40.00$         | $-40.00$         | $-40.00$         | $-40.00$         | $-40.00$                  | $-40.00$         | $-40.00$        | $-40.00$         |
| <b>FTP</b>                                                    |              | ď            | $-2.00$                     | $-2.00$          | $-2.00$          | $-2.00$          | $-2.00$          | $-2.00$          | $-2.00$                   | $-2.00$          | $-2.00$         | $-2.00$          |
| Chip Set                                                      |              | Ο            | $-6.00$                     | $-6.00$          | $-6.00$          | $-6.00$          | $-6.00$          | $-6.00$          | $-6.00$                   | $-6.00$          | $-6.00$         | $-6.00$          |
| K6-3D                                                         |              |              | $-15.00$                    | $-15.00$         | $-15.00$         | $-15.00$         | $-15.00$         | $-15.00$         | $-15.00$                  | $-15.00$         | $-15.00$        | $-15.00$         |
| LPX                                                           | CIB-ESPOI    |              | $-5.00$                     | $-5.00$          | $-5.00$          | $-5.00$          | $-5.00$          | $-5.00$          | $-5.00$                   | $-5.00$          | $-5.00$         | $-5.00$          |
| Optic Character Recognitor                                    |              | PER FILO     | $-4.50$                     | $-4.50$          | $-4.50$          | $-4.50$          | $-4.50$          | $-4.50$          | $-4.50$                   | $-4.50$          | $-4.50$         | $-4.50$          |
| Amortización                                                  |              |              |                             |                  |                  |                  |                  |                  |                           |                  |                 |                  |
| Gastos de puesta en marcha<br>Organización y puesta en marcha |              |              | $-100,000.00$               | $-100,000.00$    | $-100,000.00$    | $-100,000.00$    | $-100,000.00$    | $-100,000,00$    | $-100.000.00$             | $-100,000.00$    | $-100,000.00$   | $-100,000.00$    |
| Intangibles                                                   |              |              | $-50,000.00$                | $-50,000.00$     | $-50,000.00$     | $-50,000.00$     | $-50,000.00$     | $-50.000.00$     | $-50.000.00$              | $-50,000.00$     | $-50,000.00$    | $-50,000.00$     |
| Resultado Operacional                                         |              |              | $-600.00$                   | $-600.00$        | $-600.00$        | $-600.00$        | $-600.00$        | $-600.00$        | $-600.00$                 | $-600.00$        | $-600.00$       | $-600.00$        |
| Ingresos por venta del activo                                 |              |              | 0.00<br>$-506, 466.14$      | $-369,309.19$    | 69,305.79        | 882,583.65       | 2,077,494.04     | 5,175,122.16     | 9.642.861.83              | 19,512,103.49    | 28,740,631.48   | 31,952,400.93    |
| Valor libro                                                   |              |              |                             |                  |                  |                  |                  |                  | 24,500.00<br>$-21,000.00$ |                  |                 |                  |
| Resultado No Operacional                                      |              |              | 0.00<br>0.00                | 0.00             | 0.00             | 0.00             | 0.00             | 0.00             | 3,500.00                  | 0.00             | 0.00            | 0.00             |
| Utilidad antes de Impuesto                                    |              |              | 0.00<br>$-506, 466.14$      | $-369,309.19$    | 69,305.79        | 882,583.65       | 2,077,494.04     | 5,175,122.16     | 9,646,361.83              | 19,512,103.49    | 28,740,631.48   | 31,952,400.93    |
| impuestos                                                     | 0.17         |              | 0.00<br>0.00                | 0.00             | $-11,781.98$     | $-150,039.22$    | $-353,173.99$    | $-879,770.77$    | $-1,639,881.51$           | $-3,317,057.59$  | $-4,885,907.35$ | $-5,431,908.16$  |
| Ingreso después de impuestos                                  |              |              | 0.00<br>506,466.14          | $-369,309.19$    | 57,523.81        | 732,544.43       | 1,724,320.05     | 4,295,351.39     | 8,006,480.32              | 16,195,045.89    | 23,854,724.13   | 26,520,492.77    |
| Depreciación                                                  |              |              |                             |                  |                  |                  |                  |                  |                           |                  |                 |                  |
| Edificio                                                      |              |              | 12,500.00                   | 12,500.00        | 12,500.00        | 12,500.00        | 12,500.00        | 12,500.00        | 12,500.00                 | 12,500.00        | 12,500.00       | 12,500.00        |
| Maquinaria A                                                  |              |              | 18,000.00                   | 18,000.00        | 18,000.00        | 18,000.00        | 18,000.00        | 18,000.00        | 18,000.00                 | 18,000.00        | 18,000.00       | 18,000.00        |
| Maguinaria B.1                                                |              |              | 7,000.00                    | 7,000.00         | 7,000.00         | 7,000.00         | 7,000.00         | 7,000.00         | 7,000.00                  | 0.00             | 0.00            | 0.00             |
| Maguinaria B.2                                                |              |              |                             |                  |                  |                  |                  |                  |                           | 7,000.00         | 7,000.00        | 7,000.00         |
| Maquinaria C                                                  |              |              |                             |                  |                  |                  |                  |                  | 7,000.00                  | 7,000.00         | 7,000.00        | 7,000.00         |
| nversiones Tec. Ramp (física)                                 |              |              |                             |                  |                  |                  |                  |                  |                           |                  |                 |                  |
| Microprocesadores                                             |              |              | 60.00                       | 60.00            | 60.00            | 60.00            | 60.00            | 60.00            | 60.00                     | 60.00            | 60.00           | 60.00            |
| Mini Din                                                      |              |              | 60.00                       | 60.00            | 60.00            | 60.00            | 60.00            | 60.00            | 60.00                     | 60.00            | 60.00           | 60.00            |
| PAL                                                           |              |              | 80.00                       | 80.00            | 80.00            | 80.00            | 80.00            | 80.00            | 80.00                     | 80.00            | 80.00           | 80.00            |
| Puerto Gráfico Avanzado                                       |              |              | 60.00                       | 60.00            | 60.00            | 60.00            | 60.00            | 60.00            | 60.00                     | 60.00            | 60.00           | 60.00            |

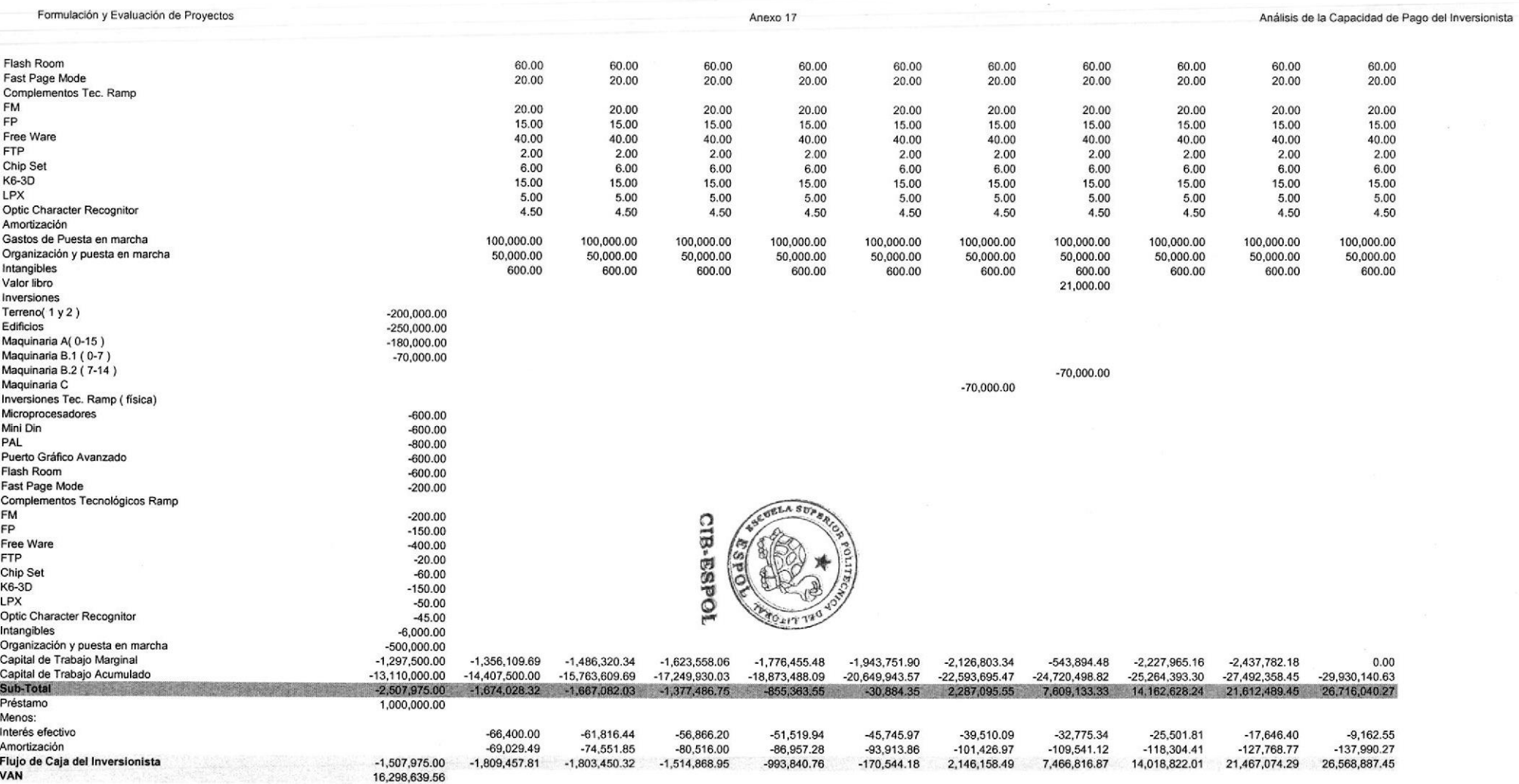

ulación y Fygluación de Provester

**Controlled Book** 

化硫酸 医血管的 医血管神经 医心理学 医生理学

Análisis Unidimensional q

VARIOUSSIAUDERSOOPSE KONSULATION VALITAIRE KUNSI KONSULATION VALITAIRE KUNSI KONSULATION

#### Anexo 18

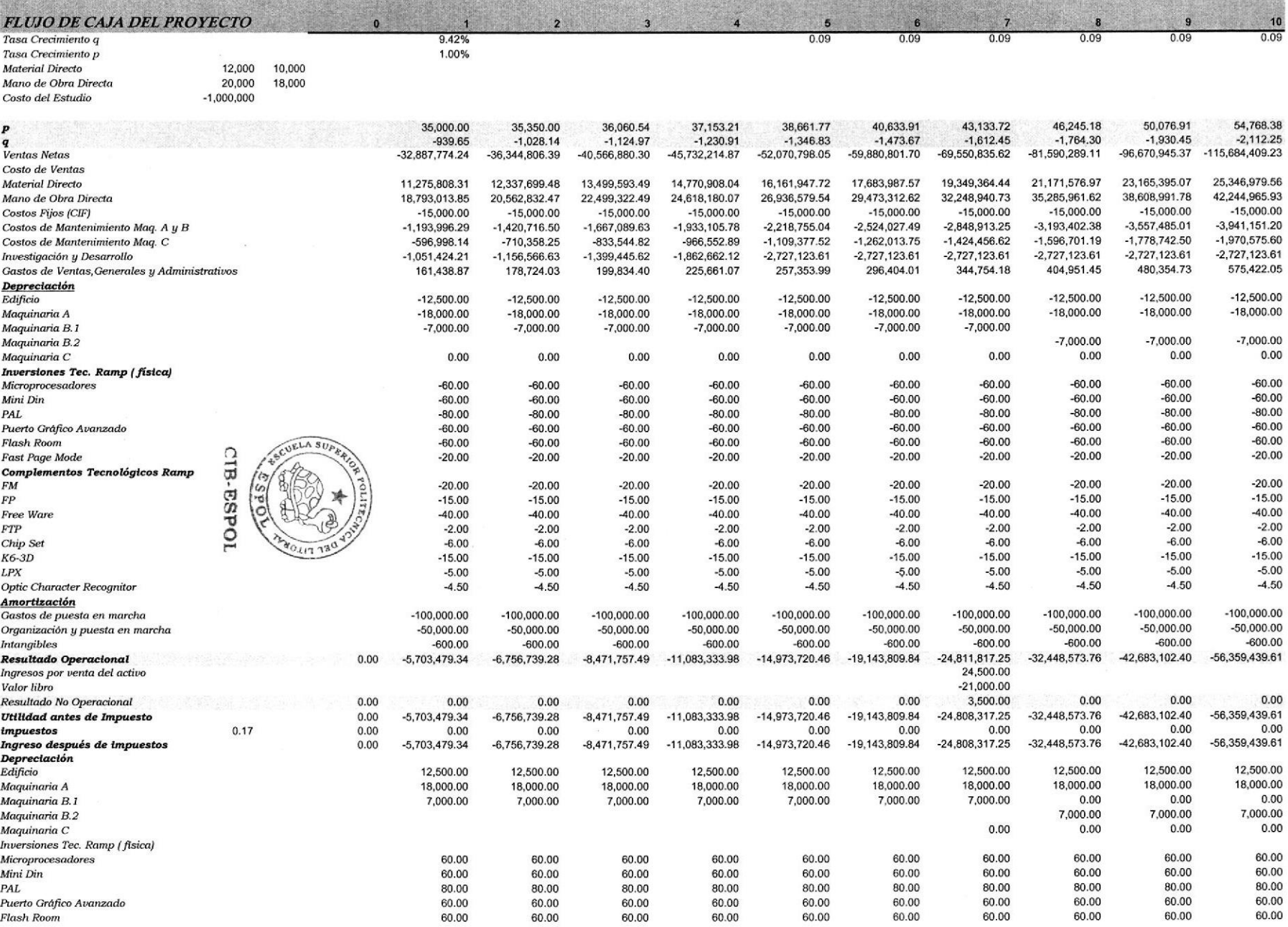

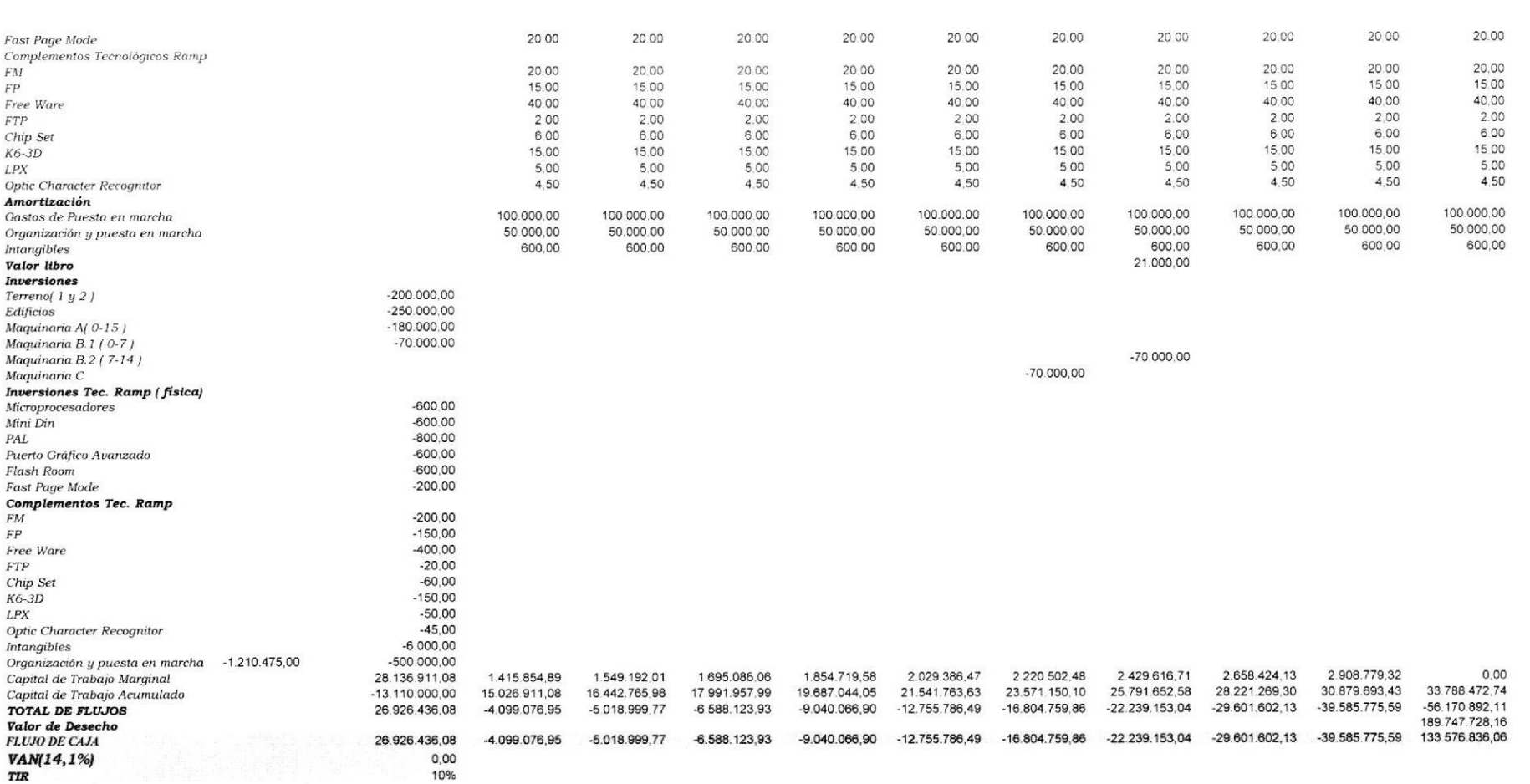

Anexo 18

a Maria Santa

 $\epsilon$ 

Análisis Unidimensional q

**CONTRACTOR CONTRACTOR** 

Formulación y Evaluación de Proyectos

 $\mathcal{A} \in \mathcal{A}$ 

Anexo 19

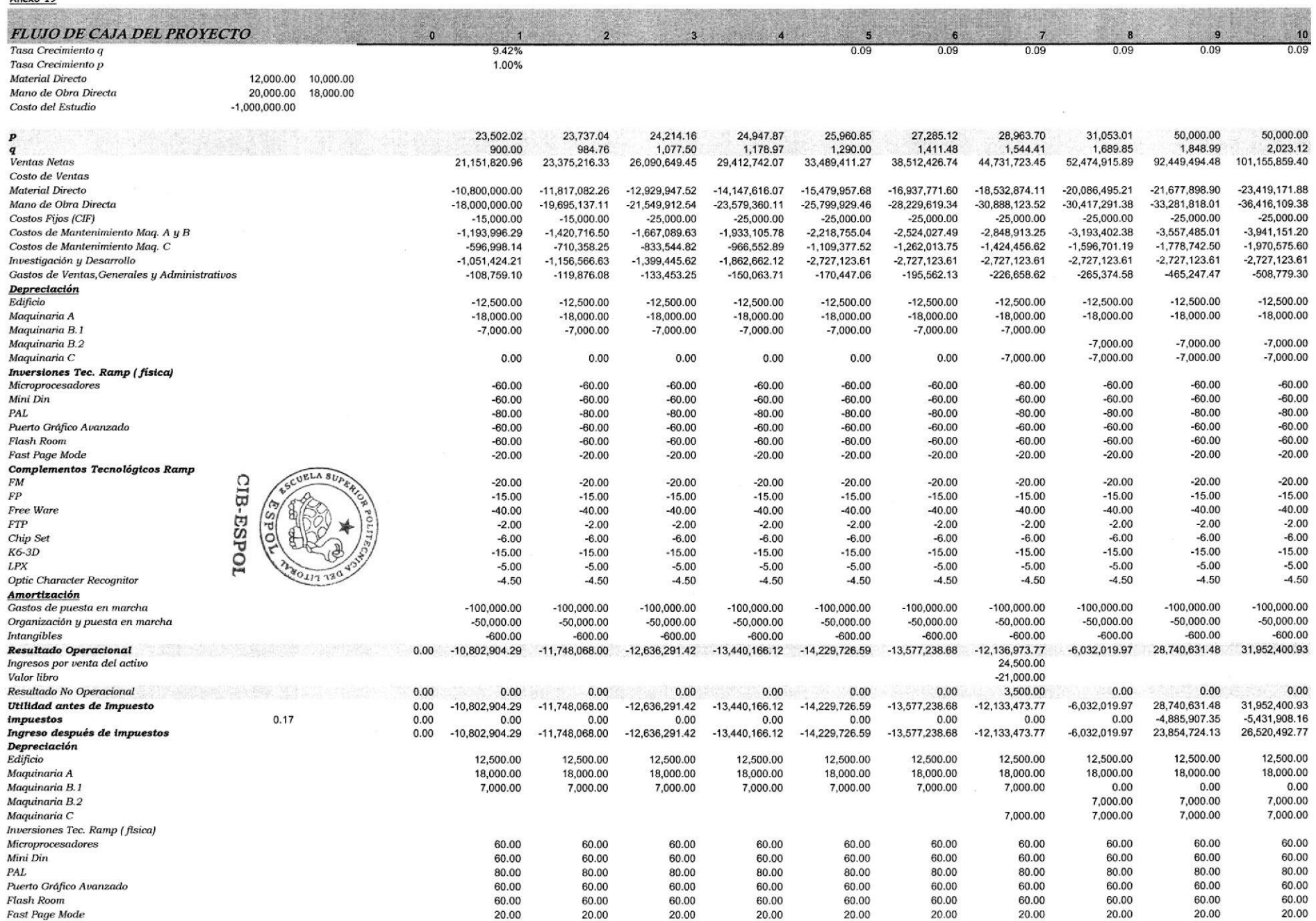

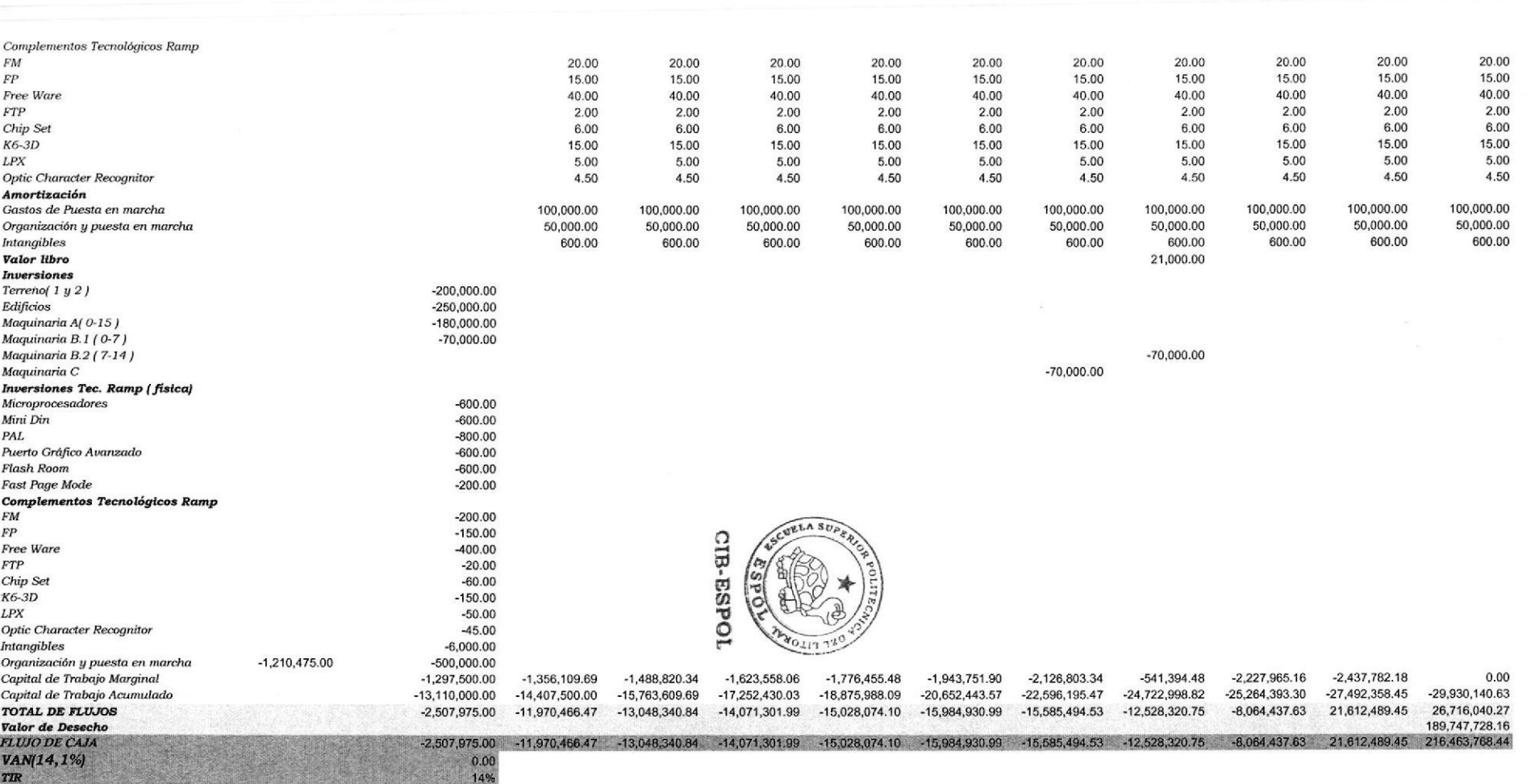

Anexo 19

Análisis Unidimensional p

Formulación y Evaluación de Proyectos

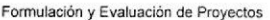

 $\alpha$ 

Anexo 20

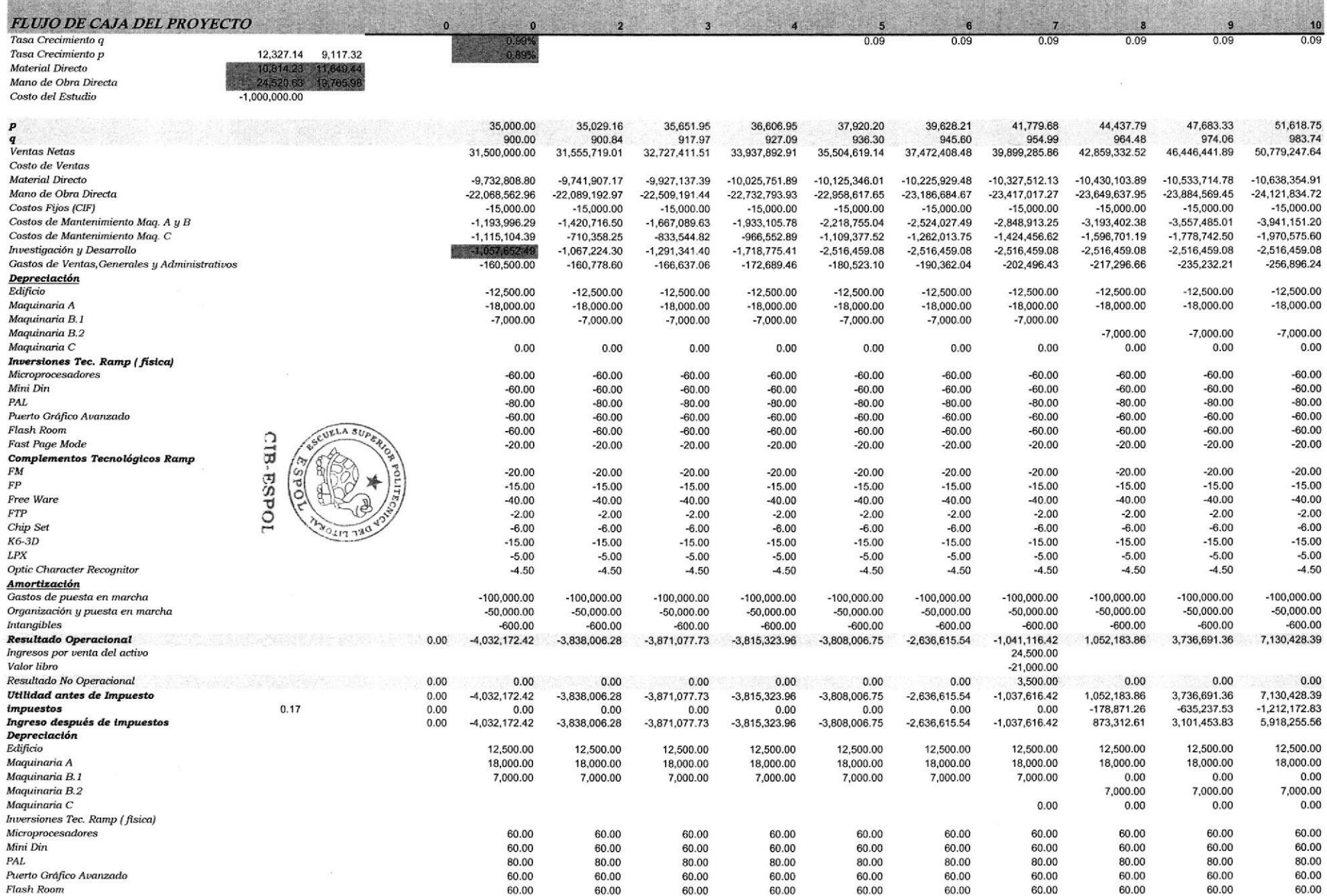

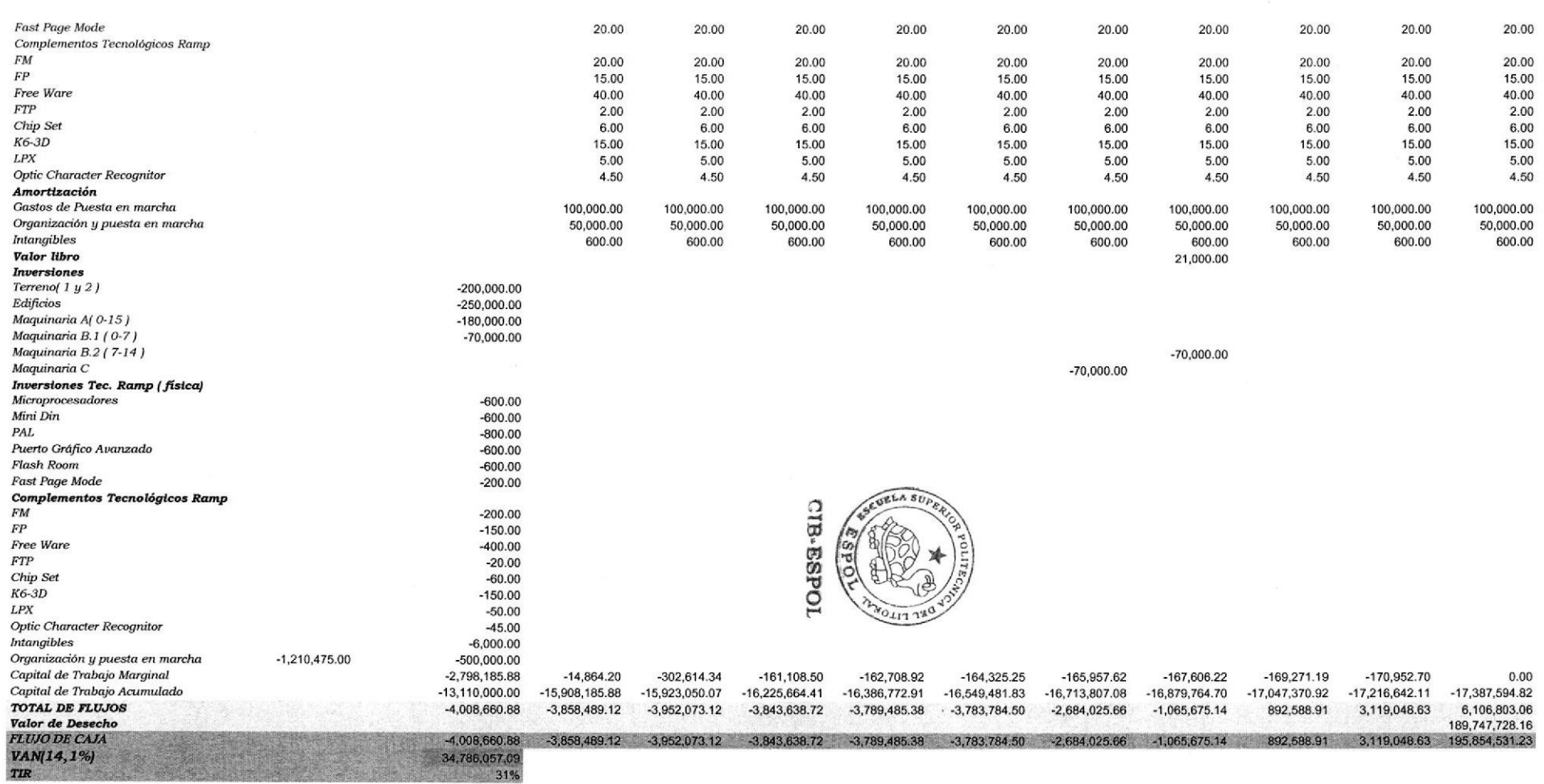

# **Referencia Bibliográfica**

- **Base Informativa Bloomberg** *"Proporcionada por Banco Central de Chile", 2003*
- **Brealey, Richard A. y Myers, Stewart C.**

*"Fundamentos de Financiación Empresarial"* Quinta edición, 1993 McGraw-Hill

# • **Canadá, James**

*"Análisis de inversión de capital para ingeniería y administración",* 1997 Prentice Hall Hispanoamericana S.A.

# • **Contreras, Marcos**

*"Formulación y Evaluación de Proyectos"* Santa Fé de Bogotá, 1997 UNAD

• **CD Teoría de Finanzas** Ph.d. Antonio Parisi Universidad de Chile

## • **CD Evaluación de Inversiones** Ph.d. Antonio Parisi Universidad de Chile

- • **Copeland, Thomas E. y Weston, Fred J. "***Financial Theory and Corporate Policy"* Tercera edición, 1988 Addison-Wesley
- **Dirección WEB YAHOO** http://www.yahoo.finance.cl

## • **Grinblatt, Mark y Titman, Sheridan**

**"***Financial Markets and Corporate Strategy"* Segunda edición, 1998 Mc Graw -Hill

# • **Gujarati, Damodar**  *"Econometría Básica"* Tercera edición, 1998 McGraw-Hill

# • **Hill Charles L.**

 *"Negocios Internacional"* 2001 McGraw-Hill

# • **Horngreen C. Y G. Foster**

*Contabilidad de costos; un enfoque gerencial�*

Quinta Edici�, 1990

Prentice-Hall Hispanoamericana

# • **Kaplan Robert S. y Norton David P.**

*"The Strategy-Focused Organization: How Balanced Scorecard Companies Thrive in The New Business" Environment "* 2000 Harvard Business School Press

# • **Kelety, Arnold**

 *" Análisis y evaluación de inversiones"* 1992 Prentice-Hall Hispanoamericana

- **Lind Douglas A., Mason Robert D. y Marchal William G.** *"Estadística para Negocios y Economía "* Primera edición, 2001 McGraw-Hill Interamericana S.A. de C.V.
- **Maddala, G. S.** *"Econometría"*1990 Segunda Edición, 2000 McGraw-Hill

#### • **Ross, Stephen A., Westerfield, Randolph W. y Jaffe, Jeffrey**

*"Corporate Finance"* Sexta edición, 2001 The Dryden Press, Harcourt College Publishers

# • **Rugman, Alan M. y Hodgetts, Richard M.**

*Negocios Internacionales�*

Primera edici , 2000

McGraw-Hill/Interamericana Editores S.A. de C.V.

# • **Sapag, Nassir y Sapag Reinaldo**

 *"Preparación y evaluación de proyectos"* Primera edición, 2000 Mac-Graw-Hill

# • **Sapag, Nassir**

*"Evaluación de proyectos de inversión en la empresa"* Primera edición, 2001 Prentice-Hall Hispanoamericana

• **Vélez, Ignacio**

*"Decisiones de inversión: una aproximación al análisis de alternativas"* 1998 Centro Editorial Javeriana